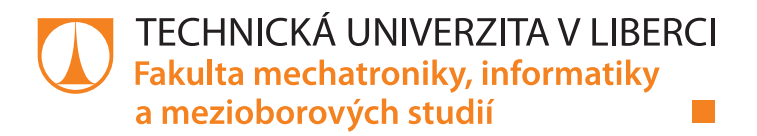

## **Metody počítačové analýzy příčných řezů textilií**

## **Disertační práce**

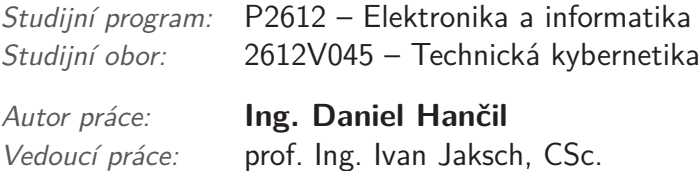

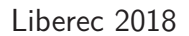

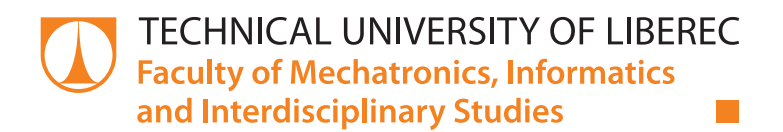

## **Computer Methods for Textile Cross-section Analysis**

### **Dissertation**

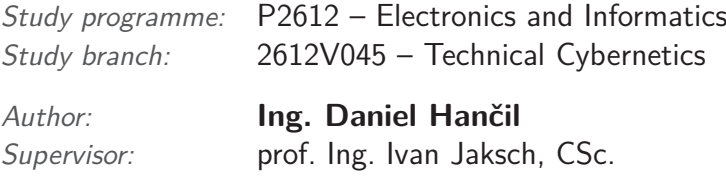

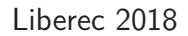

### **Prohlášení**

Byl jsem seznámen s tím, že na mou disertační práci se plně vztahuje zákon č. 121/2000 Sb., o právu autorském, zejména § 60 – školní dílo.

Beru na vědomí, že Technická univerzita v Liberci (TUL) nezasahuje do mých autorských práv užitím mé disertační práce pro vnitřní potřebu TUL.

Užiji-li disertační práci nebo poskytnu-li licenci k jejímu využití, jsem si vědom povinnosti informovat o této skutečnosti TUL; v tomto případě má TUL právo ode mne požadovat úhradu nákladů, které vynaložila na vytvoření díla, až do jejich skutečné výše.

Disertační práci jsem vypracoval samostatně s použitím uvedené literatury a na základě konzultací s vedoucím mé disertační práce a konzultantem.

Současně čestně prohlašuji, že tištěná verze práce se shoduje s elektronickou verzí, vloženou do IS STAG.

Datum:

Podpis:

### **Abstrakt**

Analýza délkových textilních struktur za účelem ověření jejich vlastností a funkčnosti a následný výzkum umožňující vývoj nových textilií je aktuálním řešeným problémem. Disertační práce se zabývá komplexně procesem zpracování obrazu příčných řezů příze zahrnující fáze od přípravy řezů, nasnímání obrazových dat až po následnou segmentaci a další zpracování sloužící k analýze vlastností vláken.

V oblasti přípravy příčných řezů byly otestovány nejen dosavadní doporučené metody podle interních norem, ale také navrženy nové, inovativní a vhodnější postupy pro zisk detailního a kvalitnějšího objemu dat k dalšímu zpracování.

Získaná data byla zpracovávána řadou funkcí a stávajících metod na nižší úrovni interpretace obrazu až po sofistikované algoritmy (např. Chan-Vese segmentační model). Na základě získaných informací byla navržena nejvhodnější metodika pro zpracování dat z oblasti textilních struktur.

Obrazová data byla dále vyhodnocena z hlediska normami definovaných vlastností, přičemž hlavním přínosem je získání informací a dat, dosud v daném rozsahu nezjištěných. Nově je možné představeným modelem zjistit skutečný průběh jednotlivých vláken podél osy příze a rekonstruovat jejich trajektorie ve 3D.

**klíčová slova:** Příze, vlákno, 3D rekonstrukce, trajektorie, separace, segmentace, Chan-Vese, CT, příčné řezy, zaplnění.

### **Abstract**

The analysis of length textile structures in order to verify their properties and functionality and the subsequent research to develop new textiles is an actual problem to solve. The dissertation deals with a complex process of the image processing of cross-sections of yarns, including phases from the cross-sections preparation, image data capture, segmentation and further processing for analysis of fiber properties.

In the field of cross-sections preparation, not only the existing recommended methods have been tested according to internal standards, but also new, innovative and more suitable procedures have been proposed for obtaining a detailed and better data volume for further processing.

The data obtained was processed by a number of functions and methods at a lower level of image interpretation to sophisticated algorithms (e.g. the Chan-Vese segmentation model). On the basis of the information obtained, the most suitable methodology for the processing of data on textile structures was proposed.

The image data was evaluated from the point of view of the internal standards, with the main benefit being the obtaining of information and data, so far unseen in the given range. It is now possible to determine the actual geometry of the individual fibers along the yarn axis and to reconstruct their trajectories in 3D.

**keywords:** Yarn, fibre, 3D reconstruction, trajectory, separation, segmentation, Chan-Vese, CT, cross-section, packing density

### **Poděkování**

Práce byla podpořena Ministerstvem školství, mládeže a tělovýchovy České republiky v rámci projektu SGS č.21066/115 na Technické univerzitě v Liberci.

V neposlední řadě patří mé poděkování i rodině a přátelům za podporu a trpělivost.

## <span id="page-5-0"></span>**Obsah**

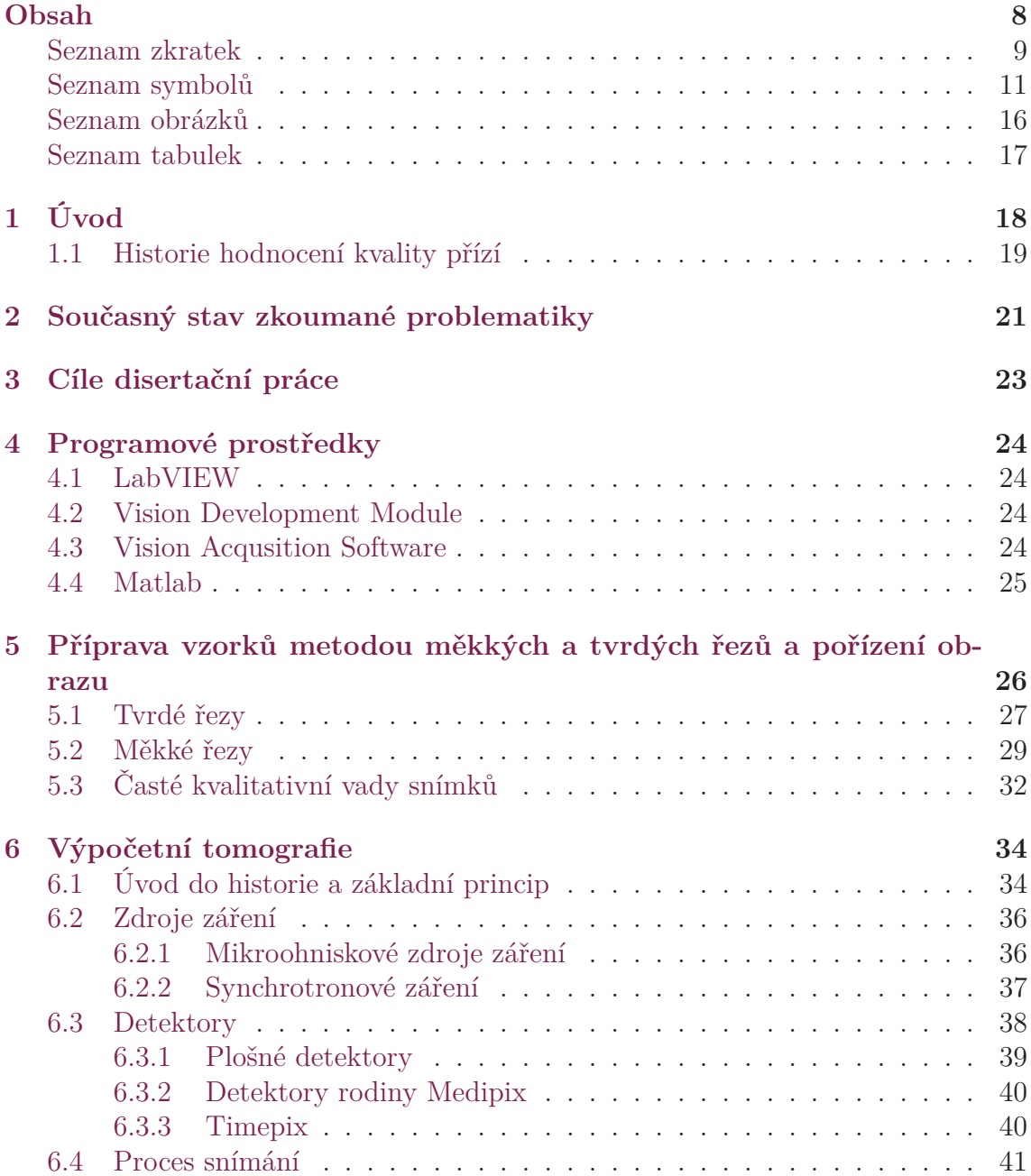

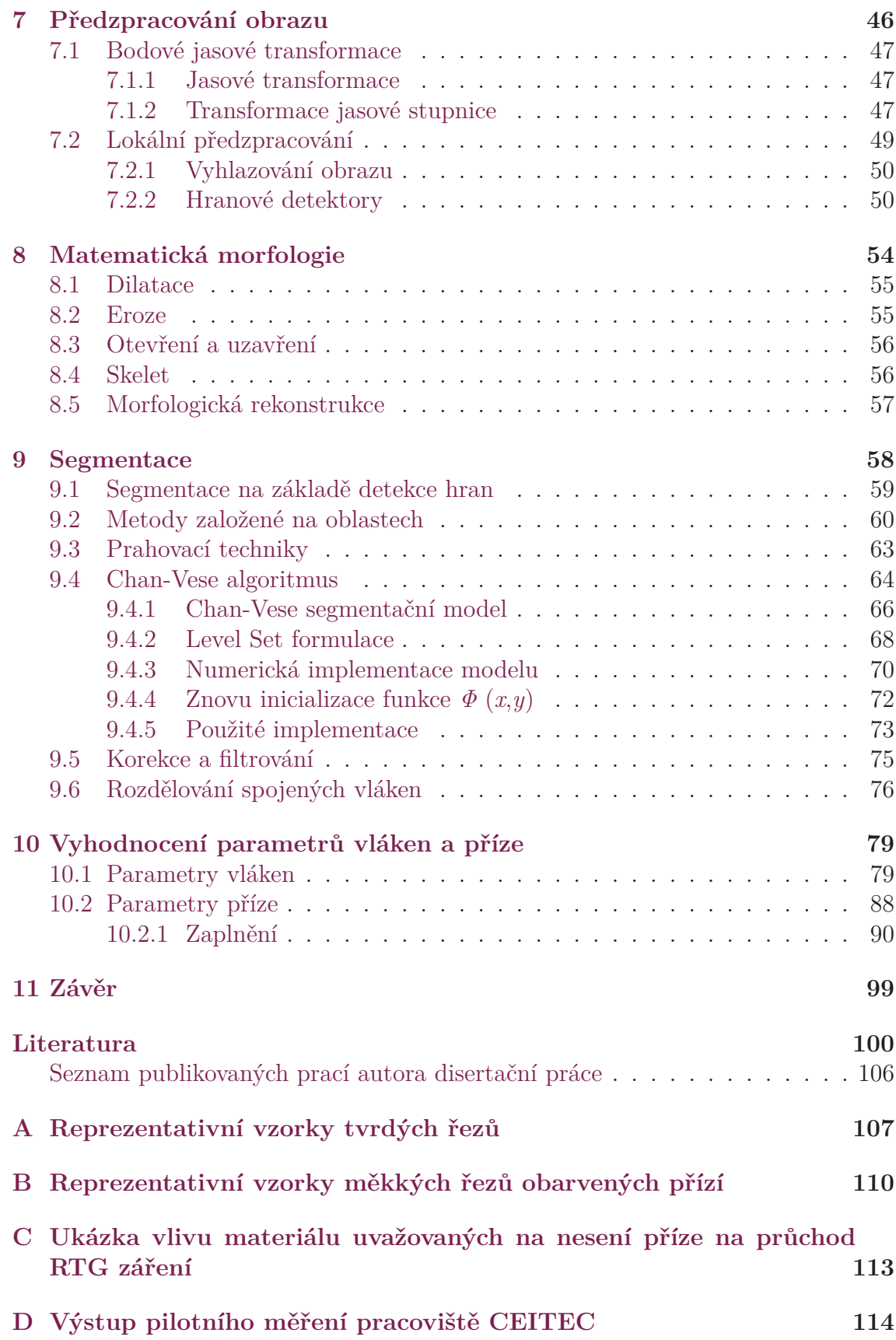

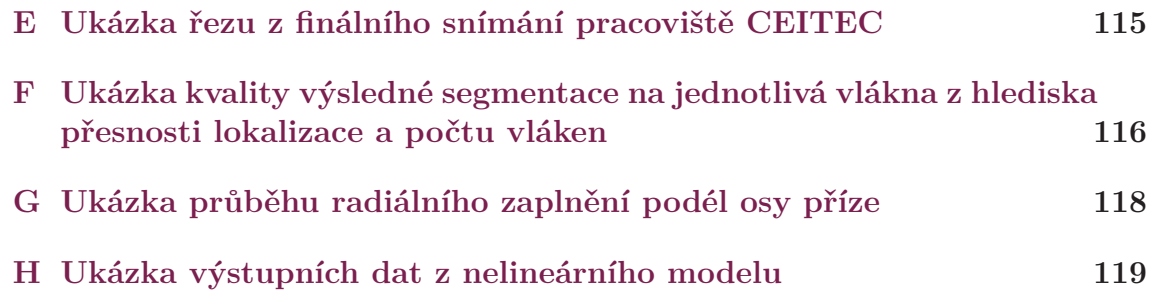

## <span id="page-8-0"></span>**Seznam zkratek**

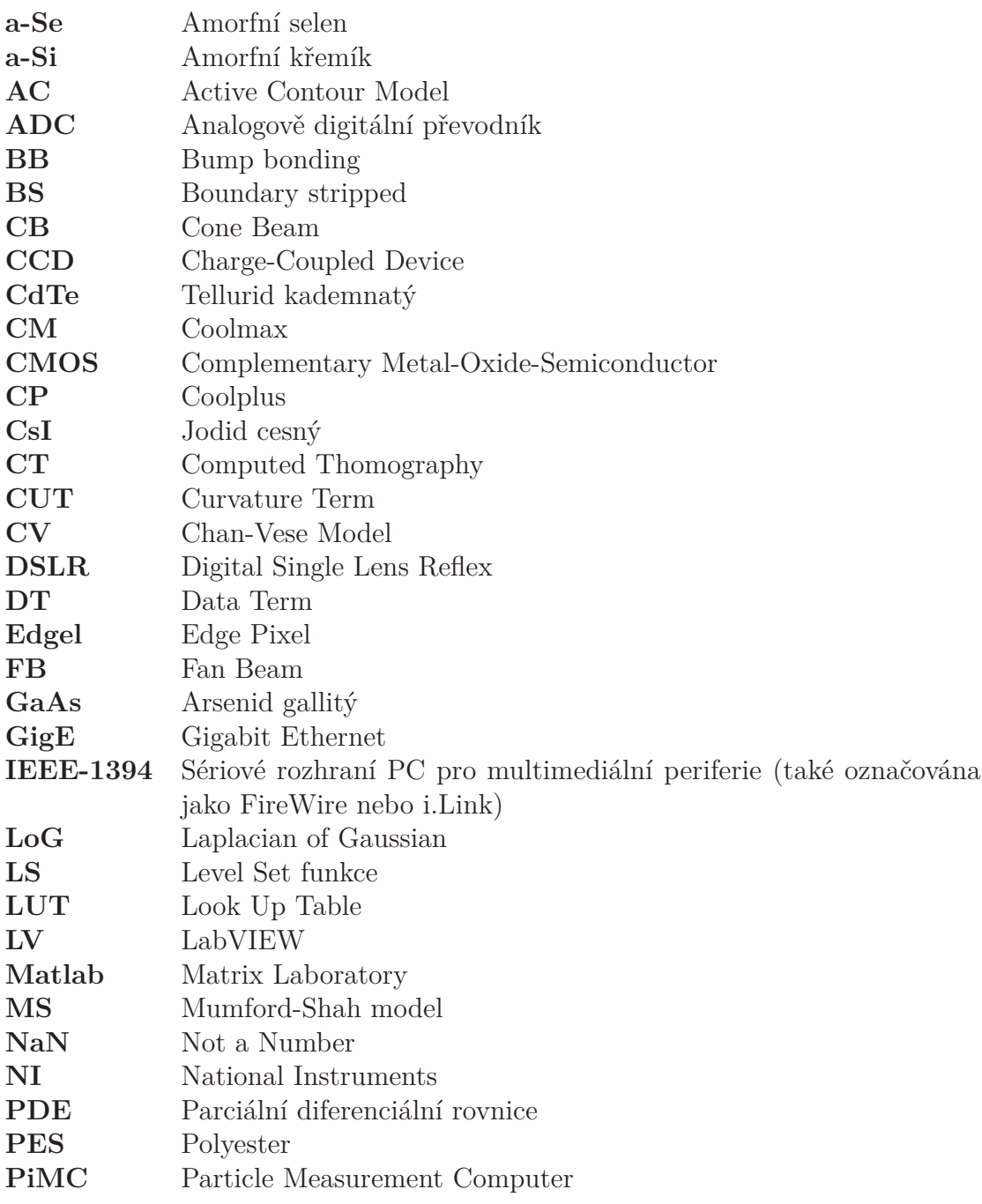

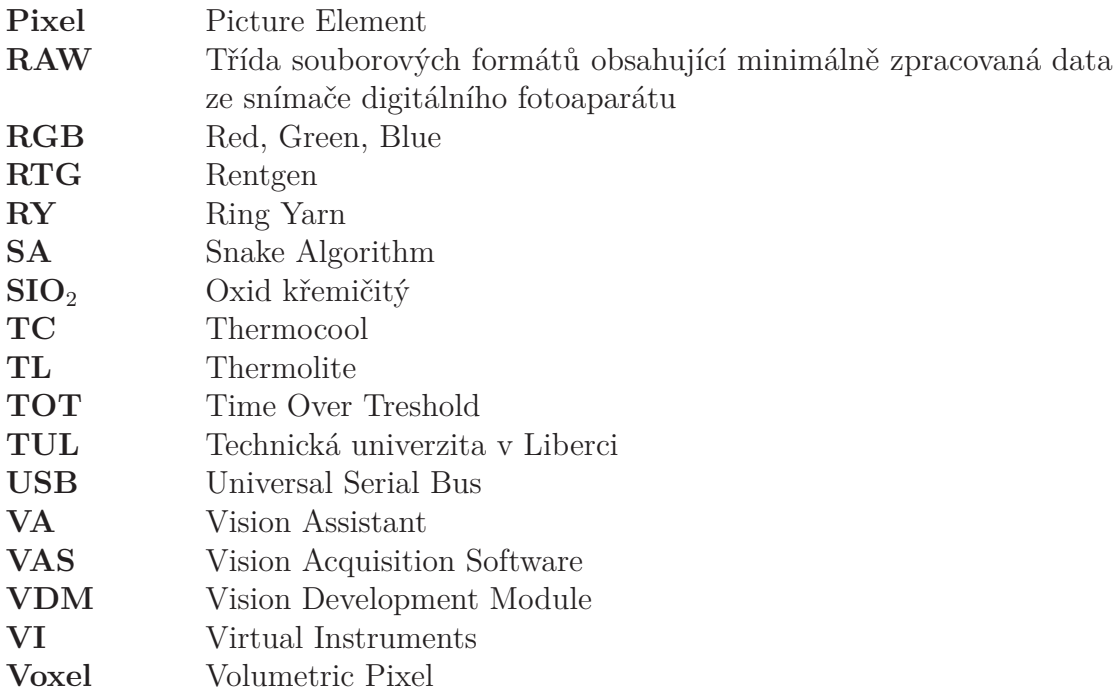

# <span id="page-10-0"></span>**Seznam symbolů a operátorů**

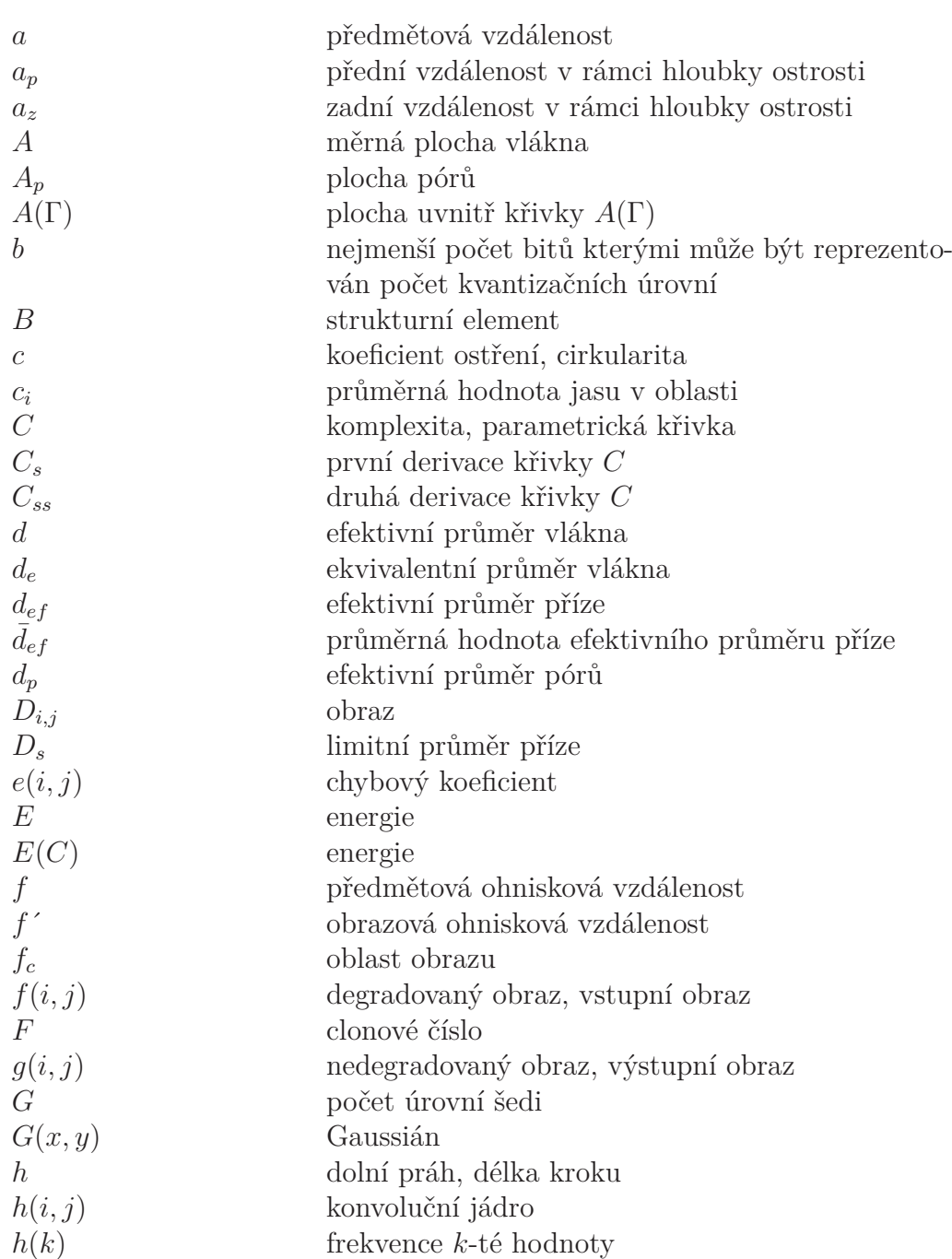

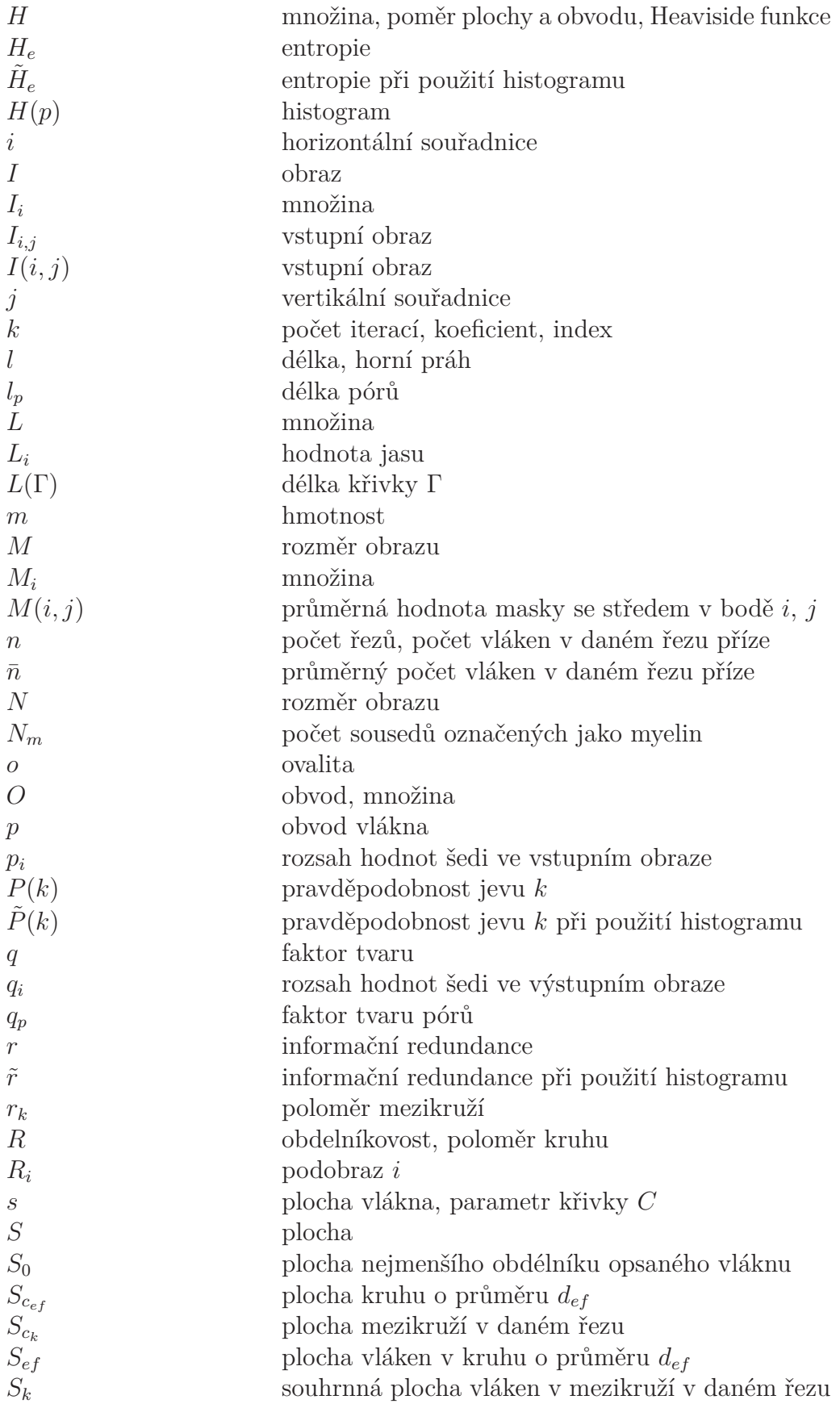

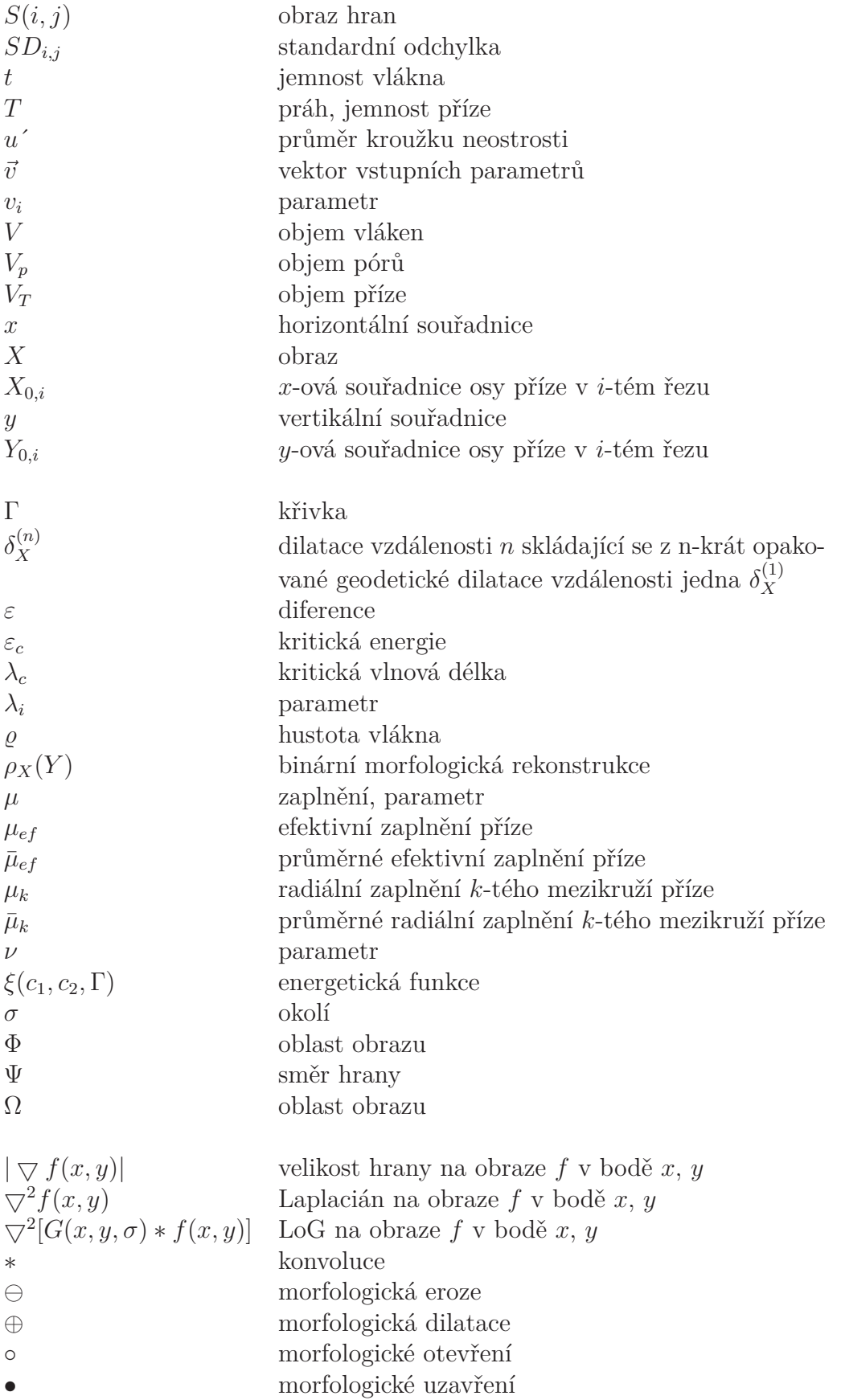

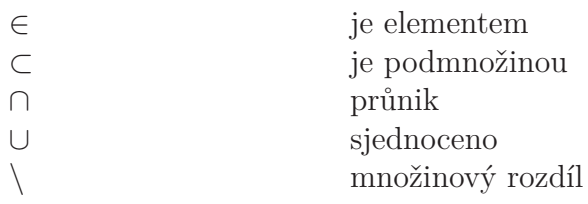

# <span id="page-14-0"></span>**Seznam obrázků**

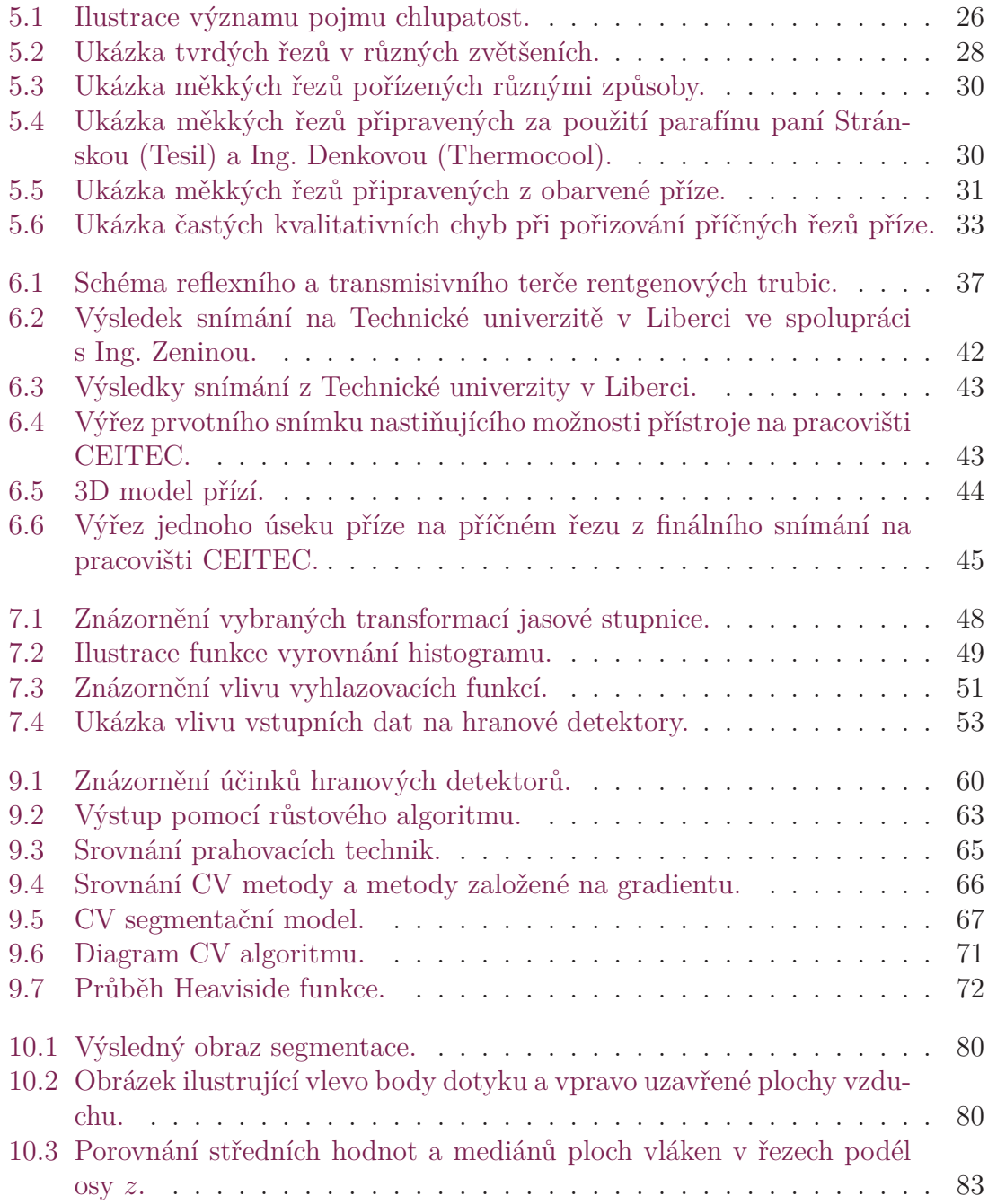

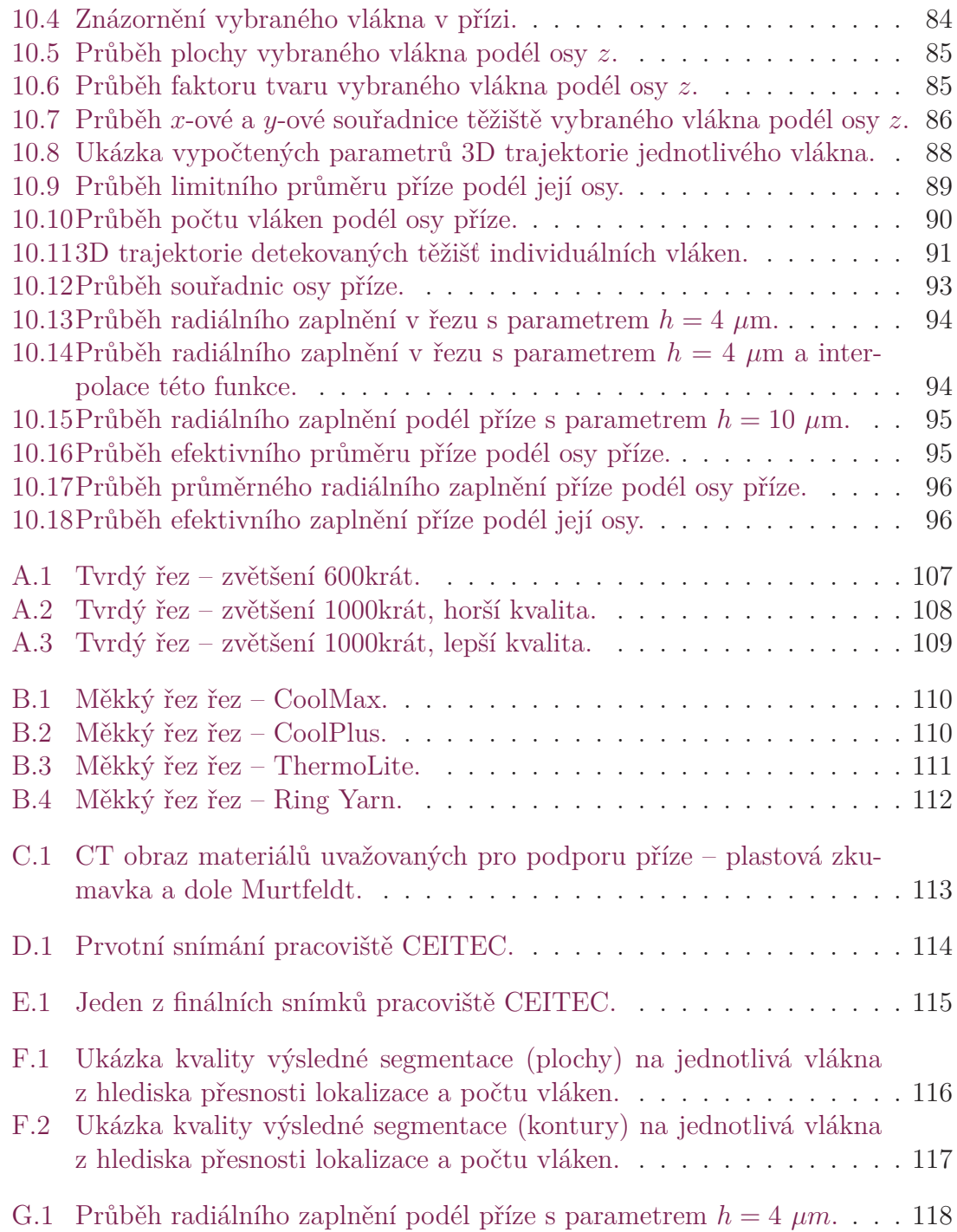

# <span id="page-16-0"></span>**Seznam tabulek**

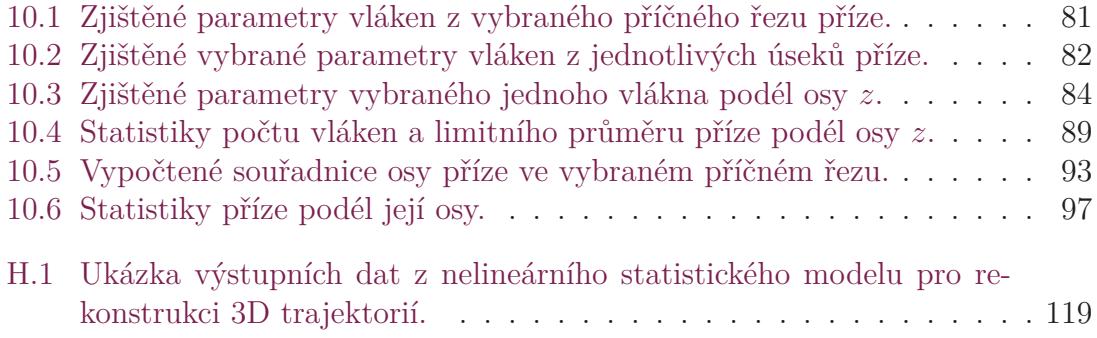

## <span id="page-17-0"></span>**1 Úvod**

Disertační práce se zabývá vyhodnocováním příčných řezů textilií a vznikla na základě spolupráce s Fakultou textilní Technické univerzity v Liberci, resp. Katedrou textilních technologií. Na tomto oddělení vyvstala potřeba rychle a efektivně měřit parametry vláken a na jejich příčných řezech určit vlastnosti moderních přízí. Výrobci těchto přízí (a látek z nich vytvořených) deklarují skvělé hodnoty voděodolnosti a prodyšnosti, ale je tomu skutečně tak? Vyplatí se investovat do značkových materiálů, nebo je to pouze marketing?

Různé typy vláken jako je bavlna, len nebo jiná syntetická vlákna se v přízích v textilním průmyslu míchají dohromady, aby se zlepšily vlastnosti koncových produktů. Odolnost proti vodě, otěru-odolnost, žmolkovatost, chlupatost, zářivost nebo elastičnost je jen pár příkladů z nich. Podíl každé z komponent hraje důležitou roli v ovlivnění kvality výstupního produktu, a proto musí být kvantitativně měřen. Je však obtížné vyhodnocovat tyto parametry rychle a ve velkém.

Pozorování vzorku pod mikroskopem je asi nejběžnější, avšak časově velmi náročná metoda. Vlákna jsou pod mikroskopem zkoumána v řezech dvou orientací: podélně a příčně k ose vlákna. Analýza v podélném směru je sice jednodušší a na některé parametry účinnější, analýza v příčném řezu však poskytuje přesnější a přímou možnost měření obsahu a tvaru vláken, což je i záměrem. Jemnost vláken a jejich tvar v příčném řezu mají neodmyslitelný vliv na celkové fyzikální rysy jako například tření, odolnost proti vlhku a odpor kladený tekutinám proudících skrze textilii nebo pružnost, houževnatost či ohebnost. Všechny tyto vlastnosti silně ovlivňují vzhled a funkčnost koncového produktu, a tak je měření příčných řezů vláken v centru zájmu výzkumu. Analýza příčných řezů poskytuje přesné měření kvality vláken, které je často vstupem pro ověření nebo kalibraci ostatních měření. Porozumění rozložení vláken v příčném řezu v míchaných přízích také pomůže přizpůsobit výrobní proces optimalizací interní struktury směsných přízí. Navzdory účinnosti není zpracování příčných řezů běžně aplikováno. Důvodem je zdlouhavá procedura, ať už příprava vzorků nebo úprava obrazů [1].

Ukázala se nutnost vytvoření sofistikovaného systému, který prakticky upravuje a automaticky analyzuje obrazy příčných řezů vláken, popisuje jejich tvary, radiální zaplnění příze atd. Motivací je co nejvíce o[me](#page-100-1)zit účast člověka (pouze pro případné zadání parametrů algoritmů a maximálně následnou kontrolu či doladění obrysů detekovaných vláken), a tak je požadavkem automatičnost a možnost poskytovat rozličná výsledná data pro různé aplikace. Navrhovaný systém má za úkol nejen z velké části nahradit práci člověka a tím ušetřit čas i náklady, ale i poskytovat srovnatelná a přenositelná měření.

Charakteristika a identifikace vláken je v této práci zjišťována na příčném řezu příze, který poskytuje základní geometrické informace. Metody k identifikaci vláken se obvykle skládají z pěti kroků: příprava vzorku, pořízení obrazu, detekce a segmentace vláken a vyhodnocení parametrů vláken a příze.

Hustota zaplnění je důležitým parametrem při korelaci vnitřní struktury příze s jejími konečnými vlastnostmi a výkonem. Současné přístupy určování hustoty zaplnění mají tři hlavní nevýhody: jsou závislé na technickém vybavení, jsou časově náročné a mnoho parametrů vláken, respektive příze pouze aproximují. V práci je vyjma ostatních segmentačních technik použit Chan-Vese (CV) segmentační model (popsaný v kapitole 9.4) k detekci skutečných obrysů příze a jednotlivých vláken uvnitř příčného řezu příze. Tento algoritmus umožňuje automatizaci procesu, což zkracuje potřebný čas pro analýzu, a zároveň není závislý na lidském elementu viz [2]. Metoda se také [vyhý](#page-63-0)bá aproximacím způsobených tradičními metodami výpočtem skutečných ploch vláken a příze, což ji činí přesnější v určování hustoty zaplnění. Z těchto údajů již lze určit radiální hustota příze nebo například efektivní [pr](#page-100-2)ůměr příze.

Tato práce ilustruje procedury obrazové analýzy příčných řezů textilií za účelem zvýšení její časové efektivity a přesnosti, a to jak v segmentaci jednotlivých vláken, tak v extrakci přímých vlastností. Procedury nadále zvyšují autonomnost vyhodnocovacích procesů a počet analyzovatelných vláken v obraze. Výsledky hodnocení textilních struktur se používají pro určování vlastností vyráběných textilií a stanovení vhodnosti pro různé aplikace v praxi.

#### **1.1 Historie hodnocení kvality přízí**

<span id="page-18-0"></span>V zásadě můžeme vývoj metod měření a analýzy vláken rozdělit do čtyř, částečně se navzájem překrývajících oblastí. První z nich by se dala popsat jako vyhodnocování pomocí "ruky a oka" a největší rozkvět zažila před rokem 1920. Hodnocení kvality příze bylo tehdy jen v rukou pracovníka a záleželo jen na jeho zkušenostech ve vizuálním a taktilním testování. Ačkoliv je subjektivní posuzování stále používáno (hlavně v náročných aplikacích jako je například třídění a hodnocení kvality šperkových kamenů nebo jako prvotní ověření výstupu), přináší s sebou problémy subjektivnosti lidského vnímání a předsudků. Z těchto nevýhod vyplývá i obtížná přenositelnost a srovnatelnost výsledků.

Druhá fáze (1920–1950) je typická využíváním metod založených na měření hmotnosti a analýze pod mikroskopem. Jemnost vlákna byla tehdy definována ve smyslu poměru hmotnosti vlákna na jednotku jeho délky (lineární hustota). Tento postup byl podle [3] standardizován v [4] a široce používán v průmyslu, protože poskytoval porovnatelné výsledky. Tyto gravimetrické metody však neberou v úvahu tvar a strukturu vlákna, proto se souběžně vlákna vyšetřovala pod mikroskopem, [5]. Zde byla jemnost [v](#page-100-3)lákna vyjádřena ja[ko](#page-100-4) průměrná plocha nebo poloměr v řezu a nazývá se geometrická jemnost. Měření geometrických parametrů ale vyžaduje použití speciálních nástrojů jako polárního planimetru na měření plochy či křivkoměr [na](#page-100-5) měření poloměrů [6]. Poněvadž bylo měření manuální, bylo zdlouhavé a s limitovanou přesností.

Kolem padesátých let minulého století nastala třetí fáze těžící z výhod pokročilejších metod měření. Metody vyvinuté v této fázi vyvstaly z požadavků průmyslu na rychlý měřicí systém, a tak mnoho z nich využívalo k měření vlastností vláken jako je prodyšnost, optické či akustické vlastnosti nebo kapacita. Na principu měření prodyšnosti byly postaveny systémy Micronaire, které byly standardizovány v [7]. Onions s Ellinghamem v [8] a Turner v [9] využili difrakce světla k určení střední hodnoty průměru a jeho rozložení v délce vlákna. Stean a kolektiv v [10] zase představili přenosný akustický tester jemnosti pro vlněná vlákna a ukázali, že výsle[dk](#page-100-6)y jsou konzistentní. O'Conel[l v](#page-100-7) [11] pak pře[ds](#page-100-8)tavil zařízení měřící jemnost a její rozložení na elektronickém principu. Vlákna byla připravena na úseky de[fino](#page-100-9)vané délky a ponořena do vodivé kapaliny, která byla vybrána s ohledem na vlákna (nesmí je například leptat apod.). Sus[pen](#page-100-10)ze vláken je pak protlačena malým otvorem a na každý konec je připevněna elektroda. Elektrický odpor je přímo úměrný množství vláken ve vzorku, a tak se dá jemnost určit. Navzdory velké účinnosti poskytuje tato metoda pouze relativní výsledky a vyžaduje opatrnou kalibraci.

Čtvrtá a současná fáze začala kolem roku 1970 a je typická vývojem měřicích systémů obsahující spojení počítačových a optických přístrojů pro automatické měření příčných řezů vláken. Lynch a Michie v [12] použili elektro-optický senzor k detekci rozptýleného světla od nastříhaných vláken rozptýlených v kapalině, která je unášela. K tomu byl použit počítač ulehčující kalibraci a výpočet, a následně poskytující výstup rozložení jemnosti vlákna. Hua[ng](#page-101-0) a spol. sestrojili trochu jiný počítačový systém pro automatické měření. Tento systém zachycoval fotoelektrickými senzory intenzitu prošlého světla (část zastíní vlákno), které se pohybovalo kolmo ke zdroji světla. Vlněná vlákna byla upevněna paralelně vedle sebe ve speciální svorce, která se mechanicky posouvala. Měření probíhalo na začátku, uprostřed a na konci vlákna, takže i variace šířky vlákna podél jeho délky přispívala do měření jemnosti.

Tyto dva výše zmíněné způsoby mají však společnou nevýhodu. Jelikož probíhá vlákno před senzory pouze v podélném směru, "nevidí" do vnitřní struktury. Nově vyvinuté počítačové systémy byly najednou schopné zachytit obraz z mikroskopu a měřit plochy stejně tak jako tvary nebo kruhovost bez použití mechanických pomůcek. Již v roce 1975 využil Pohle v [13] obrazový analyzátor, Particle Measurement Computer (PiMC), k testování vlněných vláken. Systém se skládal z mikroskopu, televizní kamery, zobrazovacího monitoru, elektronického pera a počítače. Mikrotomem provedený řez se ukotvil d[o m](#page-101-1)ikroskopu, elektronickým perem se pak na zobrazovacím monitoru přenášejícím obraz z mikroskopu, označila hranice vláken a počítač spočetl jejich plochu. Tyto přístupy a pomoc obrazových analyzátorů zautomatizovaly mnoho úkolů dříve prováděnými manuálně, ale uživatel musel stále ručně ohraničovat hranice pro analyzér, [14]. Analyzátory sice urychlovaly práci, avšak vyhodnocovaly pouze několik a navíc jednoduchých geometrických vlastností, jako je právě plocha nebo průměr. Bosmann, jeden z následovníků, poté navrhl systém s integrovanými algoritmy na zpr[aco](#page-101-2)vání obrazu (eroze, dilatace, otevření, zavření, vyhlazování a jiné) a na měření vlastností (tvarů vláken).

### <span id="page-20-0"></span>**2 Současný stav zkoumané problematiky**

Počítačové zpracování obrazu je v současnosti hojně využívaný obor v mnoha oblastech průmyslu a výzkumu. V textilním průmyslu se konkrétně využívá ke sledování a zároveň vylepšení vlastností vyráběných textilií, ale také k vývoji nových sofistikovaných a automatizovaných metod sloužících k analýze a klasifikaci textilních materiálů. Při získávání dat jsou v této oblasti využívány nejen optické metody (s vyžitím snímačů elektromagnetického záření, ale i další fyzikální parametry jako jsou elektrický odpor, elektrická kapacita apod.).

Kombinaci přístupů využívá například švýcarská firma Uster Technologies. Komerční zařízení Uster® Tester 6 je v současné době jedno z nejrozšířenějších a je schopno vyhodnocovat příze, přást nebo prameny. Měření jsou prováděna na jednotlivých útvarech délkových textilií z důvodu jejich použití při výrobě plošných textilií. Z potřeby předpovídat vzhled a vlastnosti plošných textilií se měří zejména hmotová nestejnoměrnost nebo chlupatost. Výsledný vzhled plošné textilie může být také do jisté míry ovlivněn odlišnostmi jednotlivých nití (nadřazený pojem pro délkové textilní útvary jako je příze nebo pramen). Simulovaný vzhled ale i vlastnosti plošné textilie jsou silně závislé na způsobu provedení simulace viz [15].

Hodnocení textilních struktur pomocí obrazové analýzy se na vědeckých pracovištích realizuje pomocí standardních technických a programových prostředků. Při hodnocení řezů přízí se stále běžně používá optický mikroskop osa[zen](#page-101-3)ý speciálním adaptérem pro uchycení digitální kamery. Získané obrazy z mikroskopu pak často procházejí manuálním zpracováním, kde se označují jednotlivá vlákna a jejich hranice. Informace o jednotlivých vlákenných i nevlákenných útvarech se tedy získávají ručně. Další vyhodnocení již pak probíhá automaticky podle platných norem.

Parametr zaplnění příze je důležitým parametrem korelujícím s vnitřní strukturou příze a jejich finálních vlastností. Současné metody určování příčného zaplnění příze mají tři základní nedostatky: jsou závislé na zpracování v laboratoři, jsou časově náročné a aproximují mnoho parametrů vláken i vlastní příze. Některé práce k detekci kontur vláken používají Chan-Vese algoritmus. Tento algoritmus umožňuje automatický proces segmentace a celý postup dělá nezávislým na lidské síle. Díky tomuto algoritmu se nemusí přistupovat k aproximacím z klasických postupů, [2], ale například parametr plocha jednotlivých vláken může být určena přesně. Bez těchto zkreslení vychází přesněji i radiální zaplnění.

Podle interní normy IN 22-103-01/01, [16], může být hustota zaplnění příze urče[na](#page-100-2) pomocí dvou experimentálních metod: přímá metoda a metoda Secant. Historie ukázala, že výstupy obou metod jsou srovnatelné. Přímá metoda v současné době závisí na sledování kontur jednotlivých vl[áke](#page-101-4)n v jednotlivých příčných řezech příze.

K tomu se používají specializované softwarové nástroje (jako je například LUCIA systém), ulehčující obsluze obkreslování jednotlivých kontur. Metoda Secant k výpočtu zaplnění používá stejný postup, ale neuvažuje konkrétní tvary jednotlivých vláken v příčných řezech. V metodě Secant se řezy vláken nahrazují kruhy se středy umístěnými v těžištích individuálních vláken o plochách vypočtených z jemnosti vlákna, hustoty nebo zákrutu. Tento přístup se používá zejména u bavlněných nebo jiných více zakroucených přízí, kde je obtížné kontury jednotlivých vláken rozeznat. Na druhou stranu tento postup není doporučen pro příze s relativně větším počtem vláken v příčném řezu (přibližně od 200) viz [2].

Obě výše zmíněné metody ovšem trpí některými korekcemi nebo aproximacemi (jako například určení středů vláken), které vedou k méně přesným výsledným hodnotám. Proto je v této práci snaha o nal[eze](#page-100-2)ní postupu, který detekuje přesnou geometrii vláken a přesnou plochu jednotlivých vláken v příčném řezu příze. Z výstupu navrhovaného algoritmu lze určit radiální zaplnění, efektivní zaplnění nebo počet vláken uvnitř příze.

Mezi programové prostředky, které se používají za tímto účelem, patří například Matlab od firmy MathWorks®, LabVIEW od firmy National Instruments™, Femlab od švédské firmy Comsol nebo třeba Lucia G viz [15]. Poslední zmíněný slouží k analýze obrazu ale i komunikaci se snímacím zařízením. Jsou implementovány ale pouze základní funkce počítačového zpracování obrazu bez možnosti sofistikovanějších postupů a algoritmů a je využíván prakticky [po](#page-101-3)uze odborníky zabývajícími se hlavně textiliemi. Matlab je oproti tomu obecnější nástrojem využívaný především ve vědecké sféře. V současnosti neobsahuje žádný ucelený balík s funkcemi pro analýzu jakýkoli textilních struktur, a tak se programátor musí spokojit "pouze" s knihovnami na počítačové zpracování obrazu. Jako nadstavbu Matlabu lze použít software FemLab, který je navržen pro modelování fyzikálních jevů jako je přenos tepla, proudění, akustiky atd. Program Matlab a LabVIEW, který byl nakonec použit pro účely této práce v největší míře, je společně s přidruženými prostředky popsán v kapitole 4.

## <span id="page-22-0"></span>**3 Cíle disertační práce**

Cíle této disertační práce se dají shrnout do následujících bodů:

- návrh postupů a metodik pro pořízení obrazu příčných řezů přízí umožňujících pozorování vnitřní struktury příze podél její osy a následné sestavení snímací soustavy;
- nalezení algoritmu na detekci a separaci jednotlivých vláken (kvalitativní hledisko – přesnost lokalizace, kvantitativní hledisko – počet detekovaných vláken);
- výběr vhodných postupů pro výpočet fyzikálních parametrů a charakteristik délkových textilních útvarů;
- výpočet parametrů vláken, jejich statistika a zjištění průběhu těchto parametrů podél osy příze;
- výpočet parametrů příze, jejich statistika a zjištění průběhu těchto parametrů podél osy příze;
- nalezení modelu pro rekonstrukci 3D trajektorií středů jednotlivých vláken, popřípadě celých vláken podél osy příze.

### <span id="page-23-0"></span>**4 Programové prostředky**

### <span id="page-23-1"></span>**4.1 LabVIEW**

LabVIEW (Laboratory Virtual Instruments Engineering Workbench - LV) je vývojové prostředí od firmy National Instruments (NI). LabVIEW programy se nazývají Virtual Instruments (VI), protože jejich vzhled a styl imitují reálné nástroje jako je osciloskop nebo multimetr. Program se vytvoří na tzv. čelním panelu, jež symbolizuje čelo nástroje neboli uživatelské rozhraní (zde jsou obsaženy indikátory a ovládací prvky jako jsou knoflíky, přepínače, textové a číselné vstupy nebo LED indikátory, grafy a jiné zobrazovače) a následně na tzv. blokovém diagramu, kde se nachází vlastní kód programu.

Prostředí LabVIEW používá grafický programovací jazyk *G*, jenž se poněkud liší od běžnějších textově založených jazyků. Funkce, prvky jsou zde reprezentovány ikonami a jejich pořadí při vykonávání programu není dáno umístěním na ploše, ale jsou-li k dispozici všechny nutné vstupy. Z toho také plyne přirozený paralelismus v grafickém programování v LabVIEW. LV může být taky použito jako komunikační nástroj s ostatním technickým vybavením například pro sběr dat, obrazu, ovládání pohybu mechanismů stejně dobře jako komunikaci přes GBIP, PXI, VXI, RS232 nebo RS485.

#### <span id="page-23-2"></span>**4.2 Vision Development Module**

Vision Development Module od firmy NI je obsáhlý balík softwarových nástrojů pro zpracování obrazových dat. Tento modul obsahuje jak knihovny základních funkcí pro předzpracování (filtrace, operátory) nebo pokročilých pro zpracování (detekce tvarů, analýza textur) obrazu, tak i knihovny pro jeho pořízení, komunikaci s kamerami a pamětí, tak i například program Vision Assistant (VA).

VA slouží jako nástroj pro rychlý návrh nebo ověření jednodušších algoritmů pro zpracování obrazu. Jako další užitečná vlastnost se jeví možnost exportovat algoritmus do grafického programovacího jazyka vývojového prostředí LabVIEW nebo zdrojového kódu C či .NET.

### <span id="page-23-3"></span>**4.3 Vision Acqusition Software**

Vision Acqusition Software (VAS) je produkt od firmy NI, který obsahuje ovladače

umožňující použití široké škály techniky sloužící k pořízení obrazových dat. Podporovány jsou digitální kamery komunikující přes rozhraní jako GigE Vision, IEEE 1394, USB nebo vysokorychlostní rozhraní Camera Link. Jsou zde i ovladače podporující komunikaci s různými frame grabbery, inteligentními kamerami nebo s celými systémy jako je například Compact Vision system. Podporována jsou zde i méně častá řešení v podobě například analogových nebo laserových scannerů.

Oproti tomu podpora digitálních DSLR fotoaparátů od výrobců jako NIKON nebo CANON stále i po letech chybí. Obdobně NI například nepospíchala s implementací ovladačů k 3D Time of Flight (TOF) kameře od firmy Basler. I přes prezentovanou velkou spolupráci mezi těmito firmami byly k dispozici přibližně rok po konkurenci.

#### **4.4 Matlab**

<span id="page-24-0"></span>Matlab je výkonné programovací prostředí od společnosti Mathworks. Zahrnuje výpočetní, vizualizační nebo v neposlední řadě programovací části, kde jsou dané řešení vyjádřeny v matematickém zápisu, [17]. Základní datovou strukturou je matice, která nevyžaduje nastavení dimenzí, proto je práce s vektory nebo maticemi v Matlabu oproti LV mnohem snazší.

Skutečností, která patrně nejvíc[e p](#page-101-5)řispěla k rozšíření Matlabu, je jeho otevřená architektura. Tato vlastnost vedla ke vzniku knihoven funkcí (soubory s příponou *m* nebo *mex*), které rozšiřují možnosti programu v příslušných vědních a technických oborech. Tyto funkce jsou snadno přenositelné mezi jednotlivými zařízeními, kde je Matlab implementován, navíc jsou uloženy v čitelné formě. Otevřená architektura Matlabu inspirovala mnoho nezávislých firem k vývoji a distribuci vlastních produktů, které buď rozšiřují výpočetní prostředí Matlab o další knihovny a nástroje nebo zajišťují propojení Matlabu s jinými specializovanými programy viz [15].

## <span id="page-25-0"></span>**5 Příprava vzorků metodou měkkých a tvrdých řezů a pořízení obrazu**

Příze představuje délkovou textilii vytvořenou spřadatelnými vlákny, která jsou zpevněna zákrutem při předení. Méně odborně řečeno se jedná o jednoduchou nit získanou z dopřádacího stroje. Její strukturu lze rozdělit do oblasti jádra, které se chová jako nosný celek, a do oblasti obalu, který je tvořen odstávajícími konci vláken, [18]. Blízko osy příze jsou vlákna stlačena díky působení mechanických sil v procesu kroucení. Průměr příze určuje oblast těla a oblast chlupatosti ("Hairiness") příze.

V tě[le p](#page-101-6)říze jsou vlákna těsně uspořádána a díky tomu se moc neprojevuje jejich individuální charakter. Oproti tomu ve vnější oblasti chlupatosti je větší počet volných vláken. Hodnota průměru k určení chlupatosti se stanovuje pomocí modelů a experimentů, nejčastěji se používá krycích vlastností přízí nebo hodnoty zaplnění viz kapitola 10. Ilustrace praktického významu pojmu chlupatosti je na obrázku 5.1, kde jsou znázorněny příze připravené různými způsoby.

Manuálně nejnáročnější část celé analýzy příčného řezu příze je vlastní příprava vzorků. Pří[čný](#page-78-0) řez je protnutí příze (zakotvené v médiu) vedené kolmo ke s[měru](#page-25-1) průchodu textilie přípravkem. Postup se dá rozdělit do dvou fází. V první, kdy se hledá optimální metodika, není třeba připravovat velké množství vzorků. V této části zatím není cílem statisticky vyhodnocovat vlastnosti přízí zadaných materiálů, ale pouze zjistit vyhovující postup.

<span id="page-25-1"></span>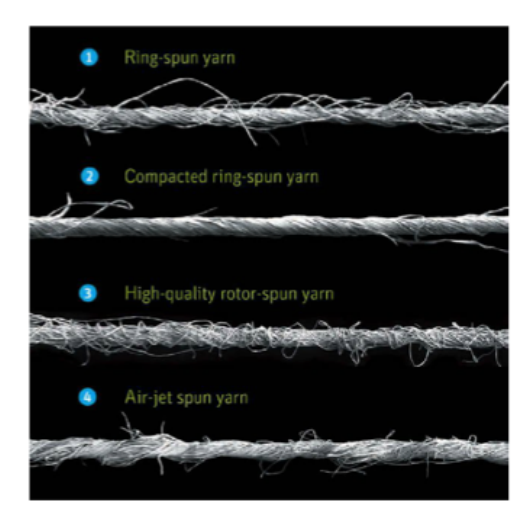

Obr. 5.1: Ilustrace významu pojmu chlupatosti. Převzato z [19].

V praxi se však, kvůli statistické významnosti (i bez snahy o rekonstrukci 3D trajektorií jednotlivých vláken), vyhodnocují vzorky z třiceti až padesáti různých míst příze. Pro rekonstrukci trajektorií (druhá fáze) je již potřeba určitá souslednost řezů a ideálně i konstantní (určená či naměřená) vzdálenost mezi nimi.

Základní technologické a z pohledu této práce chronologicky první postupy vychází z interní normy 46-108-01/01, [20]. Zde jsou popsány dvě metodiky pro přípravu řezů – obě budou vyzkoušeny z důvodu srovnání kvality a manuální i časové náročnosti. První z metodik se označuje jako tvrdý řez. Principem je zalití zafixované textilie do média na bázi epoxidové [prys](#page-101-7)kyřice. Naproti tomu u tzv. měkkého řezu (druhá metodika) se textilie fixuje do směsi parafínu a včelího vosku. Tyto bločky se pak nechávají tuhnout a nakonec i uchovávají v mrazničce. Časová náročnost je, díky mnohem rychlejšímu principu fixace příze, v tomto případě znatelně menší.

Kvalita preparátů (týká se zejména měkkých a tvrdých řezů) bývá velmi kolísavá a bohužel málokdy vyhovující. Běžné vady jsou pak uvedeny v kapitole 5.3. U měkkých i tvrdých řezů, kde je tloušťka řezu kolem 20 *µ*m, každý vadný řez neúměrně zvětšuje distanci mezi zbývajícími kvalitními a ztrácí se tak drahocenné informace.

Jak je ukázáno i v kapitole 5.3 takto připravené řezy trpí celou řad[ou](#page-31-0) vad. Respektive na analýzu jednoho nebo i více řezů, ale bez snahy o porozumění průběhu vnitřní struktury, jsou výše zmíněné metodiky vhodné. Při zkoumání průběhu jednotlivých vláken na malém ús[eku](#page-31-0) příze se ovšem neosvědčily. Přešlo se tedy na myšlenku přízi nasnímat pomocí tomografu (CT). Snímání pomocí CT bylo nejdříve zkoušeno na Ústavu pro nanomateriály, pokročilé technologie a inovace v rámci Technické univerzity v Liberci. Zde ale nebyly výsledky uspokojivé, a tak se snímání předalo jako zakázka Vysokému učení technickému v Brně, konkrétně Středoevropskému technologickému institutu CEITEC. Více je napsáno v samostatné části 6.4.

#### **5.1 Tvrdé řezy**

<span id="page-26-0"></span>Jak už je naznačeno výše, základem je fixace příze v médiu a následná tvorba řezů. Textilie je upevněna na měděný drátek, který je vytvarovaný tak, aby se fixoval v potravinářské kapsli. Tyto drátky s textilií se nechají v acetonových lázních odmastit. Pro fixaci vláken se po odmaštění textilie musí postupně nasytit epoxidovou pryskyřicí. Přesný postup máčení v lázních je uveden v [20]. Zde jsou uvedeny jednotlivé technologické pauzy a koncentrace lázní. Kapsle se následně nechají 48 hodin schnout při 50–60 °C. Před vlastním řezáním na mikrotomu se vzorek ještě musí zbavit kapsle (je rozpustná ve vodě), měděného drátk[u a](#page-101-7) seříznout do tvaru komolé pyramidy s tenkou vrchní ploškou kolem vystupujícího konce textilie.

Tyto preparáty jsou následně upevněny do mikrotomu a jsou řezány skleněnými noži. Ty se tvoří ze skleněného kvádříku 30 *×* 30 *×* 6 mm, jenž je po diagonálách čtvercových stran naříznut diamantovým řezákem. Po zlomení většinou vznikne na dvou protilehlých šestimilimetrových stranách ostří. Jelikož na daném místě ostří nože má být proveden maximálně jeden řez a pak se nůž posouvá, je spotřeba nožů enormní. Zvláště, má-li ostří délku pouze přibližně šest mm a navíc ne vždy při lámání skla ostří, tedy nůž, vznikne.

Byly připraveny vzorky o třech orientačních tloušťkách – 7, 12 a 20 *µ*m při ručním pohonu řezání. Pozorování řezů pod světelným mikroskopem ukázalo nedostatečnou kvalitu obrazu, a tak byly vzorky nasnímány mikroskopem elektronovým. Použity byly vzorky o tloušťce 12 *µ*m. U tenčích až příliš často vlákna vypadávala a větší mohutnost se jevila jako zbytečná. Před snímáním na elektronovém mikroskopu musí být vzorky ještě pomocí oboustranné lepicí pásky opatrně přeneseny na terčík a pozlaceny 2nm vrstvou zlata. Řezy byly nasnímány ve dvou zvětšeních – 600krát a 1000krát ve dvou různých kvalitách. Reprezentativní vzorky jsou na obr. 5.2 a obrázky s lépe pozorovatelnými detaily jsou v příloze A. Přístroj je možné obsluhovat pouze proškolenou obsluhou, lepší kvalita snímání je i časově mnohem náročnější, a proto nebyla preferována.

<span id="page-27-0"></span>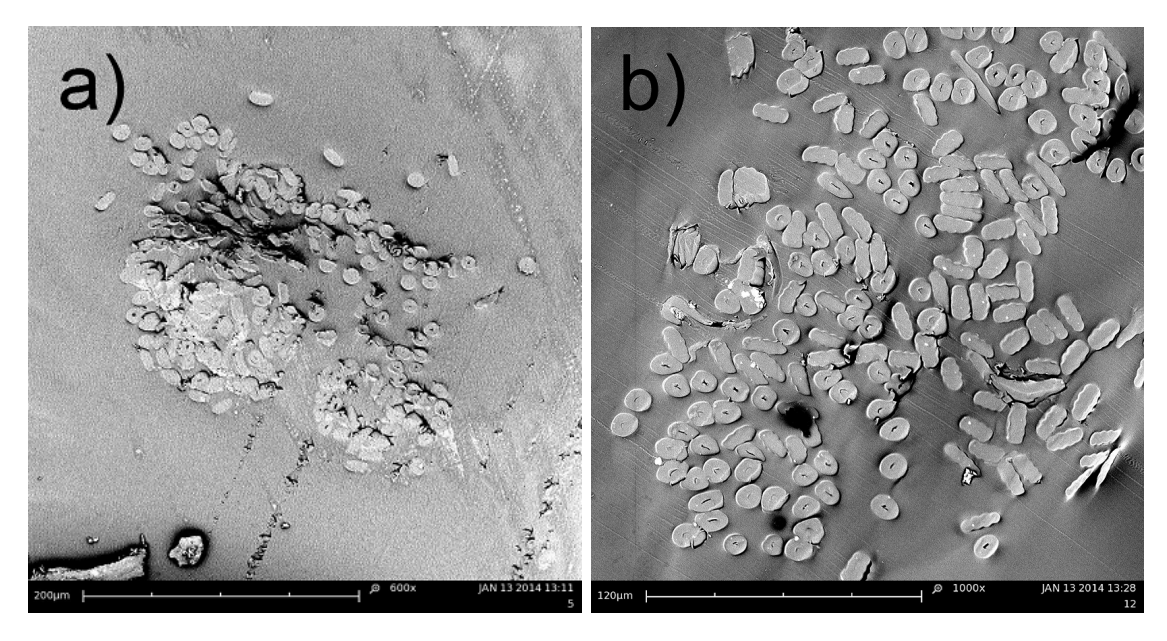

Obr. 5.2: Ukázka tvrdých řezů v různých zvětšeních: (a) zvětšení 600krát, (b) zvětšení 1000krát a v lepší kvalitě.

Ve snímací a připravovací soustavě byly použity následující přístroje:

- mikrotom Heidelberg HM 350,
- naprašovačka Quorum Q150R ES,
- rastrový elektronový mikroskop FEI PHENOM.

Celý postup vyžaduje notnou dávku trpělivosti, zručnosti a i určitou odolnost proti pachům při fixaci. Za zdůraznění určitě stojí i fakt, že daná metoda již nebyla na půdě Technické univerzity v Liberci déle používána, bylo tedy časově náročné obstarat všechny propriety a celý přípravný i snímací řetězec na tvorbu tvrdých řezů opět zprovoznit.

#### **5.2 Měkké řezy**

<span id="page-28-0"></span>Jak název napovídá, rozdíl od řezů tvrdých je v jejich tuhosti. Připravují se poněkud odlišnějším způsobem a místo vytvrzené pryskyřice se v tomto případě používá vosk. Vosk ale v pokojové teplotě nedosahuje potřebné tuhosti, a proto se tyto řezy výrazně podchlazují.

Aby nedošlo k rozkroucení příze, a tudíž ke zkreslení výsledného řezu, textilie se musí nejdříve naimpregnovat. První impregnace se provádí směsí disperzního lepidla a rychlosmáčecího přípravku v poměru 1:1. Impregnace musí proniknout mezi vlákna a zafixovat je. Není to však jediná funkce této transparentní vrstvy, významně také ovlivňuje rozlišení jednotlivých vláken. Druhá a v tomto případě i třetí vrstva impregnace se provádí již čistě disperzním lepidlem. Jako lepidlo bylo použito Gama Fix Henkel a jako rychlosmáčecí přípravek Spolion 8 (dialkylsulfojantaran sodný) v koncentraci 5 g*·*l *−*1 . Mezi každou impregnací probíhá čtyřiadvacetihodinové sušení v pokojové teplotě. Takto upravená textilie se založí do kovové vaničky a zalije se rozehřátou směsí parafínu a včelího vosku v poměru 3:2. Po zatuhnutí se nechá alespoň na 24 hodin zmrazit při -18 °C. Takto připravené bločky se z vaniček vyjmou a opět, jako u řezů tvrdých, se seříznou do tvaru pyramidy.

Zmražené bločky jsou následně upevněny do mikrotomu, tentokrát s kovovými noži. Nůž se používá také vychlazený a kvůli rychlosti tupení je též často posouván. Nařezané vzorky, 30 *µ*m tlusté, se odebírají a kladou vedle sebe na podložní sklíčko s tenkou vrstvou xylenu (ten rozpouští vosk). Vlastní řezání však vyžaduje až alchymickou souhru kvality zmražení bločku, stavu ostří nože, tloušťky řezu a rychlosti řezání. Po aplikaci xylenu jsou tyto preparáty nasnímány kamerou upevněnou na mikroskopu, nedají se totiž uchovávat.

Dále navíc od měkkých řezů z interní normy 46-108-01/01, [20], byly odzkoušeny ještě další dvě podobné metody. Obě spočívají ve fixaci vláken v přízi pomocí lepidla jádrové omítky. V jednom případě bylo lepidlo naneseno pouze na samotnou přízi, v druhém případě je příze ještě navíc fixovaná žmolkem bavln[y. V](#page-101-7)zorky se pak protáhnou dutinkou v železném kvádru, odkud jsou vytlačovány trnem. Trn je uchycen na jemném závitu, díky čemuž se dá regulovat jeho vysunutí. Přesahující část příze (v tomto případě 20 *µ*m dlouhá) se pak žiletkou odřízne a přenese na podložní sklíčko. Nakonec je preparát obvyklým postupem nasnímán. Na obr. 5.3 je znázorněn přehled vzorků měkkých řezů získaných zmíněnými metodami.

<span id="page-29-0"></span>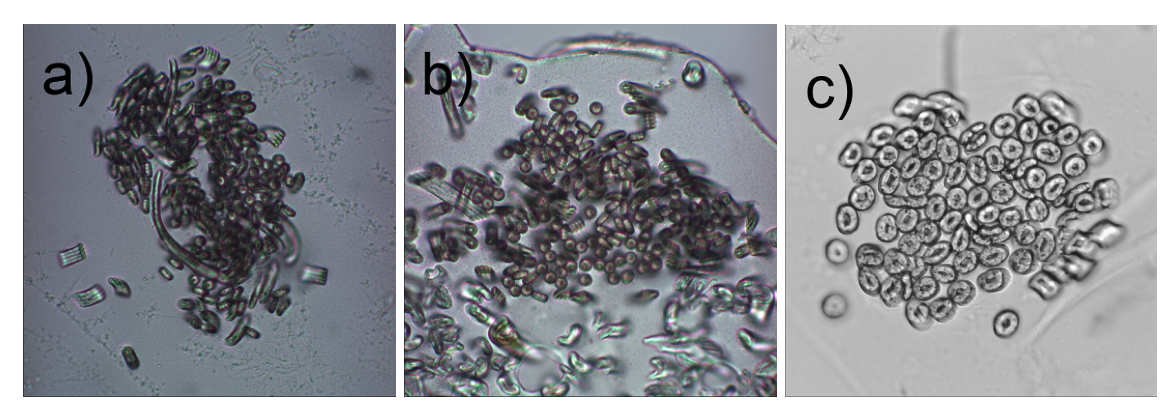

Obr. 5.3: Ukázka měkkých řezů pořízených za použití: (a) lepidla z jádrové omítky, (b) lepidla z jádrové omítky se smotkem bavlny, (c) parafínu.

V rámci eliminace možné nešikovnosti a netrpělivosti autora, zároveň i pro porovnání, byla příprava vzorků pro měkké řezy svěřena i laborantce Janě Stránské. Ta zajišťuje měření všech základních charakteristik vláken, přízí i plošných textilních útvarů v rámci Katedry materiálového inženýrství pod Fakultou textilní Technické univerzity v Liberci a má i patřičnou praxi. Jak se ukázalo po nasnímání, vzorky v průměru vykazují větší kvalitu, avšak ani jí se nepovedla kompletní řada kvalitně bezvadných vzorků. Jednalo se o stoprocentní Tesil, 25 tex, 526 zákrutů na metr s délkou vlákna 45 mm. Další srovnání proběhlo i ve spolupráci s Ing. Zuzanou Denkovou, jež též připravila vzorky, tentokrát Thermocoolu, pro tvorbu příčných řezů při své studentské práci. Tyto jsou znázorněny na obr. 5.4.

<span id="page-29-1"></span>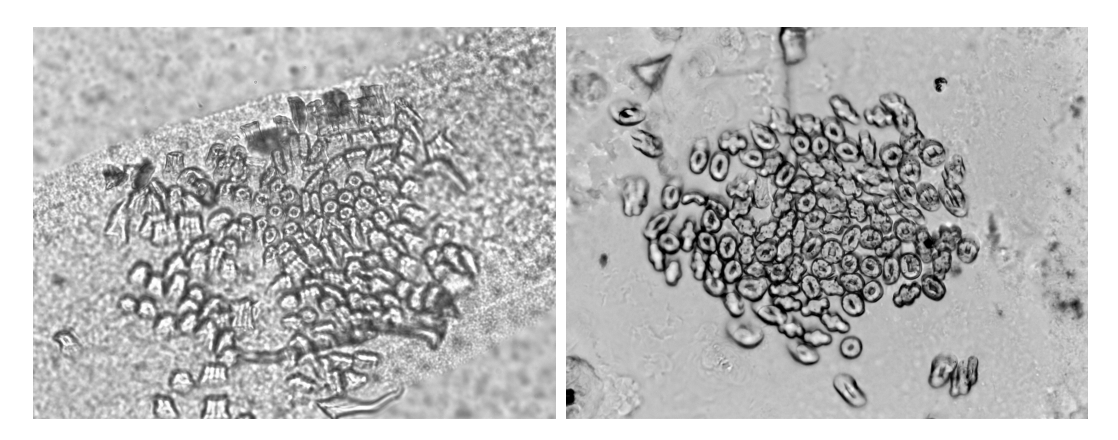

Obr. 5.4: Vlevo ukázka měkkého řezu připraveného paní Stránskou (Tesil) a vpravo měkký řez připravený Ing. Denkovou (Thermocool).

Obrázky 5.3 a 5.4 se často vyznačují relativně malým kontrastem, a tak vznikla myšlenka přízi obarvit a nasnímat na barevné kameře. Barvení probíhalo ve spolupráci a pod vedením prof. Jakuba Wienera, Ph.D., vedoucího laboratoře textilní chemie pod [Kat](#page-29-0)e[drou](#page-29-1) materiálového inženýrství na Fakultě textilní na Technické univerzitě v Liberci. Barvení probíhalo v sušičce pomocí sublimace. Na dno těsnící misky byl umístěn červený prášek (ostacetová červeň), který po zahřátí sublimoval do příze. Příze byla namotána na drátek a zavřena u misky spolu s barvicím

práškem. Po 45 minutách již byla příze narůžovělá. Při rychlé a orientační zkoušce (řezem do destičky) se zdálo, že příze je obarvená kompletně, i uvnitř celé struktury. Po zalití do vosku, nařezání a následné inspekci pod mikroskopem se ukázalo, že obarvena jsou vlákna pouze na povrchu příze a navíc obarvení není nijak výrazné. Při zaostření na jednotlivá vlákna dokonce nebylo vidět vůbec. Prověřovány byly čtyři druhy profilů:

- Ring Yarn  $(RY)$  běžný kruhový průřez,
- Thermolite  $(TL)$  dutý kruhový průřez,
- Coolmax  $(CM)$  průřez ve tvaru "sněhuláka",
- Coolplus (CP) průřez ve tvaru čtyřcípé hvězdy.

Ukázka takto nasnímaných obrázků je na obr. 5.5, jejich větší verze je v příloze B.

<span id="page-30-0"></span>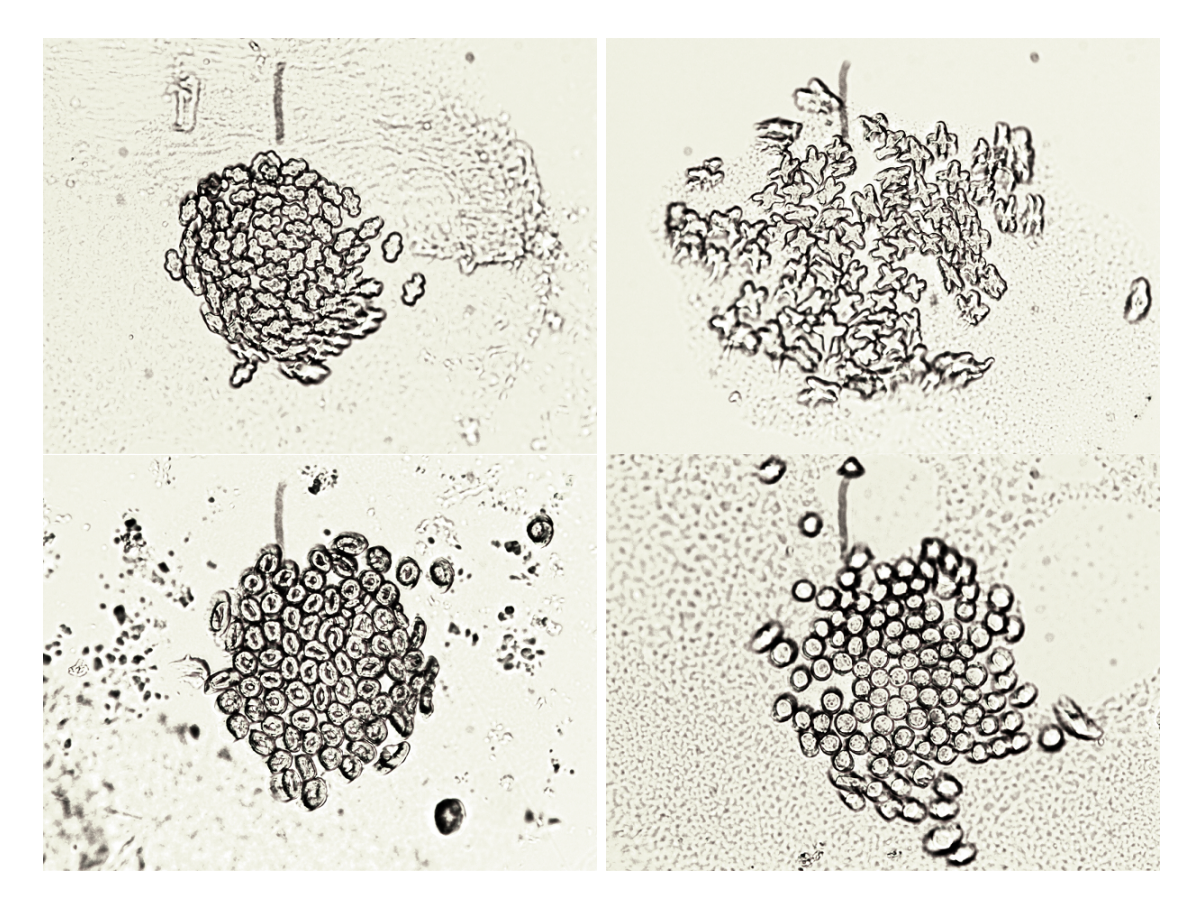

Obr. 5.5: Ukázka měkkých řezů připravených z obarvené příze – zleva shora je Coolmax, Coolplus, Thermolite a Ring Yarn.

Snímací sestava:

- mikrotom Leica RM 2155,
- světelný mikroskop Nicon Eclipse E200,
- kamera Jenoptik ProgRES CT3.

### **5.3 Časté kvalitativní vady snímků**

<span id="page-31-0"></span>Již dříve bylo naznačeno, že měkké ale ani tvrdé řezy nedosahují potřebných kvalit, navíc se je nedaří řezat v konstantní vzdálenosti. Často se objevují chyby způsobené například neostrým nožem, bublinkami ve vzorku nebo nevhodně natočenou přízí. Kvalitu výsledného vzorku určuje i vlastní technologie pomocí parametrů jako tloušťka řezu či rychlost vzorku vůči noži. Ze snímacího procesu je asi největším limitem hloubka ostrosti. Ta se nechá určit pomocí základních vzorců pro optiku a to:

$$
a_p = \frac{a}{1 - \frac{F(a - f)u'}{f'f}},\tag{5.1}
$$

respektive:

$$
a_z = \frac{a}{1 + \frac{F(a - f)u'}{f'f}},
$$
\n(5.2)

kde *a<sup>p</sup>* a *a<sup>z</sup>* je přední, respektive zadní mez, *a* je vzdálenost předmětu, *F* je takzvané clonové číslo, *f* je předmětové ohnisko, *f*´ obrazové ohnisko a nakonec *u*´ je průměr přípustného kroužku neostrosti.

Jak lze vidět na obr. 5.6 (c), z tenkých vzorků vlákna buď vypadala, nebo byla vytažena nožem. Teoreticky se jedná o chybu, nevhodný vzorek, ale profil hran takovéhoto obrazu je mnohem strmější. Pro segmentaci u materiálů s nedutými vlákny se tato vlastnost [dá s](#page-32-0) výhodou využít. V poměru času přípravy k užitečným informacím vyhrává měkký řez zalitý směsí parafínu a vosku. Tvrdý řez nasnímaný elektronovým mikroskopem ale může sloužit jiným účelům. Při větším přiblížení sice není příze vidět celá, ale je krásně vidět lokální vnitřní struktura vláken, jak jejich rozmístění, tak i kvalita nebo tvar. Výběr vad je ilustrován obr. 5.6.

<span id="page-32-0"></span>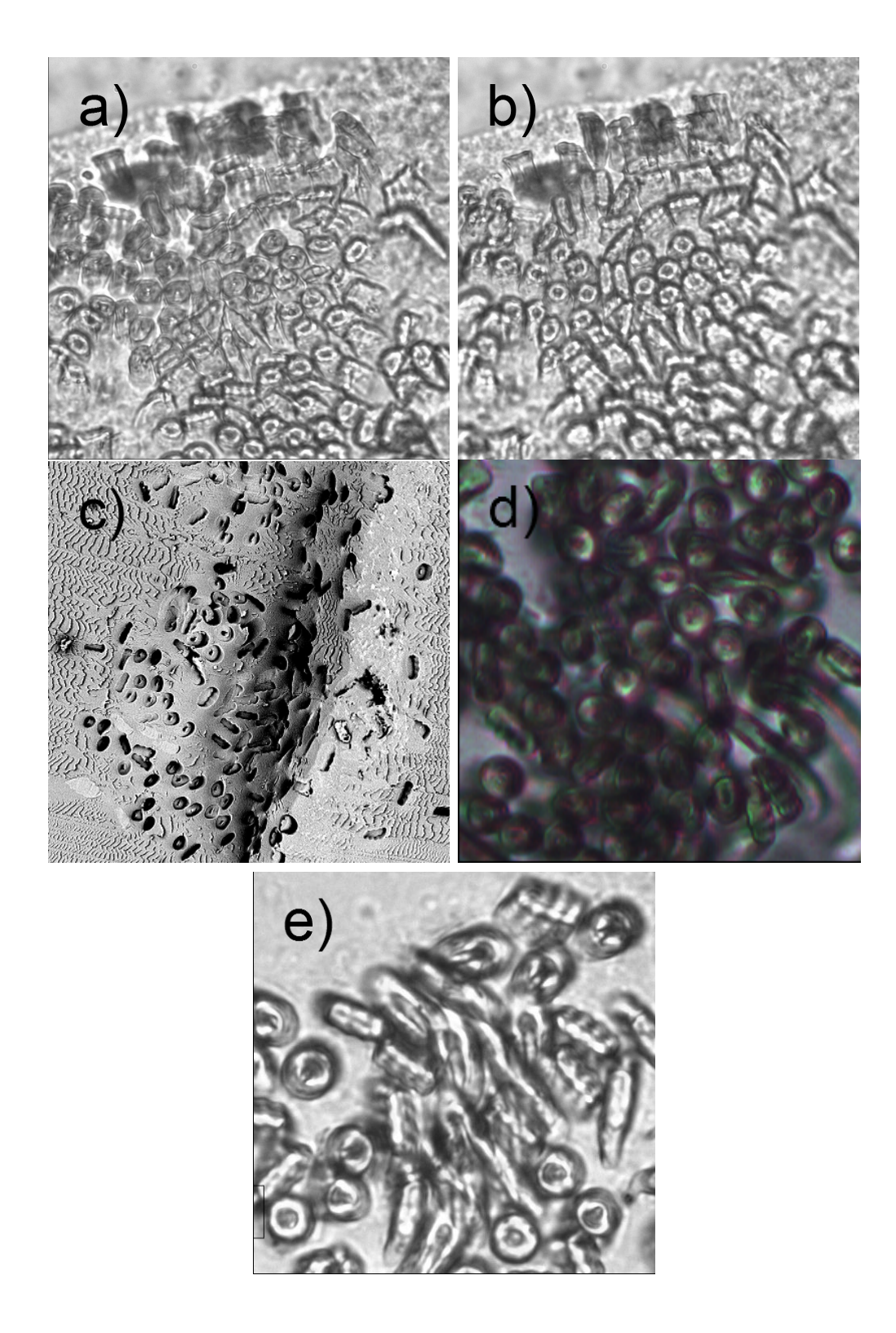

Obr. 5.6: Ukázka častých kvalitativních chyb při pořizování příčných řezů příze: (a) a (b) jsou stejné obrazy jen s různým zaostřením – problém s hloubkou ostrosti, (c) vypadaná vlákna a stopy poškozeného nože, (d) špatná expozice i zaostření – chyba obsluhy, (e) vlákna, která nejsou kolmá na rovinu řezu.

### <span id="page-33-0"></span>**6 Výpočetní tomografie**

V této kapitole je postupně rozebrána základní historie vzniku a vývoje CT ("Computed Tomography" nebo "X-Ray Computed Tomography") zařízení, dále je pak podrobněji popsán jeho hardware, jako jsou zdroje záření nebo detektory schopné jej zachytit. Nakonec je zde chronologicky popsán postup snímání vzorku příze vzhledem k zjištěné nevhodnosti metod příprav měkkých a tvrdých příčných řezů popsaných v předchozí kapitole.

#### **6.1 Úvod do historie a základní princip**

<span id="page-33-1"></span>CT je metoda, v češtině často označovaná jako "Počítačová tomografie", využívající rentgenové záření (RTG) k získání informací o vnitřní struktuře prozařovaného vzorku. CT je založené na detekci paprsku rentgenového záření oslabeného při průchodu materiálem, [21]. Tato neinvazivní metoda umožňuje detailně zobrazovat jednotlivé struktury na povrchu i uvnitř objektů a vytvářet jejich přesné trojrozměrné modely na rozdíl od klasického rentgenu, který prozáří celý objekt najednou a jeho výstupem je pak plošný [sn](#page-101-8)ímek (2D) všech prozařovaných struktur. Myšlenkou na CT se zabýval Allan MacLeod Cormack, kterého již v roce 1956 při práci s rentgenem napadlo, že by bylo možné pro každou tkáň v lidském těle změřit její absorpci RTG paprsků, která závisí na její hustotě a na materiálu. Docenění za přínos přišlo A. M. Cormackovi spolu s Godfrey Newbold Hounsfieldem, který na svém tomografu pracoval nezávisle od roku 1967, ale až v roce 1979 v podobě Nobelovy ceny, [22].

První získané snímky vnitřních struktur byly zobrazeny na matrici 80 *×* 80 bodů. Označení jako bod je nepřesné, vždy je to "malá" ploška, ale při současném vysokém rozlišení ji, alespoň pro oko, můžeme opravdu považovat za bod. O[bje](#page-101-9)kty jsou od sebe odlišitelné, pokud mají jinou absorpci, hustotu, a v důsledku pak ve výsledném obraze nabývají různých hodnot šedi. Čím byla matrice jemnější, tím bylo dosaženo lepšího rozlišení (lepšího ohraničení objektů, zvýšené schopnosti rozpoznávání malých objektů), ale obraz, respektive jednotlivé pixely byly zatíženy větší úrovní šumu. Na snímcích také vznikaly artefakty způsobené nedokonalostí přístroje nebo pohybem snímaného objektu.

Metoda se ale nadále vyvíjela a v roce 2011 již byl k dispozici přístroj s rozlišením obrazu 2048 *×* 2048 pixelů a na svou dobu s krátkou dobou potřebnou k rekonstrukci obrazu. Dále se již nevyráběly pouze spirální CT, ale i přístroje schopné sejmout řez ne v jedné rovině, ale ve 4, 8, 16, 64 nebo i ve 320 rovinách využívajících podstatně užšího RTG paprsku, [23]. Jsou vyvíjeny i přístroje s více RTG zdroji (např.

"Dual – Energy CT"), které se liší svou energií. Ty umožňují lepší odlišení materiálů s podobnou hustotou. Další zlepšení přišla v době minimalizace, a to příchodem mikro-CT nebo i nano-CT.

Během snímání pomocí CT je zkoumaný objekt prozařován RTG paprsky vycházejícími z tzv. rentgenky ("X-Ray tube"). Rentgenové paprsky zde vznikají po urychlení elektronů ve vakuu vysokým napětím jejich dopadem na anodu, [24].

Naproti rentgence je na konstrukci připevněn detektor RTG záření, které bylo zeslabeno průletem přes měřený objekt. Podstavec, na němž je uložen snímaný objekt, se po každém měření o kousek posune a postupně je nasnímán celý objekt. [Vý](#page-101-10)sledkem jsou po sobě jdoucí 2D řezy v definovaných paralelních vrstvách. Nasnímané řezy jsou poté složeny pomocí výpočetní techniky (poznámka autora – Computed tomography versus počítačová tomografie) do 3D rekonstrukce objektu sloužícího pro následné analýzy.

Pro tělesnou velikost člověka dostačuje prostorové rozlišení jeden voxel odpovídající jednomu mm<sup>3</sup> a v podobných zařízeních mohou být zkoumány objekty srovnatelné velikosti. Pro menší objekty již ale potřebujeme větší rozlišení než jeden mm<sup>3</sup>. Proto se od osmdesátých let dvacátého století rozvíjí mikro-CT technologie.

Protože se mikro-CT ("micro-CT", " $\mu$ -CT", "Xray Microtomography", "High Resolution CT") používá pro zvětšení malých vzorků, jedná se většinou o malé stolní laboratorní tomografy ("Bench-Top Micro-CT Scanners"). Podle typu konstrukce a schopnosti rozlišení se dělí mikro-CT do tří kategorií:

- mini-CT,
- mikro-CT,
- nano-CT.

Je tedy patrné, že se jedná spíše o obchodní označení, než principiální dělení viz [25].

Mini-CT dosahuje rozlišení 50–200 *µ*m na voxel, které je vhodné na objekty velikosti myši a podobné. Zvětšení obrazu je zajištěno použitím vějířovitého RTG [pap](#page-101-11)rsku ("Fan Beam X-Ray Source"- FB), který dopadá na široký detektor, [24].

Mikro-CT dosahuje rozlišení 1–50 *µ*m na jeden voxel, což postačuje pro skenování orgánů a jejich základních funkčních jednotek (nejmenších shluků různorodých buněk, které se chovají jako orgán, jenž je jimi tvořen) i buněk nebo objektů [s p](#page-101-10)odobně malými detaily. Dávka záření potřebná pro rozlišení menší než 50 *µ*m už ale vede k akutnímu poškození tkání a hodí se tedy pro skenování mrtvých zvířat, resp. neživých vzorků.

Nano-CT dosahuje prostorového rozlišení 0,1–1 *µ*m a z biologického hlediska je vhodné pro skenování buněk a organel. Dávka záření pro takové rozlišení ale znamená pro živé tkáně takovou dávku radiace, že musí být tkáň fixována, aby se při snímání nerozpadla, [25].

V přístrojích mikro-CT a nano-CT bývá rentgenka a detektor umístěn staticky, zatímco vzorek rotuje kolem vertikální nebo horizontální osy. Pohyb vzorku může vést u nezafi[xov](#page-101-11)aných preparátů k poškození a artefaktům. Zvětšení je zajištěno buď přímo skenovacím paprskem ve tvaru kužele ("Cone Beam CT" (CB) anebo "Volume-CT"), anebo optickou technikou umístěnou před dopadem paralelních rentgenových paprsků na detektor. Tyto přístroje umožňují nastavení zvětšení, ale bývají limitované velikostí snímaného vzorku. Také je s jejich pomocí možné získat klasické rentgenové 2D snímky. Výpočetní mechanismy pro rekonstrukci jejich obrazu jsou samozřejmě upraveny oproti klasické CT rekonstrukci z 2D řezů.

Na začátku devadesátých let začala být rentgenová tomografie více užívaná také pro zkoumání technických předmětů. Pracovní díly byly kontrolovány pro jejich póry, inkluze a chybějící části. Poprvé bylo možné prohlédnout si vnitřní strukturu pomocí nedestruktivní metody. Časem byly pro tyto nové aplikace vyvinuty speciální přístroje [22].

#### **6.2 [Zd](#page-101-9)roje záření**

<span id="page-35-0"></span>V praxi může rentgenové záření vznikat buď dopadem urychleného elektronu na terč (mikroohniskové zdroje), nebo změnou dráhy relativistického elektronu u synchrotronu.

#### **6.2.1 Mikroohniskové zdroje záření**

<span id="page-35-1"></span>Rentgenové trubice fungují na základním principu elektronových paprsků. Volné elektrony jsou generovány žhavenou wolframovou katodou ve vakuu a urychleny elektrickým polem generovaným napětím v rozmezí 10–100 kV. V rentgenové trubici tyto elektrony naráží na kovový povrch terče (anody). Rozsah frekvencí generovaného polychromatického rentgenového záření závisí na napětí mezi katodou a anodou trubice a na materiálu terče. Záření z rentgenové trubice může být považováno za proud fotonů různé frekvence.

Mikroohniskové zdroje fungují na stejném principu jako klasické trubice, ale jsou konstrukčně odlišné. Svazek elektronů vzniklých termoemisí je tvarován magnetickými čočkami a fokusován na terč o průměru v řádu jednotek *µ*m. Velikost této stopy lze ovlivňovat napětím na čočkách. V praxi je maximální napětí podle typu trubice mezi 90 kV a 450 kV. Pokud jsou měřeny části, které obsahují kov, je vyžadováno napětí vyšší. Mikroohniskové zdroje mají oproti klasickým trubicím velkou prostorovou koherenci, protože rentgenové záření zde generuje pouze malá plocha, na kterou dopadají elektrony.

Terče rentgenových trubic jsou v zásadě děleny na reflexní a transmisní viz obr. 6.1. V reflexním terči jsou rentgenové paprsky terčem odražené, což poskytuje větší rozptyl tepla. Je zde proto povolená vyšší energie a měření v důsledku toho může probíhat kratší dobu. Minimální ohnisková velikost bodu, která může být do[saž](#page-36-1)ena reflexním terčem, je několik mikronů. Taková velikost je pro běžné měření dostačující, protože rozlišení menší než pět mikronů bývá vyžadováno zřídka, [26]. U transmisních terčů dochází k jejich prosvícení rentgenovými paprsky, jejichž rozptyl je tak užší než u reflexních terčů. Rentgenové trubice s transmisními terči mají výhodu, že produkují menší paprsky v průměru (ohniskové body), a tak je dosa[žen](#page-102-0)o
vyššího rozlišení. U reflexních terčů závisí jejich ohniskový bod na nastavení energie. Malý ohniskový bod tak může být získaný pouze s nižší intenzitou záření viz [27].

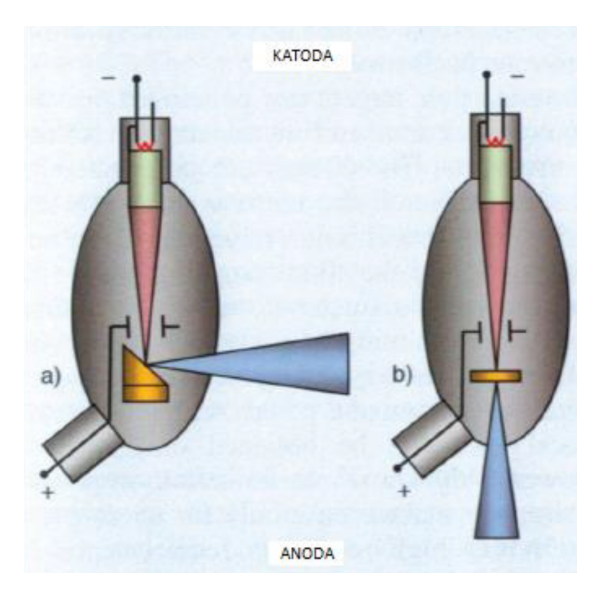

Obr. 6.1: Schéma terčů rentgenových trubic: (a) Reflexní terč, (b) transmisivní terč. Převzato z [27].

Rentgenové trubice jsou k dispozici jak v otevřené, tak uzavřené podobě. V uzavřené trubi[ci s](#page-102-0)e vakuum vytvoří pouze jednou a je potom udržováno dlouhou dobu v hermeticky těsnící vakuové komoře. V této konfiguraci může být trubice využita pro měření několik let bez údržby. Pokud již ale jednou životnost výrobku uplynula, musí být vyměněna kompletní trubice. Rentgenové trubice s ohniskovým bodem v rozsahu mikrometrů, u kterých je používáno napětí nad 150 kV, se řadí obvykle k otevřeným systémům. Tyto trubice avšak vyžadují pravidelnou údržbu. Pro otevřenou trubici je vakuum tvořeno během činnosti zařízení oddělenou vakuovou pumpou. Vzhledem k ceně údržby otevřených systémů, respektive ceně náhrad v uzavřených systémech jsou náklady na provoz obou typů trubic podobné [22]. Konstrukce rentgenové trubice je velmi komplexní. Kromě elektrod a terče, které již byly zmíněny, má také velké množství součástek pro zaostřování paprsků, elektrodového žhavení a dalších funkcí. Při udržování vyžadované přesnosti měření při [užit](#page-101-0)í rentgenových trubic v souřadnicových měřících zařízeních hraje přední roli teplota. Protože rentgenové trubice mají obecně nízký stupeň účinnosti, je zde poměrně velká ztráta energie. Ta je odstraněna z měřícího zařízení vhodným tekutým chladicím systémem.

#### **6.2.2 Synchrotronové záření**

Synchrotronové záření je elektromagnetické záření nabitých částic o energiích několika GeV. Částice, např. elektrony, se pohybují v akumulačním prstenci a jsou urychleny magnetickým polem. Toto pole je jednotné v celé oblasti trajektorie ohybových magnetů. Prostorově osciluje v tzv. víglerech a undulátorech. Produkované rentgenové záření se pohybuje ve směru tečny na zakřivenou trajektorii elektronů v akumulačním prstenci. Okolo prstence jsou umístěny beamlajny, [28].

Synchrotronové záření vzniká při pohybu relativistické nabité částice po zakřivené dráze. Záření těžších částic, např. protonů, je zanedbatelné ve srovnání se zářením elektronů, protože ztráta energie částice vyzářením za jeden oběh je [nep](#page-102-1)římo úměrná čtvrté mocnině její hmoty. U nerelativistického elektronu je vyzařováno prakticky do všech směrů monochromatické záření s frekvencí oběhu. Elektromagnetický vzruch, který se šíří kolem relativistického elektronu, tvoří s osou tečny kužel k oběžné dráze (orbitu). Tento kužel má vrchol v místě, kde se vyskytuje elektron, a otevírá se ve směru jeho pohybu. Čím více se rychlost elektronu blíží rychlosti světla, tím je kužel ostřejší. Obíhající elektrony v akumulačním prstenci tvoří shluky, takže se synchrotronové záření jeví jako pulsující.

Elektrony při oběhu oscilují kolem ideální kruhové dráhy. Vlivem srážek elektronů s atomy plynu se počet elektronů v orbitu postupně zmenšuje, avšak synchrotronové záření, které se šíří z akumulačního prstence, je celkem stabilní. Ve spektru synchrotronového záření se objevuje kromě základní frekvence ještě velké množství vyšších harmonických a s vzrůstající energií elektronu *E* se spektrum záření rozšiřuje směrem ke kratším vlnovým délkám.

Jako jedna z charakteristik spektra synchrotronového záření se uvádí charakteristická nebo také kritická vlnová délka definovaná vzorcem dle [29] (jelikož nesouhlasí rozměrová analýza, převzato pouze jako empirické vzorce, respektive je nutné ke konstantám doplnit příslušné jednotky):

$$
\lambda_c[\text{nm}] = 0,599 \frac{R[\text{m}]}{E^3[\text{GeV}]}. \tag{6.1}
$$

Této kritické vlnové délce odpovídá kritická energie:

$$
\varepsilon_c[\text{eV}] = 1240/\lambda_c[\text{nm}],\tag{6.2}
$$

kde *R* je oběžná dráha. Její fyzikální význam spočívá v tom, že celkový vyzářený výkon nad touto energií odpovídá celkovému vyzářenému výkonu pod touto energií.

Mezi vlastnosti synchrotronového záření třetí generace patří vysoká prostorová koherence svazku, vysoká energie (řády GeV) elektronů produkujících záření a vysoká intenzita. Svazek je vysílán do malého úhlu, velikost elektronového paprsku v průřezu je menší než 100 *µ*m a pokrývá velkou část elektromagnetického spektra. Paprsek je tedy velmi intenzivní, homogenní, paralelní a po průchodu monochromátorem, monochromatický. V laboratorní tomografii se využívá relativně slabý, polychromatický a divergentní, [28].

## **6.3 Detektory**

Pro rentgenové záření jsou k dispozici detektory lineární a plošné. Lineární detektory zachycují paprsky ve tvaru vějíře FB tomografie a pro plošné detektory se vyžívá RTG záření tvaru kužele, CB tomografie. Synchronizovaný pohyb zdroje záření a lineárního senzoru může zajistit, že průřez roviny skrz objekt zůstane vždy kolmý na rotační osu. Nevýhodou tohoto přístupu je, že každý řez rovinou potřebuje být zachycen individuálně v každé rotační pozici. Měření je tak mnohem více časově náročné. Výhodou je ale zase řádově nižší cena detektoru. Lineární detektory se využívají například v letištních bezpečnostních rentgenech pro kontrolu zavazadel, v celotělové kostní denzitometrii, ale jsou známé i systémy pro skiagrafii.

Více využívány jsou plošné detektory, které zachytávají několik rovin měřeného objektu naráz podle počtu řádků senzoru. Mezi nevýhody patří, že řezy rovin objektu kromě centrálního nejsou kolmé na rotační osu. Proto dochází k chybám měření během matematické rekonstrukce objemových dat, které musí být korigovány.

Průmyslová rentgenová tomografie běžně využívá plošné detektory se scintilátorem. Scintilátor převádí rentgenové paprsky, které dopadly na senzor mikro-CT, na světlo. Vysokoenergetické fotony rentgenového záření při průchodu scintilátorem excitují částice scintilačního materiálu. Tyto částice potom emitují světlo viditelného frekvenčního spektra, a tak je možné k záznamu snímku využít fotosenzory založené na křemíku.

Jednotlivé pixely plošných senzorů nejsou stejně citlivé. Tyto rozdíly jsou v praxi automaticky eliminovány kalibrací senzoru a aplikováním korekce pomocí softwaru. Typické plošné senzory obsahují okolo 1 000 *×* 1 000 nebo 2 000 *×* 2 000 pixelů, přičemž rozměry pixelů jsou mezi 50 a 400 *µ*m. Velikost senzoru určuje největší možný objekt, který může být změřený při malém zvětšení bez užití rastrové tomografie. Pro stejný úhel vyžaduje větší plošný senzor větší měřicí zařízení než menší senzor. Větší senzor má proto význam pouze v případě, když je vyžadována velká plocha měření. Rozlišení se může zvětšit využitím senzoru s více pixely nebo rastrovou tomografií, [27].

#### **6.3.1 Plošné detektory**

Flat panely [ne](#page-102-0)boli tzv. ploché detekční panely patří mezi polovodičové detektory a poskytují signály pro přímý digitální RTG obraz. Skládají se z velkého počtu elementů – pixelů a jsou sestaveny do obrazové matice o rozměrech okolo 2 000 *×* 2 000 bodů. Flat panely mohou využívat buď přímou, nebo nepřímou konverzi rentgenového záření.

Systémy s nepřímou konverzí jsou založené na amorfním křemíku (a-Si) a využívají převedení rentgenového záření na viditelné pomocí scintilační vrstvy. Fotony RTG záření nejprve dopadají na tuto scintilační vrstvu (nejvíce se používá CsI), kde vznikají záblesky viditelného světla. Detekce viditelného světla následně probíhá pomocí matice polovodičových fotodiod (většinou z a-Si), kde se vnitřním fotoefektem uvolňují elektrony a světlo je převedeno na elektrický signál.

Flat panely s přímou konverzí, které jsou založeny na amorfním selenu (a-Se), pracují bez pomocného scintilátoru. Fotony RTG záření dopadají rovnou do polovodičových detektorů, kde se přímo uvolňují elektrony, a jsou tedy přímo převáděny na elektrický signál. Tyto typy flat panelů se konstruují také v menších rozměrech (řádově centimetry) s velmi velkou hustotou obrazových pixelů, tedy i vysokým rozlišením.

U obou typů flat panelů je elektrický signál snímán speciální maticí tranzistorů

vyrobených technologií integrovaných obvodů v tenké vrstvě na skleněném nosiči. Vzhledem k tomu, že detektor obsahuje několik milionů pixelů, používá se pro redukci počtu přívodů k fototranzistorům jejich uspořádání do matice, která je buzena po sloupcích s čtením pomocí přenosu náboje (CCD) v řádcích. Snímání, tzv. read-out, tak poskytuje souřadnicové impulsy o poloze místa detekce fotonu RTG záření. Následně jsou tyto souřadnicové impulsy převedeny analogově digitálním konvertorem (ADC) do digitální formy a do odpovídajících míst obrazové matice, [22].

Nevýhodou zobrazovačů integrujících náboj analogově je skutečnost, že integrují kromě užitečného signálu i šum a hlavně tzv. temný proud. Temný proud je způsoben tzv. prosakováním ("Leakage") náboje uloženého v paměťovém konde[nzá](#page-101-0)toru. Temný proud omezuje maximální poměr signálu k šumu, jakého lze s těmito zobrazovači dosáhnout.

#### **6.3.2 Detektory rodiny Medipix**

Detektory typu Medipix patří mezi hybridní polovodičové křemíkové detektory. Vývoj těchto detektorů se započal v devadesátých letech dvacátého století v rámci MedipixCollaboration ve výzkumném centru CERN ve Švýcarsku. Na vývoji spolupracovalo celkem 16 univerzit a výzkumné týmy po celé Evropě. Medipix 1 se začal používat k výzkumným účelům v roce 1997, další, vylepšený typ Medipix 2 v roce 2001. Následovala vylepšení ve formě detektoru Timepix a v roce 2006 začal vývoj Medipixu 3.

Detektory při přeměně rentgenového záření na elektrický signál využívají přímé konverze. Jedná se o digitální zařízení, které oproti jiným detektorům jako např. CCD počítají jednotlivé fotony RTG záření.

Detektor se skládá z polovodičového senzoru citlivého na záření a z čipu integrovaného obvodu obsahujícího v každém pixelu čtecí elektroniku. Ke čtecí elektronice patří zesilovač, amplitudový diskriminátor a digitální čítač. Čip čtecí elektroniky a senzorový čip jsou vyráběny odděleně metodou "Bump Bonding" (BB) viz [22]. Každá z těchto dvou částí detektoru obsahuje maticové pole bodových elektrod spojených mechanicky a elektricky pomocí malých sférických vazeb. Díky možnostem volby materiálu je tento postup vhodný pro více aplikací podle potřebné dete[kčn](#page-101-0)í účinnosti. GaAs nebo CdTe mohou být použity místo křemíku, který má nízkou absorpční účinnost pro rentgenové záření s energiemi vyššími než přibližně 20 keV.

Detektory typu Medipix se v různých variantách používají zatím jen pro výzkumné účely. Do této rodiny detektorů patří Medipix 1, Medipix 2, Medipix – 2 MXR, Timepix, Medipix 3 a Timepix – 3.

#### **6.3.3 Timepix**

Detektory Timepix patří k novějším členům rodiny Medipix a mají lepší vlastnosti než jejich předchůdci. Skládají se z čipu senzoru připojeného technikou BB k čipu čtecí elektroniky. Čip senzoru obvykle tvoří křemík, méně často GaAs nebo CdTe. Senzor má na zadní straně umístěnou jednu společnou elektrodu a na přední straně matici čtvercových elektrod, která obsahuje 256 x 256 čtvercových pixelů (Timepix)

s roztečí 55 *µ*m. Každý pixel je zde připojen ke své vlastní elektronice. Detektor umožňuje nastavení každého pixelu do jednoho ze tří režimů:

- první režim Medipix tzv. čítač registruje počet částic způsobující v detektoru ionizaci větší než je práh nastavený diskriminátorem. Zde pracuje detektor stejně jako Medipix2,
- druhý režim Timepix neboli časovač zaznamenává časový interval mezi detekcí částice a příchodem vnějšího spouštěcího signálu,
- třetí a poslední režim  $TOT$  ("Time Over Treshold") dovoluje přímé měření energie detekovaných částic v každém pixelu.

Pixelové detektory typu Timepix umožňují zobrazování drah částic s rozlišením až na submikronové úrovni a s vysokou spolehlivostí. Díky rychlému snímání obrazů dovolují sledovat i poměrně rychlé děje s frekvencí až 100 Hz viz [22].

### **6.4 Proces snímání**

Jelikož se metody zmíněné v interní normě 46-108-01/01, [20], ukázaly pro účel rekonstrukce 3D trajektorií vláken jako nevhodné, přešlo se na myšlenku přízi nasnímat pomocí CT. Princip a výhody tohoto snímání jsou popsány výše. Prvotní úvaha byla nasnímat přízi přímo zde na půdě Technické univ[erz](#page-101-1)ity v Liberci u paní Ing. Marcely Kolínové, Ph.D., kde se nachází CT SkyScan 1172, ale po předchozích negativních zkušenostech se studenty (proběhlo poškození přístroje) jej smí obsluhovat pouze proškolená osoba.

Snímání částečně navazovalo na diplomovou práci studentky Ing. Julie Zeniny, která se během svého výzkumu ve spolupráci s Ing. Kolínovou, Ph.D. dostala k nejlepšímu výsledku v podobě obr. 6.2. Bohužel nastavení CT se ztratilo a k dispozici bylo pouze pár těchto binárních obrazů. Není tedy známa ani metodika měření, nastavení parametrů pro snímání, či následné úpravy vedoucí k binárnímu obrazu.

Podobně kvalitní obrázky se [již](#page-41-0) po práci Ing. Zeniny nepodařilo zreprodukovat. Nejkvalitnější další výstupy jsou znázorněny na obr. 6.3 a z nich je jasně patrné, že jejich kvalita není dostatečná a tudíž jsou nevyhovující. Nejen, že se objevil problém s vhodným nastavením přístroje (parametry se obtížně hledají, protože vlastní měření a rekonstrukce trvá několik hodin, což ztěžuje[, re](#page-42-0)spektive prodlužuje jejich úpravu), ale další překážka se ukázala v podobě způsobu uchycení příze. Ta se musí zafixovat na koncích, aby se nezměnil její zákrut, zároveň se však pak podél délky nikde nesmí zmáčknout, což by pozměnilo její vnitřní vlastnosti a parametry jako tvar nebo vzdálenost mezi vlákny.

V neposlední řadě i materiál, který "nese" přízi, musí splňovat určité vlastnosti pro použití v CT. Byly tedy vybrány a pořízeny určité materiály, které by byly obrobitelné na CNC strojích a ze kterých by se nosič příze nechal vyrobit. Vzorky byly Ing. Kolínovou, Ph.D. nasnímány a vybrané výsledky jsou na obrázcích v příloze C. Testovány byly následující materiály:

- Murtfeldt,
- Necuron,
- PA6,
- Tecast,
- extrudovaný polystyren,
- <span id="page-41-0"></span>• plastová zkumavka.

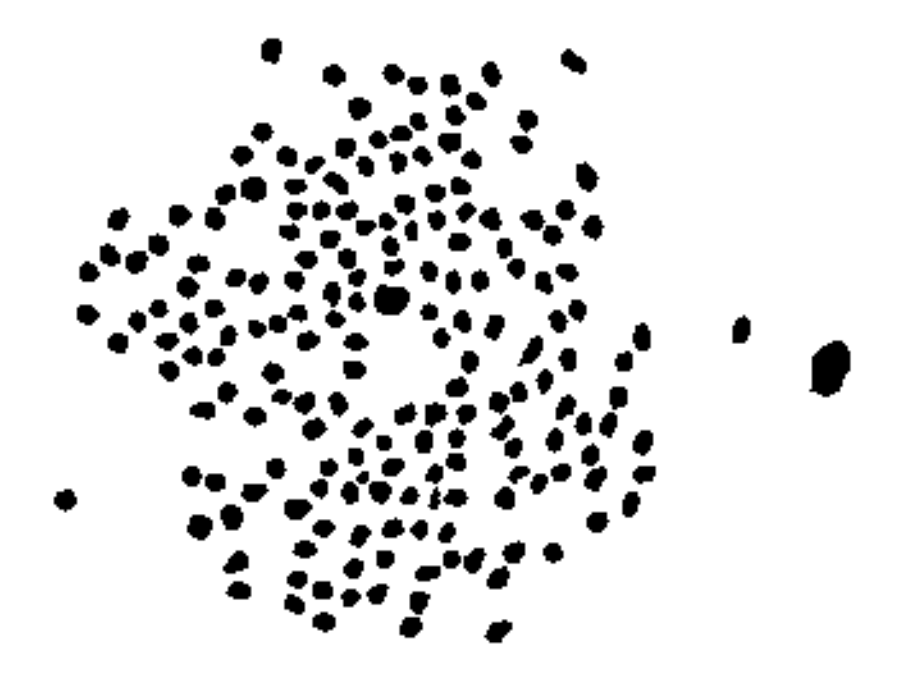

Obr. 6.2: Výsledek snímání na Technické univerzitě v Liberci ve spolupráci s Ing. Zeninou – obrázek je oříznutý a jasové hodnoty invertované pro možnost tisku.

<span id="page-42-0"></span>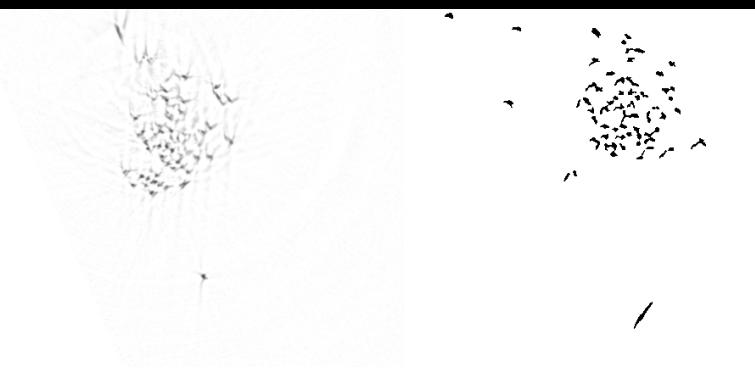

Obr. 6.3: Výsledky snímání z Technické univerzity v Liberci – obrázky jsou oříznuty a kvůli tisku jsou jasové hodnoty invertované.

Z výsledků je však patrné, že ani jeden z materiálů se jako nosič příze nehodí, protože ve větší míře pohlcují RTG záření, tedy až na extrudovaný polystyren, jenž se v malých rozměrech hůře opracovává. Za zmínku stojí, že celá tato peripetie ohledně snímání a hledání vhodného nosiče trvala téměř rok a půl.

Po těchto pokusech, jenž měly nevyhovující výsledky, byl problém snímání nakonec předán jako komerční zakázka pro Vysoké učení technické v Brně, konkrétně Středoevropskému technologickému institutu CEITEC. Místní odborníci zde provedli pilotní měření s výsledky znatelně lepší kvality, dokonce na stejném přístroji jako na Technické univerzitě v Liberci, tedy na CT SkyScan 1172. Ukázka je uvedena na obr. 6.4. Jedná se o výřez obrazu, který je celý v příloze D a znázorňuje problém vzniklý fixačním médiem.

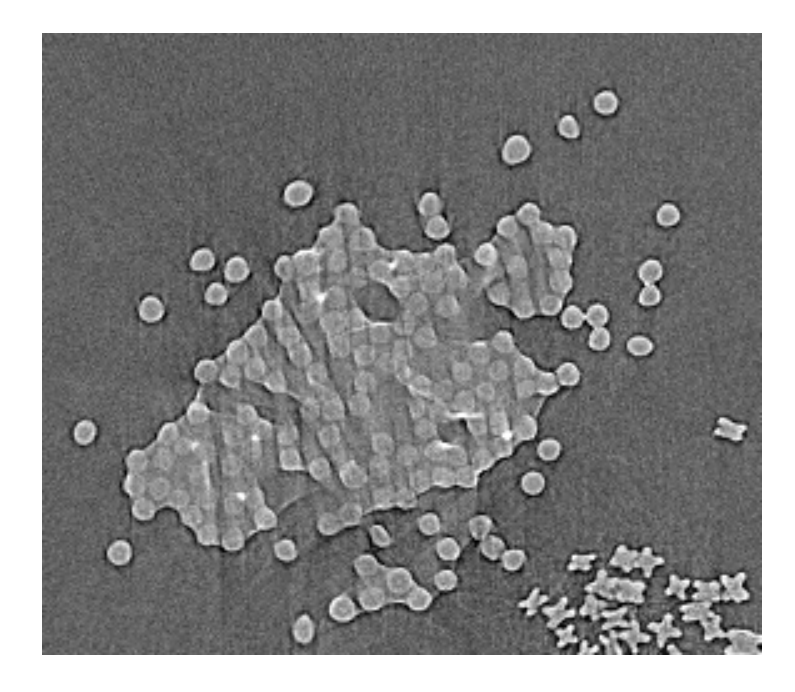

Obr. 6.4: Výřez prvotního snímku nastiňujícího možnosti přístroje na pracovišti CEITEC.

CT řez na obrázku v příloze D obsahuje úseky PES příze, na krajní příze mají vlákna obarvená TiO<sub>2</sub> (dole 643 zákrutů na metr, nahoře 1 111 zákrutů na metr) a v prostřední části je pro zjištění vlivu barviva vzorek nebarvený, s křížovým průřezem. Na obr. 6.5 je pro ilus[tra](#page-113-0)ci uveden i 3D model.

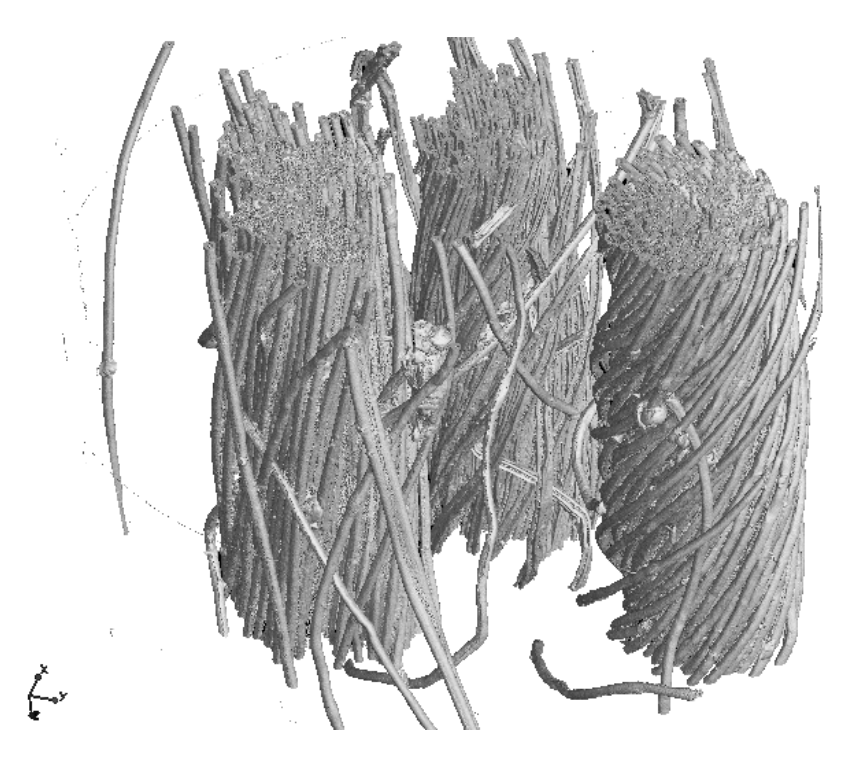

Obr. 6.5: 3D model přízí – pozadí bylo změněno z černého na bílé.

Po ubezpečení, že s defekty zapříčiněnými lepidlem se pracoviště dokáže vyrovnat a že toto prvotní měření je ukázka minimální kvality, se přešlo na snímání vlastní příze viz výřez z přílohy E na obr. 6.6. Z přílohy E je patrné, že byly nasnímány tři úseky stejné příze (od sebe vzdáleny přibližně jeden metr – desetkrát odmotání špulky příze). Jednalo se o 100% PES staplovou přízi (tesil) s jemností vlákna *t* = 1*,* 7 dtex, střední délk[ou](#page-114-0) vlákna r[ovn](#page-44-0)ou 38 mm, [jem](#page-114-0)nost příze *T* = 38 tex a s 1 111 zákrutem na metr. Příze byla předena na kompaktním doplétacím stroji Rieter technologií v SINTEX s.r.o. Výstup byl předán v podobě souboru s "RAW" příponou. Rozlišení jednotlivých obrázku (jednotlivé vrstvy) je 1 648 *×* 1 648. V data setu je 1 238 vrstev, což znamená, že k dispozici je reálně kvádr o rozměrech 1 648 *×* 1 648 *×* 1 238 pixelů. Rozměr jedné strany voxelu je 0,529 412 *µ*m. Z tohoto vyplývá, že velikost nasnímaného vzorku je v reálných rozměrech přibližně  $872.5 \mu m \times 872.5 \mu m \times 655.5 \mu m$  na výšku (podél textilie).

<span id="page-44-0"></span>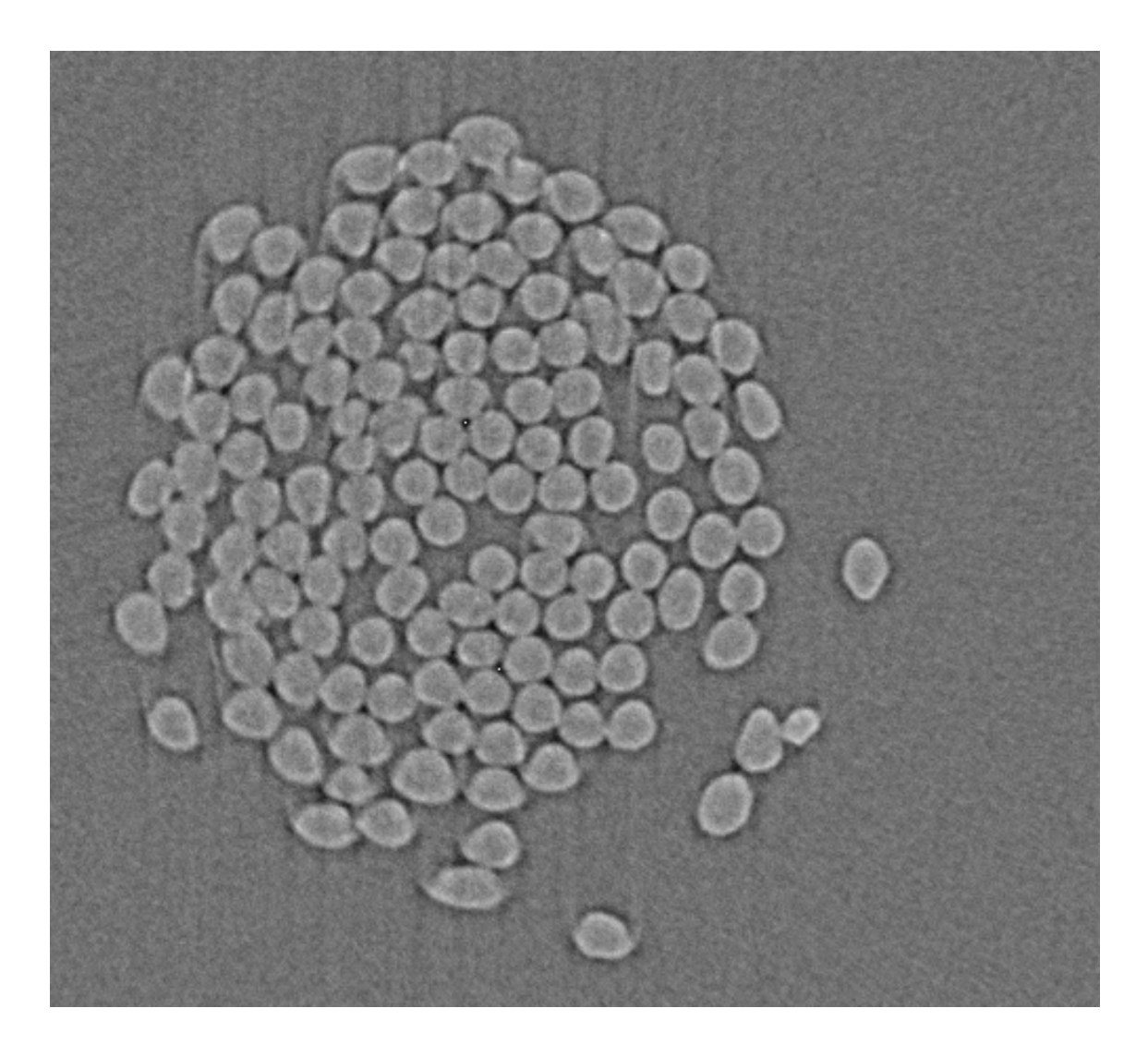

Obr. 6.6: Výřez jednoho úseku příze na příčném řezu z finálního snímání na pracovišti CEITEC.

# **7 Předzpracování obrazu**

Předzpracování obrazu je pojem užívaný pro pojmenování operací vykonaných na obraze s nejnižší mírou interpretace. Data obvykle zůstávají stejného typu jako ta pořízená přímo snímačem, typicky se jedná o matici dat reprezentující intenzity v daných bodech. Předzpracování obrazu nezvýší množství informace obsažené v obraze. Naopak, použije-li se k měření množství informace entropie podle rovnice 7.1 viz [30], pak předzpracování hladinu informace obvykle sníží:

$$
H_e = -\sum_{k=0}^{G-1} P(k) \log_2(P(k)).
$$
\n(7.1)

<span id="page-45-0"></span>Entropie *H<sup>e</sup>* je určena *G* hodnotami šedi a *P*(*k*) je pravděpodobnost *k*-té jasové úrovně. Informační redundantnost je pak definována:

$$
r = b - H_e,\tag{7.2}
$$

kde *b* je nejmenší počet bitů kterými může být reprezentován počet kvantizačních úrovní. Využije-li se k výpočtu entropie histogram a *h*(*k*) je frekvence *k*-té hodnoty šedi, při tom platí, že  $0 \leq k \leq 2^b$  v obraze o rozměrech  $M \times N$ , pravděpodobnost se z [30] určí podle:

$$
\tilde{P}(k) = \frac{h(k)}{MN} \tag{7.3}
$$

a en[trop](#page-102-2)ie jako:

$$
\tilde{H}_e = -\sum_{k=0}^{2^b - 1} \tilde{P}(k) \log_2(\tilde{P}(k)).
$$
\n(7.4)

Redundance informace je pak:

$$
\tilde{r} = b - \tilde{H}_e. \tag{7.5}
$$

Mohlo by se zdát, že optimální řešení je se jakémukoli předzpracování vyhnout, nicméně i přes to je předzpracování v mnoha ohledech velmi pomocným nástrojem. Pomáhá potlačit informace, jež nejsou relevantní úkolu. Předzpracování může snížit hladinu šumu vzniklého na snímacím čipu, odstranit zkreslení zapříčiněné snímací soustavou nebo, a to je hlavní, zdůraznit či potlačit určité vybrané rysy obrazu pro jeho další zpracování.

# **7.1 Bodové jasové transformace**

Jasové transformace modifikují jas pixelu a v [30] se rozdělují do dvou skupin:

- jasové transformace,
- transformace jasové stupnice.

Jasové transformace mění jas pixelu s využitím informace o jeho pozici i jeho originální jasové úrovni. Oproti tomu transformace jasové stupnice mění jas v celé ploše obrazu bez znalosti pozice jednotlivých pixelů.

#### **7.1.1 Jasové transformace**

Jasové korekce se obvykle užívají k odstranění systematických poruch v osvětlení (například nerovnoměrného osvětlení) či odstranění faktu, že v optických soustavách je přicházející světlo dále od optické osy více zeslabováno. Systematické chyby mohou být na základě znalosti odchylky od ideální převodní charakteristiky v každém bodu potlačeny vcelku jednoduše podle vzorce:

$$
f(i,j) = e(i,j)g(i,j),\tag{7.6}
$$

<span id="page-46-0"></span>kde *g*(*i, j*) je žádaný (nedegradovaný) obraz, *f*(*i, j*) je obraz obsahující zkreslení a *e*(*i, j*) je chybový koeficient.

Tato metoda sama o sobě předpokládá linearitu transformace, která ale není v praxi splněna, protože například jasová stupnice bývá omezena jak zdola, tak shora a to hodnotami (nejčastěji) 0 až 255. Výpočty podle rovnic vyvozených z rovnice 7.6 však mohou tyto hodnoty přesáhnout.

#### **7.1.2 Transformace jasové stupnice**

[Tra](#page-46-0)nsformace jasové stupnice mění jas ve výstupním obraze pouze a jenom na základě jasu bodu se stejnými souřadnicemi ve vstupním obraze.

Nejběžnějšími transformacemi jsou například negativ, změna kontrastu nebo prahování ústící v binární výstupní obraz. Tyto metody jsou naznačeny na obr. 7.1. Další velmi častou metodou je logaritmická transformace jasové stupnice, ta reflektuje logaritmickou citlivost lidského oka na intenzitu světla. Pseudobarvení je další používaná technika, která konkrétní hodnotě šedi přiřadí barvu. Toto se pro[vád](#page-47-0)í zejména proto, že lidské oko umí mnohem lépe rozlišit různé barvy než malou změnu intenzity šedi – pro lidského pozorovatele tak může být zobrazeno více detailů. Tyto transformace se nechají zapsat i pomocí tabulky, kde index odpovídá vstupním hodnotám a dané hodnoty v tabulce odpovídají těm výstupním, v angličtině označováno jako LUT ("Look Up Table"). To usnadňuje a urychluje výpočet a snižuje datovou náročnost – běžně 256 bytů paměti. Podobný princip platí i pro barevné obrázky. Barevný signál se skládá ze tří komponent – nejčastěji červená, zelená

a modrá ("RGB" – Red, Green, Blue), to znamená, že tři tabulky poskytnou všechny možné kombinace. V barevném prostoru se však tyto tabulky běžně nazývají paletami.

<span id="page-47-0"></span>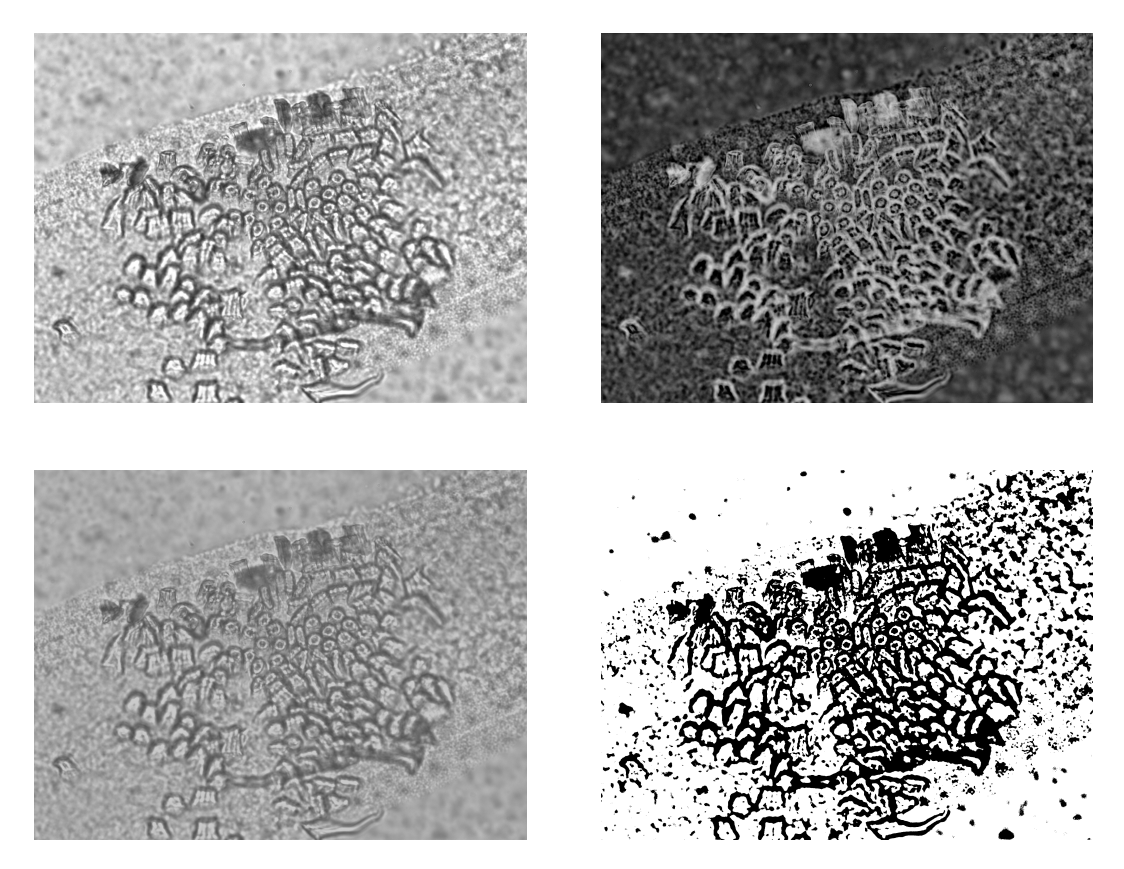

Obr. 7.1: Znázornění vybraných transformací jasové stupnice – vlevo nahoře je originál, dále pak postupně znázornění funkce negativu, snížení kontrastu a nakonec prahování.

Transformace jasové stupnice se asi nejvíce používají při nestrojovém zpracování obrazu. Například když je třeba zvýšit kontrast – lidské oko od sebe nerozezná odstíny šedi ilustrativně o hodnotách 120 a 121. Rentgenové snímky jsou častým příkladem zvyšování kontrastu. K tomuto se používá metoda vyrovnání histogramu podle rovnice 7.7:

$$
q = \frac{q_k - q_0}{N^2} \sum_{i=p_0}^{p} H(i) + q_0,
$$
\n(7.7)

kde  $H_p$  je původní histogram s hodnotami šedi v intervalu  $\langle p_0; p_k \rangle, \langle q_0; q_k \rangle$  je rozmezí hodnot šedi ve výstupním obraze a *N*<sup>2</sup> symbolizuje čtvercový rozměr obrazu  $N \times N$ . Odvození je přehledně popsáno v [30].

Ve výsledném obraze je histogram rovnoměrný (jeho jasové složky jsou zastoupeny přibližně v podobném počtu). Tato metoda zvýší kontrast pro body nacházející se blízko maxima histogramu a naopak ho [sní](#page-102-2)ží pro body ležící poblíž minima. Ilustrace efektu je znázorněna na obr. 7.2.

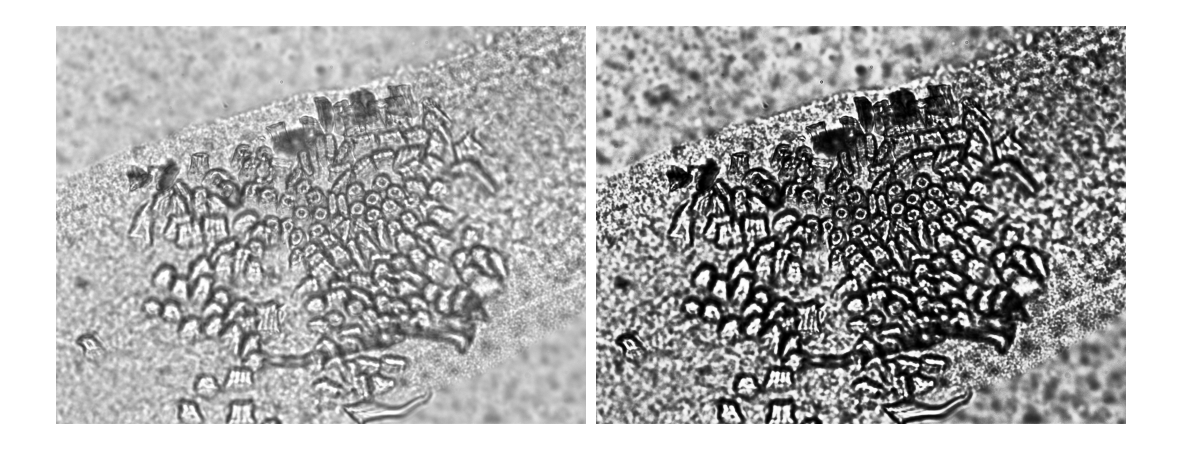

Obr. 7.2: Ilustrace funkce vyrovnání histogramu. Vlevo originální obraz, vpravo obraz s vyrovnaným histogramem.

# **7.2 Lokální předzpracování**

Lokální předzpracování obrazu se oproti tomu globálnímu liší v použití malého okolí pixelu ve výstupním obraze korespondujícím s pixelem ve výstupním obraze. Metody se dají rozdělit do dvou skupin a to podle cílů metody. Jedná se o vyhlazování a gradientní operace.

Vyhlazování cílí k potlačení náhodného šumu v obraze, což odpovídá potlačení vyšších frekvencí ve Fourierově spektru. Vyhlazování ale také vede k rozmazání hran, a tak ztrátě části informací.

Gradientní operace jsou v podstatě pravý opak. Jsou založeny na derivacích obrazové funkce. Derivace je větší v bodech, kde dochází k náhlým změnám jasové úrovně – účelem této metody je právě zdůraznit tyto oblasti. Obdobně jako ve vyhlazování je i u této metody analogie s operacemi ve frekvenčním spektru a to potlačení nižších frekvencí. Šum má naneštěstí povahu vysokofrekvenčního signálu, a tak je těmito metodami zesilován.

Další kritériem může být, zda-li se jedná o operace lineární, nebo ne. Lineární operátor vypočítává výslednou hodnotu výstupního obrazu jako lineární kombinaci jasů v lokálním okolí ve vstupním obraze. Vliv členů okolí je dán váhou v koeficientu *h*(*i, j*). Rovnice se tedy může zapsat ve tvaru:

$$
g(x,y) = \sum_{(i,j)\in\Phi} \sum h(x-i, y-j) f(i,j),
$$
 (7.8)

nazývá se konvolucí a *h*(*i, j*) označuje konvoluční masku nebo jinak řečeno jádro.

Velikost rozměru konvoluční masky se obvykle volí z lichých čísel (pro snadnou definovatelnost středu konvoluční masky) a její velikost závisí na velikosti sledovaných objektů v obraze. Mezi nelineární operátory patří například medián.

#### **7.2.1 Vyhlazování obrazu**

Do této skupiny patří metody lokálního předzpracování určené k potlačení šumu v obraze. Problém s rozmazáním dat se dá částečně překonat použitím takových hodnot z okolí, které mají jen vlastnosti podobné jako střed masky – bod zájmu. Lokální vyhlazování obrazu dokáže odstranit například tenké proužky nebo náhlý šum, ale účinnost ztrácí při širokých pruzích nebo je-li degradace ve větších shlucích.

Mezi základní metody patří průměrování (výsledná hodnota pixelu se spočte jako prostý aritmetický průměr z čtvercové nebo obdélníkové masky), filtrování s omezenými daty (filtrování jako předchozí metoda, jen je platná pouze pro určité definované pixely, například pro pixely s hodnotou šedi z intervalu *⟨min, max⟩* typických pro šum), filtrování za pomocí inverzního gradientu z [31] (založeno na myšlence, že změny jasů v určitém regionu jsou menší než změny jasů mezi regiony), průměrování pomocí rotující masky (podle homogenity jasu nachází tu část okolí, která s bodem zájmu pravděpodobně koresponduje) nebo nap[řík](#page-102-3)lad medián, který vybírá nejčastější hodnotu z definovaného okolí. Efekt vybraných vyhlazovacích filtrů je na obr. 7.3.

#### **7.2.2 Hranové detektory**

<span id="page-49-0"></span>Do [těch](#page-50-0)to metod předzpracování obrazu se řadí algoritmy lokalizující změny v intenzitě jasu. Hrany jsou pak pixely, kde se jas mění prudce. Hrana je vlastnost přiřazená danému pixelu a jeho okolí, definována jako vektorová veličina se dvěma složkami – velikost gradientu  $|\nabla f(x, y)|$  a směr  $\psi$ , což je úhel mezi souřadnou osou *x* a radiusvektorem k bodu [*x, y*]:

$$
|\nabla f(x,y)| = \sqrt{\left(\frac{\partial f}{\partial x}\right)^2 + \left(\frac{\partial f}{\partial y}\right)^2} \tag{7.9}
$$

$$
\psi = \arctan\left(\frac{\frac{\partial f}{\partial x}}{\frac{\partial f}{\partial y}}\right) \tag{7.10}
$$

Pixely tvořící hrany  $\mu$ Edgel" = edge pixel) se spojují do hranic, a tak se hrany ve zpracování obrazu také často používají na hledání hranic oblastí. V ideálním případě se totiž oblasti dají považovat za homogenní, v praxi však bývá tento předpoklad často narušen šumem.

Tyto detektory lze s úspěchem použít i pro zdůraznění hran v obraze, jsou žádoucí hlavně při nestrojovém vyhodnocování obrazu. Již v [32] je uvedena základní formule pro ostření:

$$
f(i,j) = g(i,j) - cS(i,j),
$$
\n(7.11)

kde *c* je koeficient míry zvýraznění hran a *S*(*i, j*) je obraz hran. Pro tento účel je často používán operátor známý jako *Laplacián ▽*<sup>2</sup> , ten je všesměrový, a tak invariantní vůči otočení. Tato vlastnost je patrná již z jeho matematického vyjádření

<span id="page-50-0"></span>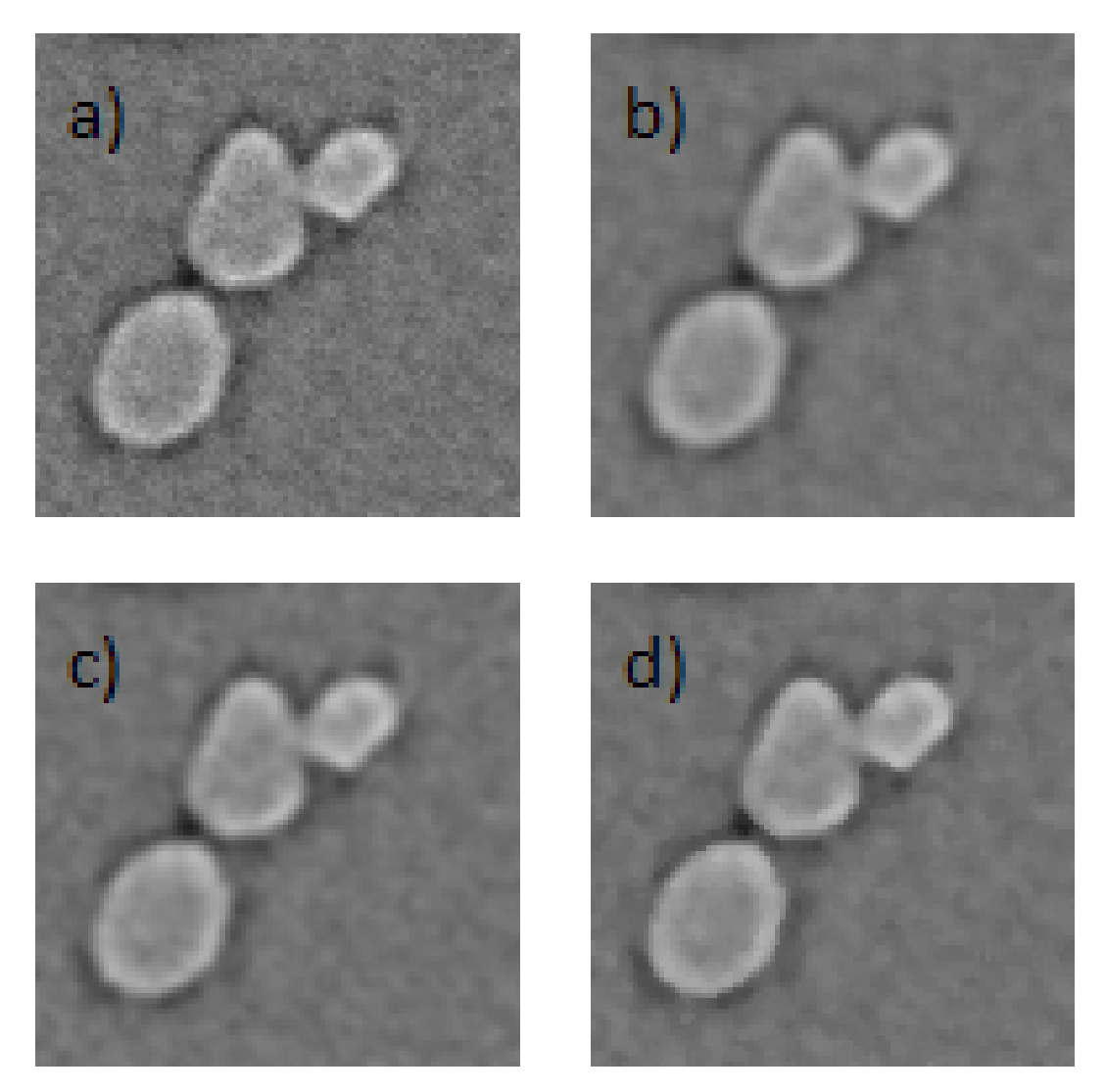

Obr. 7.3: Znázornění vlivu vyhlazovacích funkcí: (a) originál, dále obraz vyhlazený průměrovacím filtrem (b) (velikost masky 3 *×* 3), (c) Gaussiánem a (d) mediánem se stejně velkými maskami.

v rovnici 7.12. Nevýhoda Laplaceova operátoru je v citlivosti na šum (aproximace druhé derivace) a dvojité odezvy na hrany:

$$
\nabla^2 f(x, y) = \frac{\partial^2 f(x, y)}{\partial x^2} + \frac{\partial^2 f(x, y)}{\partial y^2}.
$$
\n(7.12)

Definice hrany jako vektorové veličiny vychází z parciálních derivací spojitých veličin, obraz je však diskrétní, a tak se musí derivace aproximovat diferencemi (stále ve dvou směrech). Hranové detektory se podle přístupu dají rozdělit do tří kategorií:

- k detekci se používá diference, respektive hledání maxim prvních derivací,
- operátory založené na detekci průchodu druhé derivace nulou,

• skupina, kde se obrazová funkce aproximuje parametrickým modelem.

Díky vzorci 7.8 můžeme operátory z první skupiny psát v jednoduchém zápisu pouze pomocí masky. Například Robertsův, nejstarší a nejjednodušší operátor používá pro výpočet pouze 2 *×* 2 okolí od reprezentativního pixelu a vzorcem je zapsán jako:

 $|f(i, j) - f(i + 1, j + 1)| + |q(i, j + 1) - q(i + 1, j)|$ , (7.13)

ale můžeme jej značit i pomocí konvolučních masek *h*1, *h*2:

$$
h_1 = \begin{bmatrix} -1 & 0 \\ 0 & 1 \end{bmatrix}, \quad h_2 = \begin{bmatrix} 0 & -1 \\ 1 & 0 \end{bmatrix}
$$

Jeho hlavní nevýhodou je citlivost na šum kvůli použitému malému okolí. Mezi další podobné operátory patří operátor Prewittové nebo Sobelův, které též aproximují první derivaci. Gradient je odhadován pro osm směrů v okolí 3 *×* 3. Vybrána je nakonec právě ta maska, která odpovídá největšímu gradientu.

Jelikož je hledání přesné polohy lokálního maxima náročné (maximum bývá velmi často ploché), byl v [33] představen nový postup detekce hran a to na základě hledání průchodu druhé derivace nulou, což je to mnohem snazší a přesnější, ale kvůli šumu se musí odstraňovat vícenásobné blízké přechody. Pro výpočet druhé derivace je vhodné obraz n[ejd](#page-102-4)říve vyhladit. K tomu se používá konvoluce s lineárním vyhlazujícím Gaussovským filtrem označovaným jako "Gaussián":

$$
G(x,y) = e^{-\frac{x^2 + y^2}{2\sigma^2}},
$$
\n(7.14)

kde *σ* určuje na jak velké okolí filtr působí. Pro výpočet druhé derivace se pak s úspěchem použije dříve definovaný Laplacián. Tato operace se označuje jako *LoG*  $($ "Laplacian of Gaussian"):

$$
\nabla^2[G(x, y, \sigma) * f(x, y)]\tag{7.15}
$$

a vzhledem k linearitě operací můžeme psát:

$$
[\nabla^2 G(x, y, \sigma)] * f(x, y). \tag{7.16}
$$

Hodnoty masky se potom nechají spočíst dopředu, tato maska se pak běžně, díky svému tvaru, nazývá "Mexický klobouk".

Jako další zástupce této skupiny může být uveden Cannyho hranový detektor z [34]. Nevýhodou operátorů založených na masce je jejich citlivost na velikost detailů v obraze. Canny proto uvedl tři základní kritéria filtru:

- [1.](#page-102-5) všechny významné hrany budou detekovány,
- 2. na hrany nebudou vícenásobné odezvy,
- 3. rozdíl mezi zjištěnou polohou skutečné a detekované hrany bude minimální.

Problém s volením vhodné velikosti filtru pak Canny odstraňuje metodou zkoušení více měřítek a následném výběru nejlepšího z nich viz [30].

Diferenciální filtr přiřadí pixelu hodnotu danou maximálním rozdílem mezi jeho sousedy (vlevo, vlevo nahoře a nahoře). Efekt komentovaných filtrů je znázorněn na obr. 9.1. Ilustrace vlivu na kvalitu vstupních dat je na o[br](#page-102-2) 7.4, kde je postupně zobrazen výřez CT snímku z pracoviště CEITEC, dále tento obraz vyfiltrovaný Gaussiánem. Toto vyhlazení bylo provedeno, protože pro většinu filtrů je originální obraz v[zhle](#page-59-0)dem ke kontrastu v oblastech a hranách až příliš [zaš](#page-52-0)uměn. Následuje Laplacián a Cannyho hranový detektor. Výstupní obrazy těchto hranových detektorů jsou prahovány hodnotou 19, aby se odstranily nevýrazné hrany. Nastavení Cannyho hranového detektoru bylo  $\sigma = 2$ , vyšší práh 0,9, nižší 0,3 a velikost okna byla nastavena na 9.

<span id="page-52-0"></span>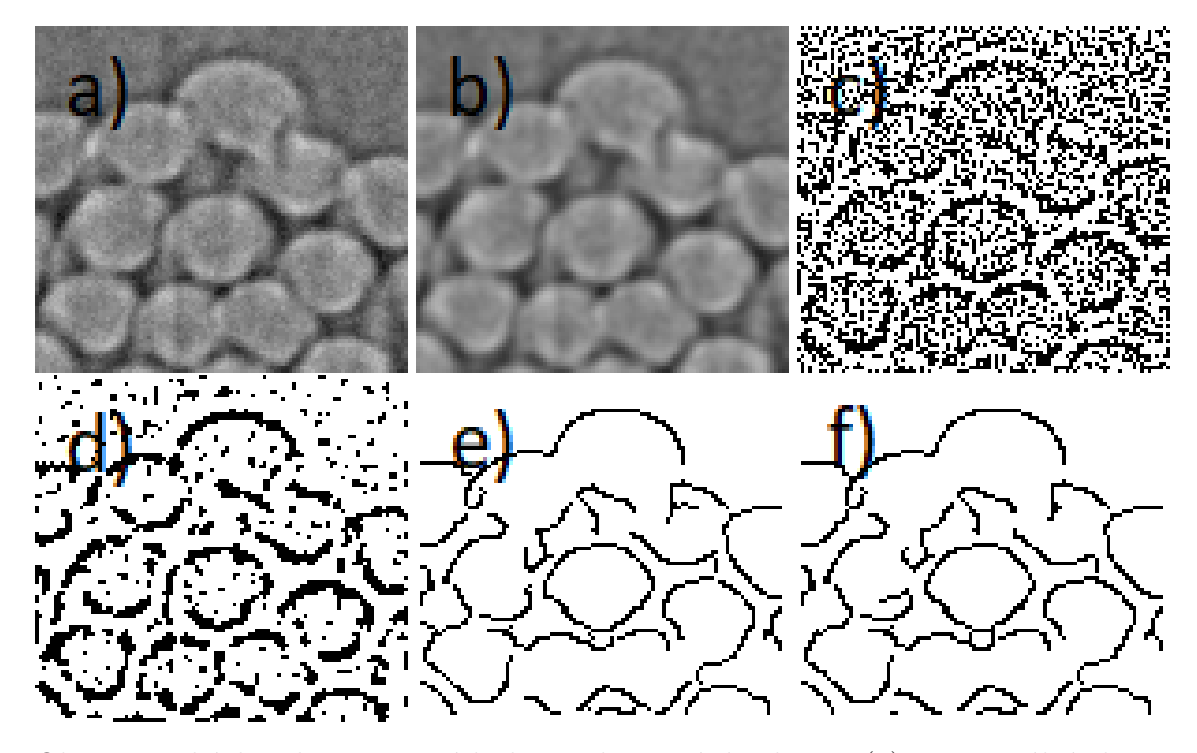

Obr. 7.4: Ukázka vlivu vstupních dat na hranové detektory. (a) je originální obraz, (b) obraz vyhlazený Gaussovým filtrem, (c) Laplacián aplikovaný na originální data, (d) Laplacián aplikovaný na vyhlazená data, (e) a (f) jsou obdrženy obdobným principem, jen za použití Cannyho hranového detektoru.

# **8 Matematická morfologie**

Matematická morfologie je založena na algebře nelineárních operátorů a začala se vyvíjet v pozdních šedesátých letech dvacátého století. Morfologické operace zjednodušují obraz a poskytují základní informace o tvaru objektů, nejčastěji se podle [30] užívají k:

- předzpracování obrazu filtrování šumu, zjednodušení tvarů,
- zvýraznění struktur objektu kostra, ztenčování, ztlušťování nebo konvexní obálka,
- segmentace objektů od pozadí,
- kvantitativní popis objektů plocha, poloměr.

Základním předpokladem je, že každý reálný obraz může být modelován množinou bodů jakékoli dimenze – 2D euklidovský systém, respektive systém jeho podmnožin, je přirozenou volbou. 2D prostor se používá pro binární morfologii, 3D pak pro šedotónovou. Morfologická transformace je definována jako relace jedné množiny bodů (obraz) a druhé množiny bodů, obvykle menší, nazývané strukturní element.

Strukturní element je vždy vztažen k určitému bodu počátku, reprezentativnímu bodu, který může, ale nemusí být součástí strukturního elementu. Aplikování morfologické transformace si můžeme představit jako posouvání strukturního elementu po obraze, kde pixel v obraze, korespondující s aktuální polohou reprezentativního bodu, se nazývá "současný" pixel. Výsledek relace mezi obrazem X a strukturním elementem *B* se pak právě do tohoto současného pixelu uloží. Mezi základní morfologické operace patří dilatace a eroze (jejich význam už napovídá pojmenování) a otevření nebo uzavření (eroze následovaná dilatací, respektive dilatace následovaná erozí). Ke každé morfologické operaci existuje operace duální, což vychází z množinových doplňků a může se tedy psát:

$$
\Psi(X) = [\Psi \ast (X^c)]^c. \tag{8.1}
$$

V tomto textu se omezíme pouze na binární matematickou morfologii (šedotónová morfologie je již jen logickou nástavbou), tudíž si pro popis binárního obrazu vystačíme pouze s bílou (v této kapitole popisující pozadí o hodnotě nula – v této oblasti standardní značení) a černou odpovídající jedničce, objektu.

### **8.1 Dilatace**

Morfologická operace dilatace, značená *⊕*, kombinuje dvě množiny pomocí Minkowského sčítání množin. Dilatace *X ⊕ B* je množina bodů všech možných vektorových součtů z páru element obraz:

$$
X \oplus B = \{ p \in \varepsilon^2 : p = x + b, \ x \in X, \ b \in B \}. \tag{8.2}
$$

Dilatace má několik vlastností, jež mohou zjednodušit jak hardwarovou, tak výpočetní část. Jedná se o kumulativnost nebo asociativnost. Její aplikací se na úkor pozadí zvětšují objekty, a tak se zalévají malé díry nebo zálivy v objektech. Zároveň tedy podle [30] platí, že pokud je:

$$
X \subseteq Y,\tag{8.3}
$$

platí i:

$$
X \oplus B \subseteq Y \oplus B. \tag{8.4}
$$

Pro udržení původních rozměrů se používá v kombinaci s erozí, což vyústí v operaci uzavření popsané v kapitole 8.3.

### **8.2 Eroze**

Eroze, která se značí *⊖*, kombinuje dvě množiny bodů pomocí Minkowského rozdílu a je k dilataci operací duální. Definujeme ji takto:

$$
X \ominus B = \{ p \in \varepsilon^2 : p + x \in X \text{ pro všechny } b \in B \}. \tag{8.5}
$$

Slovy to znamená, že do každého testovacího bodu *p* v obraze se zapíše výsledná hodnota rovna jedné pouze v případě, že i všechny kombinace *p* + *b* jsou v obraze. Eroze se používá ke zjednodušení struktury objektu (může složitý objekt rozdělit do několika jednodušších oblastí) nebo například k detekci hranic (odečtení erodovaného obrázku od původního). Eroze, ve srovnání s dilatací, není operací kumulativní, ale obdobně jako u dilatace platí, že pokud:

$$
X \subseteq Y,\tag{8.6}
$$

platí i:

$$
X \ominus B \subseteq Y \ominus B. \tag{8.7}
$$

Eroze ani dilatace nejsou operace invertovatelné.

### **8.3 Otevření a uzavření**

Eroze následovaná dilatací nevrátí původní obraz, ale výsledek bude zjednodušený s méně detaily. Tato operace se nazývá otevření. Otevření obrazu *X* strukturním elementem *B* se značí jako *X ◦ B* a je definováno jako:

$$
X \circ B = (X \ominus B) \oplus B. \tag{8.8}
$$

Oproti tomu dilatace následovaná erozí je známa jako uzavření, značeno *X • B* a je definováno jako:

$$
X \bullet B = (X \oplus B) \ominus B. \tag{8.9}
$$

Jestliže je obraz po operaci otevření, respektive uzavření, nezměněný, nazýváme ho jako otevřený, respektive uzavřený, vzhledem ke strukturnímu elementu *B*. Otevření zjednodušuje tvary, zatímco uzavření zalévá úzké zálivy, vyplňuje malé díry nebo vyhlazuje obvodové kontury. Co je úzký záliv nebo malá díra určuje právě velikost strukturního elementu. Otevření a uzavření jsou stejně jako dilatace s erozí duálními operacemi, jsou však navíc i invariantní vůči posunu strukturního elementu. Další důležitou vlastností je idempotentnost, což znamená, že další opakování již provedené operace nemění výsledek viz [30]. Matematicky můžeme psát:

$$
X \circ B = (X \circ B) \circ B \tag{8.10}
$$

$$
X \bullet B = (X \bullet B) \bullet B. \tag{8.11}
$$

### **8.4 Skelet**

Myšlenka skeletu byla uvedena pod jménem "Medial axis transform" v [35] a ilustrována na představě požárů. Pokud po celé hranici objektu zapálíme v jednom okamžiku oheň, ten se šíří všemi směry stejnou rychlostí, je skelet tvořen body, kde se setkalo dvě a více předních stěn ohňů. K více formálnímu vyjádření s[e p](#page-102-6)oužívá popis pomocí vepsaných maximálních kruhů ve 2D, koulí ve 3D. Skelet tedy může být jako funkce použit i pro 3D obraz, například tomografii. Skelet se běžně vytváří s pomocí několika různých přístupů:

- Ztenčování iterační metoda, kdy se v každém kroku odeberou hraniční pixely, [36]. Iterační proces se většinou ukončuje, zbývají-li oblasti šířky jeden nebo dva pixely. Ztenčování bývá obecně časově náročné, ale může poskytnout hledané výsledky dříve, než je vytvořen přímo skelet.
- Detek[ce](#page-102-7) lokálních maxim po provedení vzdálenostní transformace provede-li se na obraze vzdálenostní transformace, může být skelet definován jako množina pixelů, jejichž vzdálenost od hranice je lokální maximum. Každý bod

z množiny skeletu může zároveň nést informaci o jeho vzdálenosti k hranici, což dává potenciál k rekonstrukci objektu složeného pomocí kruhů se středy jako elementy skeletu a poloměry korespondujícími s uloženými vzdálenostmi.

• Analytické metody – například konstrukce skeletu založena na Fourierových koeficientech, [37] nebo pomocí neuronových sítí, [38].

Je očividné, že operace skelet je velmi závislá na tvaru objektu, i jeho malé zašumění (respektiv[e je](#page-102-8)ho hranice) může vést k zásadní[m z](#page-102-9)měnám ve tvaru skeletu. Skelet může být též použit ke tvorbě grafu. Body skeletu mající pouze jeden nebo žádný kontakt s ostatními body skeletu jsou označeny za hraniční, body s dvěma dotyky jsou považovány za body "normální" a body se třemi a více body dotyku za uzly.

### **8.5 Morfologická rekonstrukce**

Mezi další používané morfologické operace patří binární morfologická rekonstrukce  $\rho_X(Y)$  viz [30]:

$$
\rho_X(Y) = \lim_{n \to \infty} \delta_X^{(n)}(Y),\tag{8.12}
$$

kde:

$$
\delta_X^{(n)} = \delta_X^{(1)} \left( \delta_X^{(1)} \left( \delta_X^{(1)} \dots \left( \delta_X^{(1)} \right) \right) \right). \tag{8.13}
$$

 $\delta^{(n)}_X$ je dilatace vzdálenosti $\,n\,$ skládající se z n-krát opakované geodetické dilatace vzdálenosti jedna  $\delta_X^{(1)}$ :

$$
\delta_X^{(1)} = (Y \oplus B) \cap X,\tag{8.14}
$$

kde *B* je jednotkový kruh a platí, že:

$$
Y \subset X. \tag{8.15}
$$

# **9 Segmentace**

V automatickém systému na analýzu příze je nejdůležitějším krokem segmentace obrazu na jednotlivé objekty, [39], [40]. Segmentace je posloupnost algoritmů digitálního zpracování obrazu, která slouží k rozdělení obrazu do uzavřených celků s předem definovanými vlastnostmi. Po segmentaci by měla každá část obrazu korespondovat s reálným objekte[m v](#page-102-10) o[bra](#page-102-11)ze. V této aplikaci jsou to konkrétně objekty: vlákno (snaha uvažovat každé vlákno zvlášť), případné dutiny u dutých vláken a volný prostor. Výstupem je pak zjednodušený obraz, kde jsou zachovány pouze požadované vlastnosti. Jedná se například o kontury, z nichž se následně odvozuje plocha nebo rozmístění vláken. Tyto zjednodušené obrazy se používají ke klasifikaci objektů, a proto, jsou-li nepřesné, odrazí se chyby i v závěrečném hodnocení. Definice segmentace podle [41] zní: Segmentace obrazu *f*(*x, y*) je jeho dělení na podobrazy *R*1*, R*2*, ..., R<sup>n</sup>* tak, že splňují následující tři kritéria:

- 1. <sup>∪</sup>*<sup>n</sup> i*=1  $R_i = f(x, y)$
- 2.  $R_i \cap R_j = 0 \quad i \neq j$
- 3. Každý podobraz splňuje nějaké tvrzení například, že hodnota každého pixelu v podobraze je vyšší než zadaná hodnota.

Segmentační techniky se dají rozdělit do několika základních skupin:

- Detekce hran hranou se rozumí množina bodů v obraze, kde se hodnota jasu prudce mění. Hrana je pak reprezentována její velikostí a směrem. Patří sem například hranové detektory nebo metoda aktivní kontury.
- Metody detekující přímo oblasti namísto hran. Hlavním segmentačním kritériem je zde homogenita oblasti, a tak jsou méně citlivé na šum. Zástupcem je metoda šíření oblasti.
- Statistické metody manuální nebo automatické prahování, adaptivní prahování.
- Znalostní metody využívají se zde dříve získané vlastnosti objektu, například jejich šablona nebo model. Tyto jsou pak porovnány s obrazem a hledají se případné shody. Hlavní nevýhodou všech metod založených na znalostech vlastností objektu je variabilita objektů. Přesná segmentace velmi složitých struktur je pak obtížná.

• Hybridní metody – nezařaditelné, kombinující různé přístupy, například metody využívající neuronové sítě.

V ideálním případě by se pořízený obrázek příčného řezu seskládal například z vláken znázorněných odstíny modré barvy, dutin odstíny červené a pozadí by bylo zelené (popřípadě obdobně označeno v intervalu hodnot platného pro šedotónové obrazy). Zde by pak mohla proběhnout "ideální" segmentace. Na snímcích příčných řezů přízí můžeme často vidět vlákna ohraničená tmavší hranicí, což je způsobeno lomem světla na rozhraní povrchu vláken a vzduchu. Ačkoli se hranice podle [40] odlišují v tloušťce i ve světlosti, jsou jimi definována těla vláken. Jejich detekce tedy poskytne spolehlivou cestu segmentace vláken v řezu od komplikovaného pozadí. Jas a tloušťka těchto hranic se liší s mohutností řezu, ale plochy (těla vláken) ohranič[ené](#page-102-11) hranicí se nemění ve znatelné míře.

I při sebevětší snaze o pořízení kvalitních snímků budou obsahovat vady, které je vhodné před vlastní segmentací odstranit. Kvůli různorodosti v tvaru vláken a tloušťce příčného řezu mají vlákna v různých místech obrazu rozdílné jasové hodnoty či míru zaostření. Ve vzorku se vždy nějaká vlákna dotýkají, ba i překrývají, některá jsou zničená například nožem při řezání. Vlákna mohou mít konvexní stejně jako konkávní hranice, dutá nebo pevná jádra, což v těchto případech činí značnou část segmentačních algoritmů, jako například metoda rozvodí "Watershed", [42], nepoužitelnou. Kvůli nerovnoměrnému osvětlení (třeba kvůli vyosenému osvětlovači) lze často pozorovat postupnou změnu světlosti pozadí.

## **9.1 Segmentace na základě detekce hran**

Segmentace na základě detekce hran je jedním z prvních přístupů k segmentaci vůbec a stále je hojně využívána. Tato segmentace spočívá v nalezení hran v obraze například pomocí nějakého z operátorů, viz kapitola 7.2.2. Přímý výstup z těchto operátorů však často nemůže být rovnou pro segmentaci, proto obvykle následuje další zpracování, které nalezené hrany spojuje do řetězců lépe korespondujících s původními hranicemi. Nejčastějším problémem způ[soben](#page-49-0)ým šumem u hranových segmentačních metod je detekce hran na místech, kde se v obraze reálné hranice nevyskytují nebo právě naopak nedetekce opravdových hranic. Nejčastější algoritmy pro odstranění těchto neduhů jsou prahování obrazu hran, kde se méně podstatné hrany mažou nastaveným prahem nebo například sledování hranice, jejímž cílem je určit vnitřní hranice objektů. Pro parametricky popsatelné objekty lze použít Houghovu transformaci.

K lokalizaci vláken bylo odzkoušeno mnoho hranových detektorů s různými stupni úspěšnosti. Účinek některých z nich je znázorněn na obr. 9.1. Je očividné, že tyto metody často vedou k detekci pseudo-hran a/nebo zlomených, necelých hran; hlavně u zašuměných obrazů, nerovnoměrného osvícení nebo špatného zaostření.

<span id="page-59-0"></span>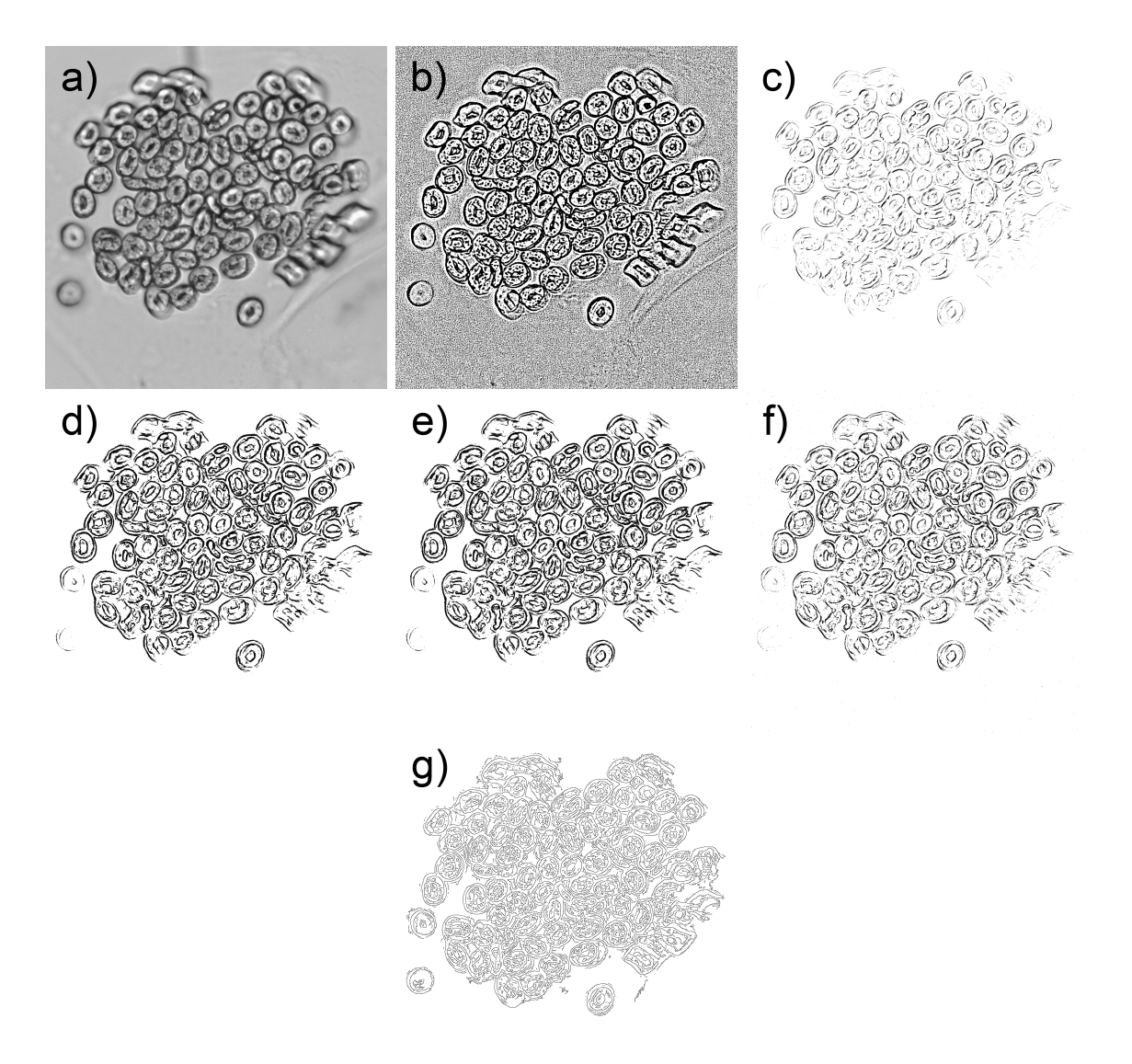

Obr. 9.1: Znázornění účinků hranových detektorů: (a) originální obraz, dále obrazy vzniklé použitím Laplaceova operátoru (b), (c) diferenciálního filtru, (d) operátoru Prewittové, (e) Sobelova operátoru, (f) Robertsova operátoru, (g) Cannyho hranového detektoru s parametry (nižší práh 0,2, vyšší 0,7, velikost okna  $9 \times 9$  a  $\sigma = 1$ ).

# **9.2 Metody založené na oblastech**

Smyslem metod popsaných v minulém odstavci bylo hledání hranic mezi regiony, následující metody definují oblasti přímo. Je jednoduché popsat oblasti, jsou-li známi hranice objektů a obráceně, snadno se dají určit hranice, známe-li oblasti. Segmentace nárůstem oblastí nebo detekcí hran obvykle nedává stejný výsledek, a tak není od věci přístupy kombinovat. Segmentace narůstáním oblastí většinou poskytuje lepší výsledky v zašuměných obrazech, kde se hrany detekují jen velmi obtížně. Smyslem této segmentace je rozdělení obrazu do oblastí s maximální homogenitou. Kritérii homogenity bývá nejčastěji jas, ale může se jednat i o barvu, texturu, tvar nebo například model (užívá sémantické informace).

Nejjednodušším způsobem je metoda spojování oblastí. Narůstání se zahájí v původních obrazových datech, kde každé semeno představuje jednu samostatnou oblast. Tyto oblasti jsou nadále spojovány až do stádia, kde by další spojení porušilo podmínku homogenity.

Rozdělování regionů je opakem metody spojování oblastí. Jako počáteční podmínka je zde jedna jediná oblast přes celý obraz. Tato oblast nesplňuje kritéria homogenity, a tak se nadále sekvenčně štěpí na menší. I když tyto dvě metody (metoda spojování oblastí a metoda dělení oblastí) vypadají jako duální, neposkytují, i přes stejné podmínky homogenity, stejný výsledek.

Ximei se v [43] zabývá segmentací optických nervů krys. Obraz sestává z axonů ohraničených tmavší myelinovou pochvou a z endoneuria. Principiálně je obrázek velmi podobný obrazu příčného řezu příze. K segmentaci je zde použit růstový algoritmus generují[cí b](#page-103-0)inární obraz, kde černá reprezentuje myelin a bílá ostatní. Tento algoritmus je založen na iterativní technice, která progresivně klasifikuje pixely v závislosti na jejich jasové hodnotě spolu s prostorovou informací. Kvůli univerzálnosti se parametr pro růstový algoritmus automaticky stanoví z histogramu šedotónového obrazu pro každý obraz zvlášť. Myelin se na obrázcích jeví jako tmavší, a tak má typický histogram dva vrcholy (tři, když se úroveň jasu endoneuria od axoplazmy liší). První vrchol koresponduje s myelinovou pochvou, z něj se definují takzvané značky. Využitím prostorové informace z osmiokolí potom algoritmus ze semen narůstá. Gausiánem vyhlazený histogram se Otsuovým prahovacím algoritmem rozdělí na dva intervaly, interval *⟨*0;*t*) s vysokou pravděpodobností obsahující myelin a *⟨t*; 255*⟩* pro zbytek. Algoritmus začne značkováním myelinu u pixelů s jasovou úrovní *L<sup>i</sup>* = *Lm*, kde *L<sup>m</sup>* odpovídá prvnímu vrcholu ve vyhlazeném histogramu a *L<sup>i</sup>* je jasová hodnota konkrétního pixelu. Po zasetí semen se pokračuje přiřazováním neoznačených pixelů podle pravidla:

$$
|L_i - L_m| \le t - L_m \quad \wedge \quad N_m \ge 1,\tag{9.1}
$$

kde *N<sup>m</sup>* je počet sousedů již označených jako myelin. Procedura je opakována zleva doprava a shora dolů dokud nejsou všechny pixely přiřazeny.

V [40] se kombinují prahy dva, globální a lokální. Nižší, globální práh se určí z histogramu veličiny *D*, jež je definována jako:

$$
D_{(i,j)} = I_{(i,j)} - M_{(i,j)},\tag{9.2}
$$

kde *Ii,j* je jasová hodnota pixelu na souřadnicích *i, j* a *Mi,j* je průměrná hodnota masky se středem v *i, j*. Jsou-li jasy v rozmezí *⟨*0; 255*⟩*, může *D* nabývat hodnot *⟨−*255; 255*⟩*. Je-li veličina *D* záporná, znamená to, že daný pixel je tmavší než pozadí (průměr jasů v masce). V oblasti zájmu jsou právě tyto tmavé, hraniční pixely, histogram se proto ořízne například v rozmezí *⟨−*255; *−*10*⟩*, v tomto intervalu se dále hledá lokální maximum. Hodnota *D* odpovídající tomuto maximu se stanoví jako práh *l*. Prahováním podle 9.3 následně získáme množinu bodů *L*, která by měla obsahovat alespoň fragment z každé hranice vlákna:

$$
L = \{(i, j) | D_{i,j} < l, (i, j) \in I. \tag{9.3}
$$

<span id="page-61-0"></span>Zbývá určit horní práh h a nechat rozrůst množinu *L* v množině *H*. *H* obsahuje jak kontury vláken, tak i jiné nechtěné artefakty:

$$
H = \{(i, j)|D_{i,j} \le h, \ (i, j) \in I. \tag{9.4}
$$

<span id="page-61-2"></span>Hledání horního prahu *h* je iterativní a je-li *k* počet iterací a *ε* je rovno rozdílu po sobě vypočtených *h*, konec algoritmu je definovaný jako:

$$
l(\frac{1}{2^{k-1}} - \frac{1}{2^k}) < \varepsilon. \tag{9.5}
$$

resp.:

$$
k > \log_2 \frac{l}{\varepsilon}.\tag{9.6}
$$

<span id="page-61-1"></span>Algoritmus k určení h vypadá tedy takto:

- 1.  $h = 0$ ;
- 2.  $l_{temp} = l, h_{temp} = h, l_{temp} < h_{temp}$ ;
- 3. Testovací podmínka (9.6), přičemž *ε* = *|ltemp − htemp|*; není-li splněna, pokračování bodem 3; je-li splněna, konec;
- $4. h = \frac{l_{temp} + h_{temp}}{2}$ 2 , podle [\(9.](#page-61-1)4) se vytvoří množina *H*, jíž je *L* podmnožinou;
- 5. body z *L* se užijí jako značky. Pokud jsou pixely z *H* také sousedy *L*, uloží se;
- 6. uložené pixely mohou [obsa](#page-61-2)hovat i nežádoucí "výčnělky", proto se provede porovnávací podmínka. Je-li výčnělek delší než stanovený práh, přejde se na bod 7, jinak do bodu 8;
- 7.  $h_{temp} = h$ ;
- 8.  $l_{temp} = h$ .

V experimentu bylo nastaveno *ε* = 50 a *h* se běžně nalézalo do osmi iterací. Nižší práh tedy kontroluje izolovaný šum v obraze (malé objekty), zatímco vyšší práh ovlivňuje konektivitu a její šum (větve spojující hranice vláken) viz obr. 9.2.

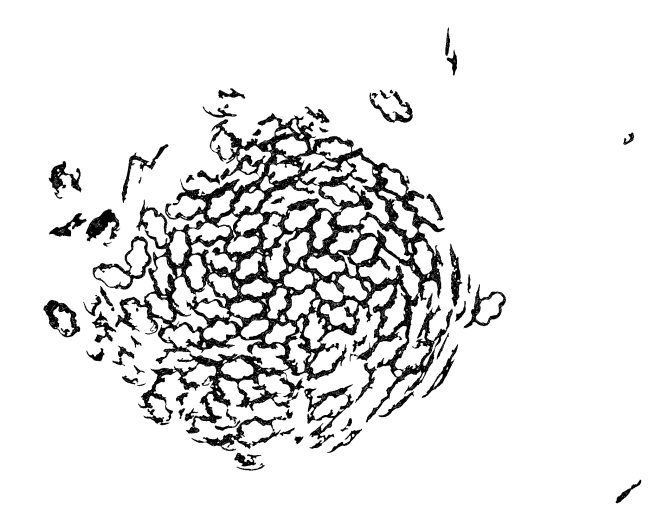

Obr. 9.2: Výstup pomocí růstového algoritmu podle [40].

## **9.3 Prahovací techniky**

Prahování šedotónového obrazu je nejjednodušší technika segmentace, pro její výpočetní nenáročnost se nechá aplikovat i pro aplikace vyžadující zpracování v reálném čase. Pro mnoho objektů nebo oblastí v obraze je typická stejná odrazivost, respektive osvětlení povrchu. K rozeznání objektů od pozadí už pak stačí jen stanovená hodnota jasu – práh:

$$
g(i,j) = \begin{cases} 1 & \text{pro} \quad f(i,j) \ge T \\ 0 & \text{pro} \quad f(i,j) < T. \end{cases} \tag{9.7}
$$

Výstupem prahování je dle definice v [30] binární obraz, kde hodnota 1 odpovídá objektům a hodnota 0 náleží pozadí – toto je běžná konvence, ale nic nebrání z určitých důvodů prohození významů. Zásadním faktorem pro správnou funkci prahovacích metod je zvolení vhodného pr[ahu](#page-102-2). Ten se dá určit buď manuálně, nebo programově automaticky.

Dalším rozdělením může být hledisko, zda-li je práh pro celý obraz stejný (globální), nebo se pro určité oblast i v obraze mění (lokální, adaptivní). Manuální prahování si obvykle nastavuje obsluha sama a jedná se o prahy globální. Ty však ve složitějších nebo technicky náročnějších situacích, kde se například mění jas pozadí, stávají neefektivními. Právě adaptivní prahování, kde se práh s oblastí v obraze mění, mohou poskytnout řešení tohoto problému. Oproti globálnímu prahu určeného z celého obrazu jako:

$$
T = T(f) \tag{9.8}
$$

je lokální práh definován jako funkce aktuálního okolí obrazu:

$$
T = T(f, f_c),\tag{9.9}
$$

kde *f* je obraz a *f<sup>c</sup>* je oblast obrazu, pro kterou byl práh určen. Časem se objevily pokročilejší modifikace jako prahování v pásmu nebo vícenásobné prahy. Prahování je zde ilustrováno na prostoru šedotónových hodnot, stejně tak se ale nechají prahovat jakékoli jiné příznaky, například gradient – "síla" hrany.

Metod pro nastavení automatického prahu je několik. Pro zvýšení úspěšnosti jsou užitečné jakékoli apriorní znalosti. Například procentní prahování využívá znalosti o procentním zaplnění obrazu objekty a pozadí, algoritmus pak už jen upravuje práh do podoby, kdy i výsledné plochy po segmentaci jsou v tomto poměru. Pokročilejší metody mají základ v analýze histogramu.

Problémy hranových detektorů nedokáží překonat ani běžné prahovací techniky, kde se z histogramu nastaví jeden práh pro celý obraz. Z globálních automatických prahů jsou na obrázku 9.3 znázorněny dva: metoda na základě centrálních momentů a metoda prahu stanoveného Otsuovým algoritmem [44]. Tato metoda vyniká především svojí jednoduchostí a výpočetní nenáročností, i přes to je jednou z nejvzpomínanějších. Myšl[enk](#page-64-0)a algoritmu spočívá ve výběru prahu tak, aby obě třídy (všechny body s hodnotou jasu menší, nebo větší než práh) [mě](#page-103-1)ly co nejmenší rozptyl, případně aby rozptyl mezi třídami byl co největší. Metoda centrálních momentů je vhodná pro obrazy s nízkým kontrastem. Principem je hypotéza, že pozorovaný obraz je zašumělá podoba teoretického binárního obrazu.

Proto je lokální prahování dobrou volbou k obdržení binárního obrazu [1], [3]. Po obraze se posouvá okénkem a počítá se hodnota prahu pro pixel v jeho středu:

$$
T_{i,j} = M_{i,j} - cSD_{i,j},\tag{9.10}
$$

<span id="page-63-0"></span>kde *M<sup>i</sup>* je střední hodnota jasových úrovní v daném okně a *SD<sup>i</sup>* standardní odchylka. *c* je koeficient k nastavení citlivosti prahování. Velikost okna by měla být dostatečná, aby obsáhla pixely vlákna i pozadí tak, aby intenzity pozadí byly nad *M<sup>i</sup>* .

### **9.4 Chan-Vese algoritmus**

Segmentaci obrazů na základě variačních metod z [45] lze získat minimalizací energetických funkcionálů, [46]. Proto, pro obraz *I*, *I* : Ω *⇒ R*, kde Ω je oblast obrazu, může být segmentace pomocí příslušných dílčích diferenciálních rovnic (PDE) provedena iteračním vývojem regionálních obrysů objekt[ů v](#page-103-2) obraze ve směru negativního gradientu energie. Jede[n z](#page-103-3) prvních algoritmů využívající variační metody byl "Snake Algorithm" (SA) popsaný v [47], který zavádí explicitní parametrickou křivku *C* : [0*,* 1] *⇒* Ω reprezentující konturu oblasti. Parametrická křivka *C* se lokálně vyvíjí minimalizací energetické rovnice:

<span id="page-63-1"></span>
$$
E(C) = -\int |\nabla I(C)|^2 ds + v_1 \int |C_s|^2 ds + v_2 \int |C_{ss}|^2 ds. \tag{9.11}
$$

<span id="page-64-0"></span>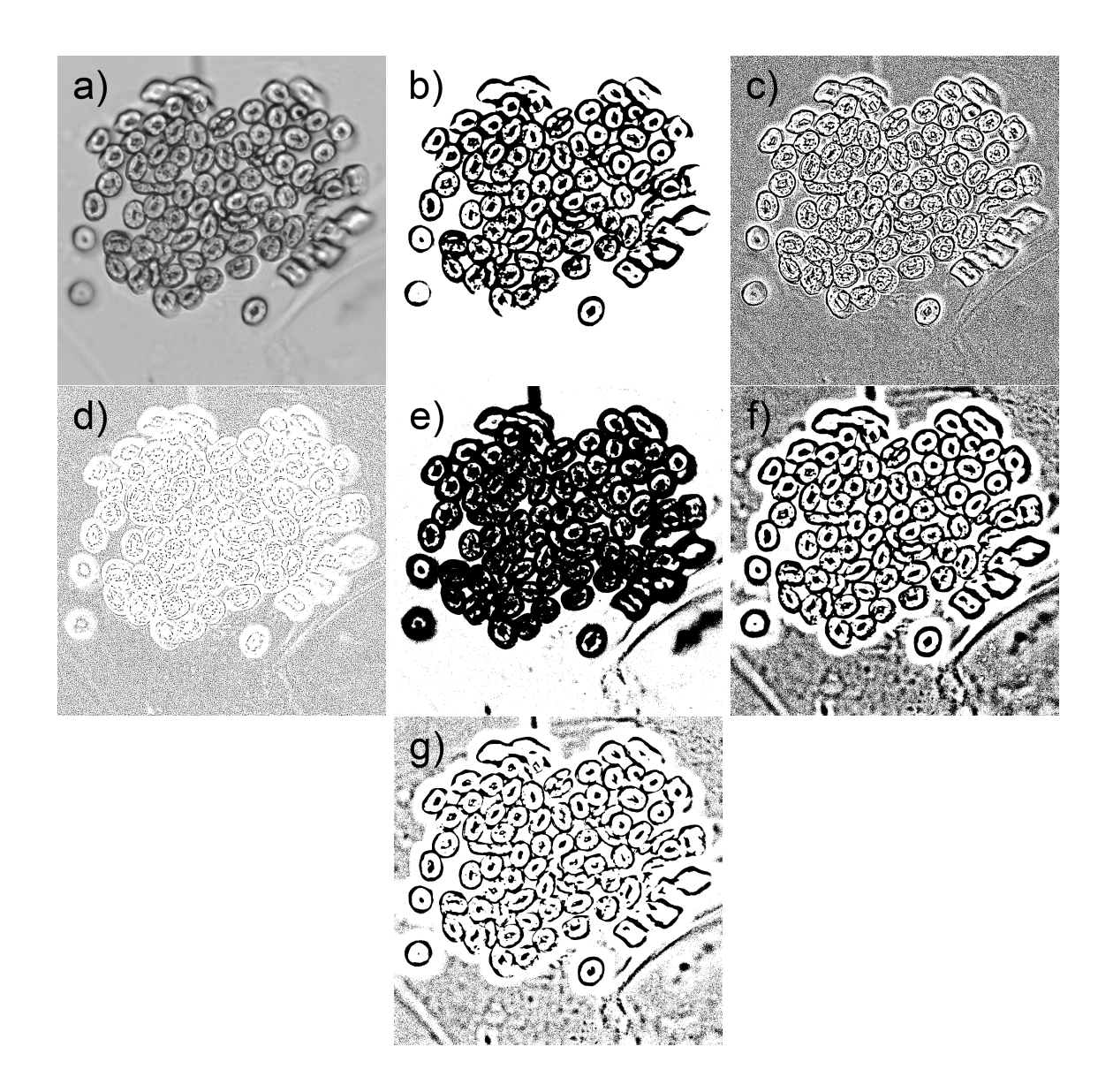

Obr. 9.3: Ukázka prahovacích technik: (a) originální obraz, (b) práh Otsuovým algoritmem, (c) prahování podle (9.10) s velikostí okna 9  $\times$  9 a  $c = 0, 2$ , (d) stejně jako (c), ale s *c* = 0*,* 8, (e) metoda centrálních momentů, (f) stejně jako (c), ale s velikostí okna 81 *×* 81, (g) stejně jako (d), ale s velikostí okna 81 *×* 81.

*C<sup>s</sup>* a *Css* zde reprezentují prvn[í, resp](#page-63-0)ektive druhou derivaci křivky *C* podle parametru *s* a *v*1, resp. *v*<sup>2</sup> jsou volitelné parametry. První člen v rovnici 9.11 reprezentuje *vnější energii*, vychází z obrazové informace a nazývá se *data term*, zatímco druhé dva členy bývají interpretovány jako *vnitřní energie*, reprezentují takzvaný *regularization term* a vychází z délky a hladkosti kontury.

CV model je založen na evoluci parametrické křivky *C*, ["Mu](#page-63-1)mford Shah" (MS) funkcionálu z [48] pro segmentaci a principů "Level Set" (LS), [46], [49]. Díky formu $lacím v LS se problem zjednoduší na "Mean – Curvature flow", což vede k aktivnímu$ vývoji hranice objektů dokud není splněna předem zadaná ukončovací podmínka. Jelikož většina klasických modelů z oblasti AC nebo SA se kvůli ukončující podmínce (zastavující vývoj křivky) spoléhá na obrazy hran (mohou být spočteny z obrazového gradientu  $|\nabla I|$ , vyplývá z toho i jejich největší omezení a to, že tyto modely mohou rozpoznat jen objekty s hranami definovanými dostatečným gradientem. V CV modelu je však ukončující podmínka založena na MS segmentačním přístupu, a proto může model detekovat kontury s gradientem nebo bez něj – například objekty s velmi nevýraznými nebo dokonce i s přerušenými hranicemi. Také inicializační křivka může být kdekoli v obraze, ale vnitřní obrazy jsou detekovány viz [50]. Srovnání výstupu CV metody a metody založené na gradientu je na obr. 9.4.

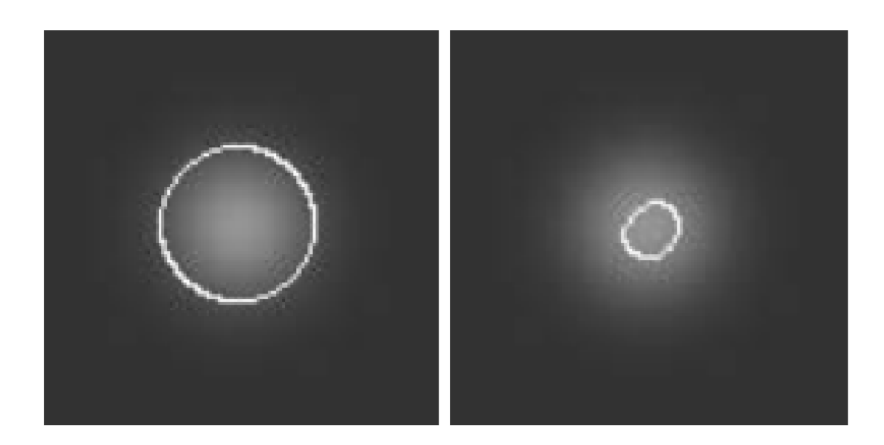

Obr. 9.4: Srovnání CV metody (vlevo) a metody založené na gradientu (vpravo). Převzato z [51].

### **9.4.1 C[han](#page-103-5)-Vese segmentační model**

Cílem CV modelu je rozdělit vstupní obraz s doménou  $\Omega \subset R^2$  do dvou oblastí  $(\Omega_1)$ a  $\Omega_2$ ), jak je znázorněno na obr. 9.5 při zachování dvou kritérií:

- 1. nízká hodnota rozptylu uvnitř každého regionu,
- 2. hladké hranice (Γ) mezi ob[last](#page-66-0)mi.

<span id="page-66-0"></span>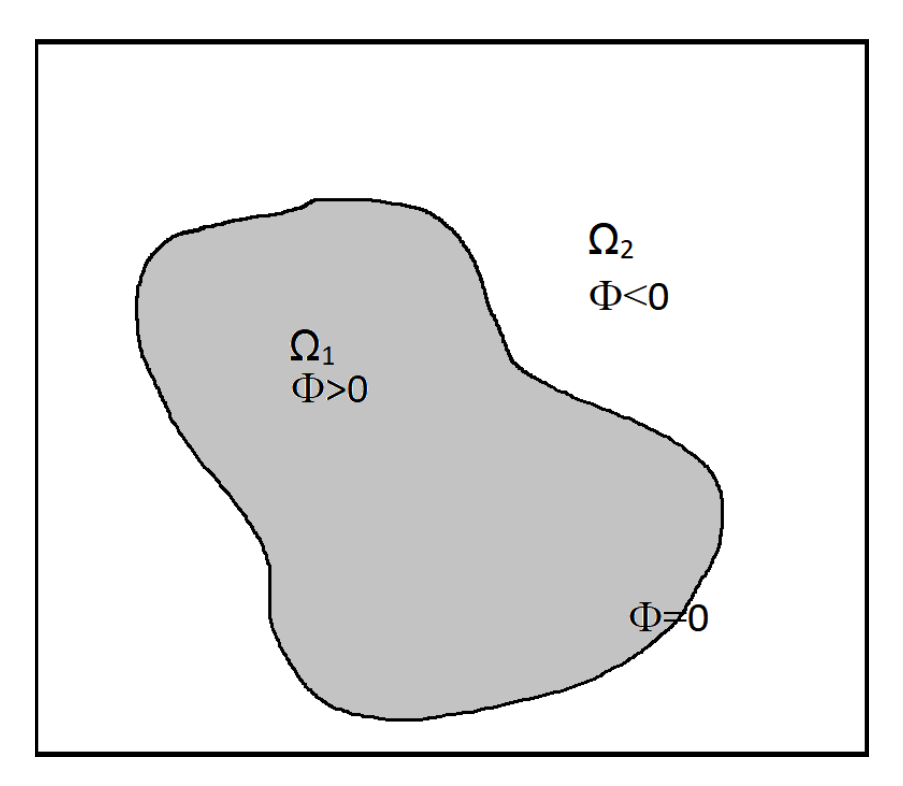

Obr. 9.5: CV segmentační model.

Tyto oblasti mohou být definovány jako  $\Omega_1 \subset \Omega$  a  $\Omega_2 = \Omega \setminus \Omega_1$ , zatímco hranice je definována jako  $\Gamma = \partial \Omega_1$ .

Pro dosažení tohoto rozdělení obrazu je vytvořena a minimalizována "Cost Function". Existují různé modely těchto funkcí, ale ukázalo se, že MS model je efektivní, [48]. Na základě MS modelu Chan a Vese navrhli následující energetickou funkci:

$$
\xi(c_1, c_2, \Gamma) = \lambda_1 \int_{\Omega_1} |I_0(x, y) - c_1|^2 dx dy + \lambda_2 \int_{\Omega_2} |I_0(x, y) - c_2|^2 dx dy + \mu \cdot L(\Gamma) + \nu \cdot A(\Gamma),
$$
\n(9.12)

<span id="page-66-1"></span>kde *L*(Γ) označuje délku křivky Γ a *A*(Γ) označuje plochu oblasti uvnitř křivky Γ. Energie (*ξ*) se skládá ze dvou hlavních členů:

- "Data Term" (DT) první dva členy v rovnici  $9.12$
- "Curvature Term" (CUT) poslední dva členy v rovnici 9.12.

Členy spadající pod DT představují energii uvn[itř i](#page-66-1) mimo křivku Γ a v průběhu výpočtu se vyvíjí. Tato "datová" část energie je integrac[í kva](#page-66-1)drátu absolutní odchylky mezi intenzitou obrazu na souřadnicích *x, y* (*I*0(*x, y*)) a průměrnou intenzitou uvnitř oblasti  $\Omega_1$ , resp. průměrnou intenzitou mimo oblast  $\Omega_1$ . Pod CUT se dá představit penalizační funkce, jež tlačí křivku směrem k objektu uvnitř ohraničené oblasti. Také penalizuje délku křivky.

*λ*1, *λ*2, *µ*, *ν* jsou libovolné kladné konstanty, kterým jsou obvykle přiřazeny hodnoty  $\lambda_1 = \lambda_2 = \lambda = 1$  a  $\nu = 0$ , zatímco  $\mu \geq 0$  se obvykle nastavuje podle požadované hladkosti výsledné ohraničující křivky. Konstantě *ν* byla přiřazena nulová hodnota, protože délka křivky Γ je s plochou křivkou ohraničenou srovnatelná podle izoperimetrické nerovnosti z [2]:

$$
A(\Gamma) \le cL(\Gamma)^{\frac{N}{N-1}},\tag{9.13}
$$

kde *c* je konstanta, která záv[is](#page-100-2)í na dimenzionalitě *N*. Parametry  $\lambda_1$  a  $\lambda_2$  ovlivňují požadovanou jednotnost uvnitř, respektive vně křivky *C*. Například u obrazů, kde se vyskytuje relativně uniformní pozadí, ale objekty se v hodnotě jasu liší, je vhodné vyzkoušet kombinaci, kde  $\lambda_1 < \lambda_2$ . Jiným příkladem vlivu parametrů může být navýšení hodnoty parametru *µ*, předpokládáme-li hladkou křivku Γ. Zvýšení hodnoty *µ* předchází komplexně orientované křivce Γ. Délka křivky může být vyjádřena jako:

$$
L(\Gamma) = |\Gamma| = \int_{\Gamma} ds.
$$
\n(9.14)

Lokální podoba křivky Γ se vyvíjí aktivním způsobem minimalizací energetické funkce *ξ* při zachování výše zmíněných kritérií. Platnost prvního kritéria se dosahuje pomocí minimalizace DT, druhého kritéria pak pomocí minimalizace CUT. K vyřešení minimalizačního problému pro vývoj křivky v čase byla použit LS přístup, protože umožňuje zachovat například ostré konce, rohy nebo automatické topologické změny viz [52].

#### **9.4.2 Level Set formulace**

LS metoda z [49] [na](#page-103-7)hrazuje neznámou křivku Γ *⊂* Ω nulovou hodnotou LS Libschitzovy funkce *ϕ* : Ω *→ R* tak jako na obr. 9.5, že platí (v literatuře se běžně i objevuje obrácená znaménková notace, tzn. funkce  $\phi(x, y, t)$  je uvnitř oblasti  $\Omega_1$  ohraničenou křivkou Γ zá[porn](#page-103-8)á a vně kladná):

$$
\phi(x, y, t) \begin{cases}\n> 0 & (x, y) \in \Omega_1 \\
< 0 & (x, y) \in \Omega_2 \\
= 0 & (x, y) \in \Gamma\n\end{cases} .
$$
\n(9.15)

Lipschitzova funkce je funkce *f*, pro kterou platí

$$
|f(x) - f(y)| \le C|x - y|,\tag{9.16}
$$

kde konstanta *C* je nezávislá na *x* a *y*. Například každá funkce s ohraničenou (omezenou) první derivací je Lipschitzova.

Před substitucí za křivku Γ v energetické funkci 9.12 je vhodné zdůraznit, že jednotlivé integrace jsou zde prováděny nad různými oblastmi. Proto je zavedena "Heaviside" funkce *H* a její derivace  $\delta_0$  jako Diracova  $\delta$ -funkce, kde platí:

$$
H(z) = \begin{cases} 1 & z \ge 0 \\ 0 & z < 0 \end{cases} \tag{9.17}
$$

$$
\delta_0(z) = \frac{d}{dz} H(z) \tag{9.18}
$$

Pro uplatnění těchto funkcí během výpočtů je nezbytně nutné uvažovat je nad nekonečně malým intervalem  $\epsilon \to 0$ , aby se přiblížily funkcím spojitým. Proto je funkce *H* modifikována na funkci $H_{\epsilon}$ která je spojitá a má derivaci $\delta_{\epsilon}$ .

Jelikož je funkce *ϕ* definována v celé oblasti, může se užít jako argument Heaviside funkce  $(H(\phi(x, y)))$ , což dovoluje integraci přes celou oblast obrazu  $\Omega$  namísto jednotlivých integrací přes oblasti  $\Omega_1$  a  $\Omega_2$ . Díky tomuto můžeme jednotlivé prvky v rovnici 9.12 přeformulovat ve smyslu použití LS funkce *ϕ*(*x, y*) jako:

$$
\int_{\Omega_1} |I_0(x, y) - c_1|^2 dx dy = \int_{\Omega} |I_0(x, y) - c_1|^2 H_{\epsilon}(\phi(x, y)) dx dy, \tag{9.19}
$$

$$
\int_{\Omega_2} |I_0(x, y) - c_2|^2 dx dy = \int_{\Omega} |I_0(x, y) - c_2|^2 [1 - H_{\epsilon}(\phi(x, y))] dx dy, \tag{9.20}
$$

$$
L(\Gamma) = \int_{\Omega} |\nabla H_{\epsilon}(\phi(x, y))| dx dy = \int_{\Omega} \delta_{\epsilon}(\phi(x, y)) |\nabla \phi(x, y))| dx dy.
$$
 (9.21)

Plocha, byla-li by využívána, se kalkuluje pomocí:

$$
A(\Gamma) = \int_{\Omega} H_{\epsilon}(\phi(x, y)) \, dx dy. \tag{9.22}
$$

Proto se po aplikaci LS funkce, na rozdíl od formulace energetické funkce *ξ*(*c*1*, c*2*,* Γ) v rovnici 9.12, můžou tři integrační členy energetické funkce s různými oblastmi přepsat jako integrace přes jednu stejnou oblast  $\Omega$ , jak je vidět v následující rovnici, která je formulována jako:

$$
\xi(c_1, c_2, \phi) = \lambda_1 \int_{\Omega} |I_0(x, y) - c_1|^2 H_{\epsilon}(\phi(x, y)) dx dy +
$$
  
+ 
$$
\lambda_2 \int_{\Omega} |I_0(x, y) - c_2|^2 [1 - H_{\epsilon}(\phi(x, y))] dx dy +
$$
  
+ 
$$
\mu \int_{\Omega} \delta_{\epsilon}(\phi(x, y)) |\nabla \phi(x, y))| dx dy.
$$
 (9.23)

Minimalizací energie *ξ →* 0 a uvažováním LS funkce *ϕ* jako konstanty, je možno z rovnice 9.23 vyjádřit parametry  $c_1$  a  $c_2$ :

$$
c_1 = \frac{\int_{\Omega} I_0(x, y) H_{\epsilon}(\phi(x, y)) dx dy}{\int_{\Omega} H_{\epsilon}(\phi(x, y)) dx dy},
$$
\n(9.24)

$$
\int_{\Omega} H_{\epsilon}(\phi(x, y)) dx dy > 0
$$
\n(9.25)

69

pro neprázdnou množinu $\Omega_1$ a

$$
c_2 = \frac{\int_{\Omega} I_0(x, y)[1 - H_{\epsilon}(\phi(x, y))] \, dxdy}{\int_{\Omega} [1 - H_{\epsilon}(\phi(x, y))] \, dxdy},\tag{9.26}
$$

$$
\int_{\Omega} \left[1 - H_{\epsilon}(\phi(x, y))\right] dx dy > 0 \tag{9.27}
$$

pro neprázdnou množinu  $\Omega_1$ .

K řešení minimalizace energetické funkce *ξ* z rovnice 9.23 se pak opačně parametry  $c_1$  a  $c_2$  uvažují jako konstanty. Z toho je odvozena související "Euler – Lagrange" rovnice. Parametrizací klesajícího směru energie uměle vytvořeným časem *t ≥* 0, může být řešení ve smyslu *ϕ*(*t, x, y*) definováno jako:

$$
\frac{\partial \phi}{\partial t} = \delta_{\epsilon}(\phi) \left[ \mu \operatorname{div} \left( \frac{\nabla \phi}{|\nabla \phi|} \right) - \lambda_1 (I_0 - c_1)^2 + \lambda_2 (I_0 - c_2)^2 \right],\tag{9.28}
$$

$$
\frac{\delta(\phi)}{|\nabla \phi|} \frac{\partial \phi}{\partial \vec{n}} = 0 \text{ na } \partial \Omega.
$$
 (9.29)

<span id="page-69-2"></span> $\check{\mathrm{C}}$ len  $div\left(\frac{\nabla\phi}{\nabla\phi}\right)$ *|▽ϕ|* ) se v literatuře často označuje jako *κ*(*ϕ*) a vyjadřuje míru zakřivení (pro některé specifické vyšší úrovně v *ϕ*). Toto zakřivení lze podle [51] vypočítat použitím parciálních derivací *ϕ* do druhého řádu:

$$
\kappa(\phi) = \frac{\phi_{xx}\phi_y^2 - 2\phi_{xy}\phi_x\phi_y + \phi_{yy}\phi_x^2}{\left(\phi_x^2 + \phi_y^2\right)^{\frac{3}{2}}}.
$$
\n(9.30)

Díky tomuto se může psát:

$$
\frac{\partial \phi}{\partial t} = \delta_{\epsilon}(\phi) \left[ \mu \kappa(\phi) - \lambda_1 (I_0 - c_1)^2 + \lambda_2 (I_0 - c_2)^2 \right]. \tag{9.31}
$$

#### **9.4.3 Numerická implementace modelu**

Spojitá verze Heaviside funkce *H<sup>ϵ</sup>* může být definována jako:

$$
H_{\epsilon}(\phi) = \frac{1}{2} \left[ 1 + \frac{2}{\pi} \tan^{-1} \left( \frac{\phi}{\epsilon} \right) \right],\tag{9.32}
$$

<span id="page-69-1"></span><span id="page-69-0"></span>respektive

$$
\delta_{\epsilon}(\phi) = H' = \frac{\epsilon}{\pi(\epsilon^2 + \phi^2)}.
$$
\n(9.33)

Funkce podle rovnic 9.32 a 9.33 s parametrem  $\epsilon = 1$  jsou na obr. 9.7. Původní vyjádření regularizace *H<sup>ϵ</sup>* z [53] ale může vypadat například i takto:

$$
H_{\epsilon}(\phi) = \begin{cases} 1 & \phi > \epsilon \\ 0 & \phi < \epsilon \\ \frac{1}{2} \left[ 1 + \frac{\phi}{\epsilon} + \frac{1}{\pi} \sin\left(\frac{\pi \phi}{\epsilon}\right) \right] & |\phi| \leq \epsilon \end{cases}
$$
 (9.34)

Použité hodnoty při výpočtech jsou  $h = \epsilon = 1$ . Řešení rovnice 9.28 může být dokončeno numericky pomocí konečných diferencí po diskretizaci. Uvažujme krok v prostoru jako interval *h* a nechť je krok v časové oblasti označen jako ∆*t*. Vzhledem k faktu, že *h* je nejmenší krok, je vhodné volit *ϵ* stejně. Toto umožn[í urče](#page-69-2)ní polohy na mřížce v podobě  $(x_i, y_j = (ih, jh)$  pro  $1 \leq (i, j) \leq M$ , kde *M* je maximální počet bodů v mřížce. Proto lze funkci  $\phi(t, x, y)$  aproximovat funkcí  ${}^n\phi_{i,j} = \phi(n\Delta t, x_i, y_j)$ , kde  $n \geq 0$  se uvažuje jako čas uběhlý od počátku a s inicializační podmínkou  $^0\phi = \phi_0$ , [2]. Díky tomu může být rovnice 9.28 dle [52] diskretizována ve formě:

$$
\frac{n+1\phi_{i,j} - n\phi_{i,j}}{\Delta t} = \delta_h\binom{n\phi_{i,j}}{h^2} \left[ \frac{\mu}{h^2} (\alpha \Delta_-) \left( \frac{x\Delta_+}{\sqrt{\frac{(x\Delta_+ n\phi_{i,j})^2}{h^2} + \frac{(n\phi_{i,j+1} - n\phi_{i,j-1})^2}{(2h)^2}}} \right) + \frac{\mu}{h^2} (\alpha \Delta_-) \left( \frac{y\Delta_+}{\sqrt{\frac{(y\Delta_+ n\phi_{i,j})^2}{h^2} + \frac{(n\phi_{i,j+1} - n\phi_{i,j-1})^2}{(2h)^2}}} \right) - \frac{\mu}{\sqrt{(\alpha \Delta_+ n\phi_{i,j})^2} + \frac{(n\phi_{i,j+1} - n\phi_{i,j-1})^2}{(2h)^2}}} \right)
$$
\n
$$
- \lambda_1 (I_{0i,j} - c_1\binom{n\phi}{2}^2 + \lambda_2 (I_{0i,j} - c_2\binom{n\phi}{2})^2 \right],
$$
\n(9.35)

kde

$$
{}^{x}\Delta_{-}\phi_{i,j} = \phi_{i,j} - \phi_{i-1,j}, \qquad (9.36)
$$

$$
{}^{y} \Delta_{-} \phi_{i,j} = \phi_{i,j} - \phi_{i,j-1}, \tag{9.37}
$$

$$
{}^{x}\Delta_{+}\phi_{i,j} = \phi_{i+1,j} - \phi_{i,j}, \qquad (9.38)
$$

$$
{}^{y} \Delta_{+} \phi_{i,j} = \phi_{i,j+1} - \phi_{i,j}.
$$
\n(9.39)

Algoritmus je znázorněn v diagramu na obr. 9.6.

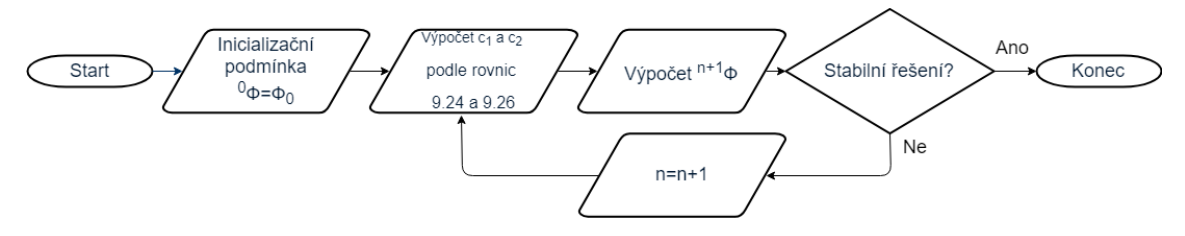

Obr. 9.6: Diagram CV algoritmu.

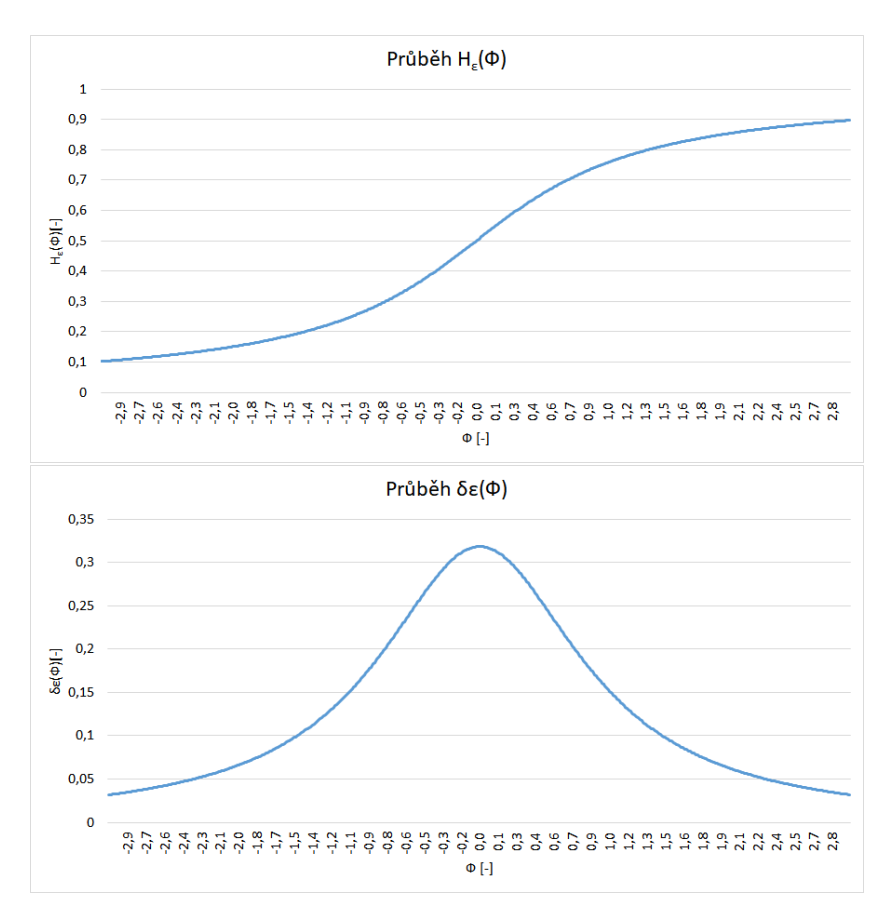

Obr. 9.7: Průběh Heaviside funkce.

Rovnice 9.35 transformovala rovnici 9.28 z PDE na systém lineárních algebraických rovnic, které lze řešit iterativními metodami lineární algebry, [2]. Ukončovací podmínka pro algoritmus je pak definována:

$$
E = \frac{\sum_{|n \phi_{i,j}| < \alpha} |n+1 \phi_{i,j} - n \phi_{i,j}|}{M} < \Delta t h^2,
$$
\n(9.40)

kde *M* je počet bodů u kterých platí  $|{}^n\phi_{i,j}| < \alpha$ .

### **9.4.4 Znovu inicializace funkce** *Φ* **(***x***,***y***)**

V každém kroku je doporučeno znovu inicializovat funkci *ϕ*(*x, y*) jako oznaménkovanou vzdálenostní funkci příslušící k nulové hladině LS. Tato procedura předchází tomu, aby se LS stala příliš "plochá". To je efekt, který je způsoben použitím funkce *δϵ*(*x*) podle 9.33 – způsobuje rozmazávání.

Znovu inicializace probíhá za použití následující PDE:

$$
\frac{\partial \Psi}{\partial \tau} = sign(\phi(x, y, t))(1 - |\nabla \Psi|),\tag{9.41}
$$

$$
\Psi(0) = \phi(x, y, t) \tag{9.42}
$$
Řešení rovnice 9.41, Ψ, má stejnou nulovou hladinu LS jako *ϕ*(*x, y, t*), ale mimo tuto hodnotu *| ▽* Ψ*|* konverguje k jedné.

Numerické vyjádření rovnice 9.41 pak podle [51] vypadá:

$$
{}^{n+1}\Psi_{i,j} = {}^{n}\Psi_{i,j} - \Delta\tau sign(\phi(x,y,t))G({}^{n}\Psi_{i,j}), \qquad (9.43)
$$

kde člen *G*( *<sup>n</sup>*Ψ*i,j* ) je definován p[omoc](#page-71-0)í proměnný[ch](#page-103-0) *a, b, c, d*, pro které platí:

$$
a = \frac{\binom{x}{\Delta}}{W_{i,j}}/h = \frac{\binom{y}{i,j} - \binom{y}{i-1,j}}{h},\tag{9.44}
$$

$$
b = \left(\binom{x \Delta_+ \Psi_{i,j}}{h} = \left(\Psi_{i+1,j} - \Psi_{i,j}\right)/h,\right.\tag{9.45}
$$

$$
c = \frac{y \Delta_{-} \Psi_{i,j}}{h} = \frac{(\Psi_{i,j} - \Psi_{i,j-1})}{h},\tag{9.46}
$$

$$
d = \frac{(\mathcal{Y}\Delta_{+}\Psi_{i,j})}{h} = (\Psi_{i,j+1} - \Psi_{i,j})/h \tag{9.47}
$$

a finálně

$$
G(^{n}\Psi_{i,j}) = \begin{cases} \sqrt{\max((a^{+})^{2}, (b^{-})^{2}) + \max((c^{+})^{2}, (d^{-})^{2})} - 1 & \phi(x_{i}, y_{i}, t) > 0, \\ \sqrt{\max((a^{-})^{2}, (b^{+})^{2}) + \max((c^{-})^{2}, (d^{+})^{2})} - 1 & \phi(x_{i}, y_{i}, t) < 0, \\ 0 & \phi(x_{i}, y_{i}, t) = 0, \\ (9.48) & \end{cases}
$$

přičemž  $a^+ = max(a, 0), a^- = min(a, 0)$  atd.

#### **9.4.5 Použité implementace**

Byly odzkoušeny i různé implementace – první zmíněná je od Rami Cohena, PhD. Ten ve svém článku [51] uvádí na první pohled velmi podobné parciální diferenciální rovnice 9.49:

<span id="page-72-0"></span>
$$
\frac{n+1\phi_{i,j} - n\phi_{i,j}}{\Delta t} = \delta_h\left(n\phi_{i,j}\right) \frac{\mu}{h^2} \left[ x\Delta - \left( \frac{x\Delta_+ n\phi_{i,j}}{\sqrt{\frac{(x\Delta_+ n\phi_{i,j})^2}{h^2} + \frac{(n\phi_{i,j+1} - n\phi_{i,j-1})^2}{(2h)^2}}} \right) + \left( \frac{y\Delta_+ n\phi_{i,j}}{\sqrt{\frac{(y\Delta_+ n\phi_{i,j})^2}{h^2} + \frac{(n\phi_{i,j+1} - n\phi_{i,j-1})^2}{(2h)^2}}} \right) \right] - \delta_h\left(n\phi_{i,j}\right) \left( \lambda_1 (I_{0i,j} - c_1\binom{n\phi}{\phi})^2 - \lambda_2 (I_{0i,j} - c_2\binom{n\phi}{\phi})^2 \right)
$$
\n(9.49)

avšak její smysl, respektive následná náročnost řešení vzhledem k rovnici 9.35 je zcela jiná. Definují-li se následující konstanty:

$$
C_1 = \frac{1}{\sqrt{\left(\binom{n\phi_{i+1,j} - n\phi_{i,j}\right)^2 + \left(\binom{n\phi_{i,j+1} - n\phi_{i,j-1}}{2}\right)^2/4}},\tag{9.50}
$$

$$
C_2 = \frac{1}{\sqrt{\left(n\phi_{i,j} - n\phi_{i-1,j}\right)^2 + \left(n\phi_{i-1,j} - n\phi_{i-1,j-1}\right)^2/4}},\tag{9.51}
$$

$$
C_3 = \frac{1}{\sqrt{(n\phi_{i+1,j} - n\phi_{i-1,j})^2/4 + (n\phi_{i,j+1} - n\phi_{i,j})^2}},
$$
\n(9.52)

$$
C_4 = \frac{1}{\sqrt{(n\phi_{i+1,j-1} - n\phi_{i-1,j-1})^2/4 + (n\phi_{i,j} - n\phi_{i,j-1})^2}},
$$
(9.53)

může se rovnice 9.49 podle [51] zjednodušit do podoby:

$$
{}^{n+1}\phi_{i,j}\left[1+\frac{\Delta t}{h}\delta_h({}^n\phi_{i,j})\mu L({}^n\phi)(C_1+C_2+C_3+C_4)\right]=\n= {}^{n}\phi_{i,j}+\frac{\Delta t}{h}\delta_h({}^n\phi_{i,j})\mu L({}^n\phi)(C_1 {}^{n}\phi_{i+1,j}+C_2 {}^{n}\phi_{i-1,j}+C_3 {}^{n}\phi_{i,j+1}+C_4 {}^{n}\phi_{i,j-1})-\n- \Delta t \delta_h({}^{n}\phi_{i,j})\left[\lambda_1(I_{0i,j}-c_1({}^{n}\phi))^2-\lambda_2(I_{0i,j}-c_2({}^{n}\phi))^2\right].
$$
\n(9.54)

Dále byla odzkoušena implementace od Yana Zhanga, [54], jež byla vytvořena jako jeho post-doktorská práce v ADSIP centru na univerzitě v centrálním Lancashire. Tento toolbox podporuje 2D i 3D vstupní data a obsahuje nejen CV metodu, ale také hybridní model kombinující získávání informací z o[bla](#page-103-1)stí i hran a také AC model využívající geodetických vzdáleností. Kromě CV byly testovány i poslední dvě zmíněné metody, ale bohužel ani ty nedávají použitelné výsledky.

Pascal Getreuer, [55], též zveřejnil svou implementaci CV algoritmu. Ten ve své publikaci přichází s koeficienty:

$$
A_{i,j} = \frac{\mu}{\sqrt{\eta^2 + (\nabla_x^+ \phi_{i,j})^2 + (\nabla_y^0 \phi_{i,j})^2}},\tag{9.55}
$$

respektive

$$
B_{i,j} = \frac{\mu}{\sqrt{\eta^2 + (\nabla_x^0 \phi_{i,j})^2 + (\nabla_y^+ \phi_{i,j})^2}},\tag{9.56}
$$

kde  $\bigtriangledown^+_x$  odpovídá dopředné diferenci ve směru  $x$  a obdobně,  $\bigtriangledown^0_x$  pak odpovídá centrální diferenci, což znamená  $\bigtriangledown_x^0 = (\bigtriangledown_x^+ + \bigtriangledown_x^-)/2$ . Diskretizace je pak vyjádřena jako:

$$
\frac{\partial \phi_{i,j}}{\partial t} = \delta_h(\phi_{i,j}) [A_{i,j}(\phi_{i+1,j} - \phi_{i,j}) - A_{i-1,j}(\phi_{i,j} - \phi_{i-1,j}) ++ B_{i,j}(\phi_{i,j+1} - \phi_{i,j}) - B_{i,j-1}(\phi_{i,j} - \phi_{i,j-1}) -- \lambda_1 (I_{0i,j} - c_1)^2 + \lambda_2 (I_{0i,j} - c_2)^2].
$$
\n(9.57)

74

Čas je zde diskredizován pomocí semi-implicitní Gauss-Seidel metody popsané v [56]. Hodnoty *ϕi,j* jsou pak aktualizovány právě v místech, kde byly počítány, proto může být v paměti počítače uloženo pouze jedno pole *ϕ*. Hodnoty *ϕi,j* , *ϕ<sup>i</sup>−*1*,j* a *ϕi,j−*<sup>1</sup> jsou počítány v čase *n*+1, ostatní v čase *n*. Z toho podle [54] vyplývá:

$$
\phi_{i,j}^{n+1} \leftarrow [\phi_{i,j}^n + dt \delta_h(\phi_{i,j}^n)(A_{i,j}\phi_{i+1,j}^n + A_{i-1,j}\phi_{i-1,j}^{n+1} + B_{i,j}\phi_{i,j+1}^n + B_{i,j-1}\phi_{i,j-1}^{n+1} - A_1(I_{0i,j} - c_1)^2 + \lambda_2(I_{0i,j} - c_2)^2]/\n\n/[1 + dt \delta_h(\phi_{i,j})(A_{i,j} + A_{i-1,j} + B_{i,j} + B_{i,j-1})].
$$
\n(9.58)

Koeficienty *A* a *B* se počítají z posledních známých hodnot *ϕ* podle:

$$
A_{i,j} = \frac{\mu}{\sqrt{\eta^2 + (\phi_{i+1,j}^n - \phi_{i,j}^n)^2 + ((\phi_{i,j+1}^n - \phi_{i,j-1}^{n+1})/2)^2}},
$$
(9.59)

$$
B_{i,j} = \frac{\mu}{\sqrt{\eta^2 + (\phi_{i+1,j}^n - \phi_{i-1,j}^{n+1})^2 + ((\phi_{i,j}^n - \phi_{i+1,j}^n)/2)^2}}.
$$
(9.60)

Další implementace vychází z [57], je od Shawna Lanktona a je využita i v práci [2]. Kód je ze stránek http://www.shawnlankton.com/2008/04/active-contourmatlab-code-demo/ a v "File Exchange" od Matlabu je nejstahovanější implementací.

[P](#page-100-0)osledními zkoušenými imple[men](#page-104-1)tacemi byly "Active Contour without edge" od Sua Dongcaie a "Chan Vese Active Contour without edges" od Yuea Wua (Tufts univerzita v Medfordu) s podrobnostmi v [58].

Bohužel i přes komunikaci a konzultace s doc. Eldessoukim, Dr. Cohenem nebo panem Zhangem, vyzkoušení mnoha inicializačních křivek *τ*, testování předcházejících rozličných algoritmů z oblasti předz[pra](#page-104-2)cování obrazu (různé úrovně převzorkování vstupních dat, jejich vyhlazení apod.) nebo odzkoušení odlišných kombinací vstupních parametrů (namátkou  $\mu$ ,  $\lambda_1$ ,  $\lambda_2$ ,  $\nu$  nebo ukončující podmínku) se na obdržených CT datech nepovedlo dosáhnout kvalitní výsledné segmentace.

## **9.5 Korekce a filtrování**

Velkým problémem u segmentace je šum a nepravidelná textura povrchu, který vede k bílým bodům uprostřed tmavých oblastí. Tyto irelevantní částice je nutné eliminovat. Obraz je tedy filtrován morfologickými operacemi – konkrétně otevřením strukturním elementem větším, než jsou vady. Při této operaci však dojde ke změně tvaru detekovaných vláken, a tak je nutné provést binární morfologickou rekonstrukci  $\rho_X(Y)$  [30] popsanou v kapitole 8.5.

I když se vypořádáme s výše zmíněnými problémy, segmentace neposkytne dokonalou odezvu, a tak je potřeba aplikovat pokročilejší algoritmy, například na spojení malých [ob](#page-102-0)lastí či rozdělení velk[ých.](#page-56-0)

Nakonec se využije apriorních znalostí, jako je předpokládaná velikost vlákna nebo jeho kruhovost, a obraz se ještě finálně vyfiltruje.

V [59] je představeno třídění vláken pomocí neuronových sítí. Používá se zde standardní perceptron, [60]. Vstupem do neuronové sítě jsou čtyři parametry:

- 1. [Jem](#page-104-3)nost plocha vlákna vyjádřená v pixelech.
- 2. Kruhovost ukaz[ate](#page-104-4)l komplexity obvodu vlákna; poměr mezi kvadrátem obvodu *O* a plochou vlákna *S*,  $C = \frac{O^2}{S}$ *S* . Minimální hodnota je pro perfektní kruh, a to 4*π*. Čím větší je komplexnost hranice, tím větší je i index.
- 3. Obdelníkovost index definován vzorcem  $R = \frac{S}{S}$ *S<sup>O</sup>* , kde *S<sup>O</sup>* je plocha nejmenšího obdélníku opsaného vláknu. Pro perfektní obdélník pak platí *R* = 1 a pro kruh  $R = \frac{\pi}{4}$  $\frac{\pi}{4}$ . Tento index slouží k rozlišení kruhových a podélných objektů, můžeme tedy použít i jiné definice jako je poměr výšky a šířky.
- 4. Tvar skeletu pomáhá určit kruhové objekty, jejichž skelet je v ideálním případě bod.

U perceptronu jsou váhové hodnoty adaptovány tak, aby diference mezi skutečným a požadovaným výstupem byla co nejmenší. Jedná se o samoučící proces. Aktualizaci podléhají pouze ty váhové hodnoty, které neprodukují požadovaný výstup, a tak čím více tréninkových vzorů má korektní výstupy, tím méně je třeba času k jejich tréninku.

V zásadě se chyby v automatické detekci dají rozdělit do dvou skupin: v prvním případě není vlákno vůbec detekováno, v druhém je detekováno falešně. První případ nastává primárně kvůli nerovnoměrnosti vlákna nebo porušení jeho tmavé kontury. Falešná detekce je oproti tomu způsobena nejčastěji uzavřenou plochou mezi sousedícími vlákny.

### **9.6 Rozdělování spojených vláken**

V obrazech příčných řezů přízí se vlákna běžně dotýkají i překrývají. Jestliže tato spojená vlákna nejsou správně rozdělena, mohou zanést velké nepřesnosti do měření a tím i vyhodnocení výsledků. Zájmem je analýza jednotlivých vláken a ne jejich shluků. Tudíž, i když je segmentace od pozadí provedena korektně, musí se vykonat ještě separace vláken. K tomuto účelu již několik algoritmů představeno bylo. Například metoda rozvodí nebo "Boundary Stripped" (BS) metoda, [61]. Práce Bai [62] je založena na popisu tvaru a separuje objekty analýzou konkávnosti obrysů. Testované obrazy však obsahují šum, a tak se detekuje mnoho konkávních bodů vedoucích ke špatným separacím. Předpokládáme-li pouze kruhový, elip[tic](#page-104-5)ký, respekti[ve p](#page-104-6)arametricky popsatelný tvar, můžeme využít i Houghovu transformaci.

Běžně používaným algoritmem je i BS, který je založen na morfologické erozi a kde se opakovaně zmenšuje vnější obrys buněk. Jakákoliv konkávní část obrazu nebo šum u tohoto algoritmu mohou být označeny jako body dělení. U takto složitých hranic, jako je kontura vlákna, produkuje mnoho mylných a falešných separačních čar. Metoda rozvodí, založena na topologii objektu, je běžně používaným segmentačním algoritmem. Jeho kvalita velmi silně závisí na uhlazenosti kontury.

Hodnoty jasu hranice se rychle mění, pokud je hranice přerušená nebo nepravidelná. V těchto situacích algoritmus produkuje i chybné separace, ale i přes to je použit.

Jiným přístupem jsou řetězové kódy. Po určení hranice se pixely na křivce seřadí ve smyslu proti směru hodinových ručiček. Jakmile tento kód vyhladíme, můžeme vypočítat pomocí diferencí diferenciální kód. Ten reflektuje zakřivení hranice a konkávnost a konvexnost jsou přehledně znázorněny v nenulových hodnotách. Dalším typem je kumulovaný kód vznikající postupným součtem hodnot v diferenciálním kódu. Je-li tento kód kladný, je popisovaná hranice konvexní, je-li záporný, je konkávní.

Před vlastní separací vláken se musí určit, zda se jedná o vlákno jednotlivé nebo spojené. V práci [63] je situace jednodušší. Zabývá se segmentací pouze bavlněných vláken, která jsou typická obsahem lumenů (v binárním obraze černá díra obklopená bílými pixely).

Detekce jedné [dí](#page-104-7)ry ve vláknu předběžně detekuje samostatné vlákno. V některých případech však lumen nemusí být detekován či přítomen. Jestliže je kontura vlákna a lumenu podobná, jedná se o jednotlivé vlákno. Jestliže ne, může se kopírovat kontura v šedotónovém obraze a pomocí kumulativního kódu nalézt podezřelé oblasti.

Detekce dvou děr může být rozdělena na dva případy. V prvním případě se jedná o přerušený lumen a kumulativní kód hranice vlákna indikuje samostatné vlákno. Jestliže je jasový gradient podél spojnice děr menší než předem stanovený práh, mohou být spojena. V druhém případě, když se dvě vlákna dotýkají, jsou zde obvykle i dva ostré úhly v místech dotyku. Ty mohou být detekovány jako lokální minima v kumulativním kódu. Jsou-li tyto podezřelé body blízko sebe a jejich spojnice nejde přes lumen, můžeme takto vlákna rozdělit.

Občas může být detekováno tři a více děr v jedné oblasti. Například dotýkajíli se tři vlákna navzájem, obsahují tři lumeny plus uzavřenou mezeru mezi nimi. Díra mezi vlákny má odlišnou charakteristiku než lumeny a má dva nebo více ostrých úhlů, což znamená, že i kumulativní kód má dva a více lokálních záporných minim. Po spočtení kumulativního kódu vnější hranice zjistíme, že má podobnou charakteristiku. Spojením korespondujících bodů se vlákna separují.

V [64] se používá algoritmus založený na teorii množin, [65] a euklidovské vzdálenosti, [66]. Předpokládaným vstupem je binární obraz, kde je hranice vláken černá a zbytek bílý. Pixely tedy můžeme rozdělit do tří skupin:

- 1. [čer](#page-104-8)[né](#page-104-9) pixely jako hranice vlákna, množina *M*;
- 2. bílé vnitřky vláken, množina *I* (charakterizováno uzavřenou oblastí *M*);
- 3. pozadí, množina *O*.

Z tohoto je zřejmé, že jakýkoliv průnik mezi těmito množinami je nulový. Můžeme tedy psát:

$$
M \cap I = M \cap O = I \cap O = \{\}
$$
\n
$$
(9.61)
$$

Následkem ohraničení vláken hranicí můžeme jakýkoliv bod vzdálenější od hrany, než je vhodně zvolený práh, považovat za bod pozadí. Zde je zvolen práh mezi 1,5 a dvojnásobkem průměru obsažených vláken. Další body z pozadí obdržíme pomocí záplavového algoritmu z [1] startujícího právě z těchto bodů. Tímto nám v obraze zbyly jen bílé ostrovy *I<sup>i</sup>* , jejichž počet odpovídá počtu vláken:

$$
I = I_1 \cup I_2 \cup \dots \cup I_n, \quad n > 0 \tag{9.62}
$$

V dalším kroku se vypočte vzdálenostní transformace *dIM* (*m*) každého prvku  $m$  z množiny  $M$  vůči  $I$ . Kružnice se středem v  $m$  a poloměrem  $d_{IM}(m)$  jsou podmnožinou *M* a mají nejméně jednoho souseda z *I*. Má-li více dotyků z *I<sup>i</sup>* , pak bod *m* náleží právě  $I_i$  a zařadí se do množiny  $M_i$ , nebo více dotyků s  $I_i$ ,  $I_j$ ,  $i \neq j$ . V tomto případě je daný pixel označen jako sdílený. Jednoznačně určené body *m* se připojí k patřičným tělům vláken *I<sup>i</sup>* a sdílené pixely se přiřadí podle následujícího rozhodujícího pravidla:

- 1. sdílený bod je přiřazen k *I<sup>i</sup>* , pokud má sousedy pouze z *M<sup>i</sup>* ,
- 2. má-li sdílený bod více sousedů z  $M_i$ ,  $M_j$ ,  $i \neq j$ , přiřadí se náhodně.

# **10 Vyhodnocení parametrů vláken a příze**

Struktura příze (tzn. to, jak jsou vlákna v přízi uspořádána) je zodpovědná za její vlastnosti a následně také za vlastnosti, které jsou požadovány od plošných textilií z nich vyrobených. Protože experimentální metody vyhodnocování jsou náročné na čas a přístrojové vybavení (často je na sledování vybrané charakteristiky potřeba specializovaný přístroj), objevuje se snaha vyhodnocení struktury jednotlivých vláken (a celé příze) zefektivnit a zautomatizovat.

Postupně bylo definováno více ukazatelů kvality – například hmotnost na jednotku délky, délka na jednotku hmotnosti. Mezi běžně používané parametry příze nebo vláken se dále řadí průměr, plocha, efektivní hodnota průměru, atd. Později se objevilo nové kritérium zaplnění, značí se *µ*. Tento parametr vyjadřuje vzájemné vazby mezi vlákny v textilii. V této kapitole bude uvedeno vyhodnocení vybraných vlastností vláken a příze na základě dat získaných z obrazových dat z příčných řezů v rámci této práce. Po aplikaci kombinace algoritmů uvedených výše lze obdržet data na nichž se provádí výpočty uvedená v této kapitole. Příkladem je obr. 10.1, kde je možné pozorovat jednotlivá barevně zvýrazněná vlákna, za kterými se skrývá celá řada úprav a analýz a která tvoří základ pro následná vyhodnocení. Z dat ilustrovaných na obr. 10.1 není složité modelovat a určovat body dotyků jednotlivý[ch vl](#page-79-0)áken či například modelovat uzavřené plochy vzduchu viz obr. 10.2. Kvalita segmentace hlavně z hlediska lokalizace a počtu vláken je ilustrována v příloze F.

### **10.1 Parametry vláken**

Jako základní charakteristiky vláken se uvažuje objemová hustota *ϱ*, plochy jednotlivých vláken v příčném řezu *s* nebo jejich jemnost značená *t*. Vztah 10.1 definuje právě jemnost vlákna a rovnice 10.2 ekvivalentní průměr *d<sup>e</sup>* vlákna, což je průměr, které by mělo vlákno o stejné ploše, avšak o kruhovém průřezu.

<span id="page-78-1"></span><span id="page-78-0"></span>Využitím myšlenky rovnice 10.1 a známých rovnic pro plochy a obj[emy j](#page-78-0)ednoduchých útvarů lze v [67] najít odv[ozen](#page-78-1)í efektivního průměru vlákna v podobě rovnice 10.2:

$$
t = \frac{m}{l} = \frac{sl\varrho}{l} = s\varrho \tag{10.1}
$$

$$
d_e = \sqrt{\frac{4s}{\pi}} = \sqrt{\frac{4t}{\pi \varrho}},\tag{10.2}
$$

<span id="page-79-0"></span>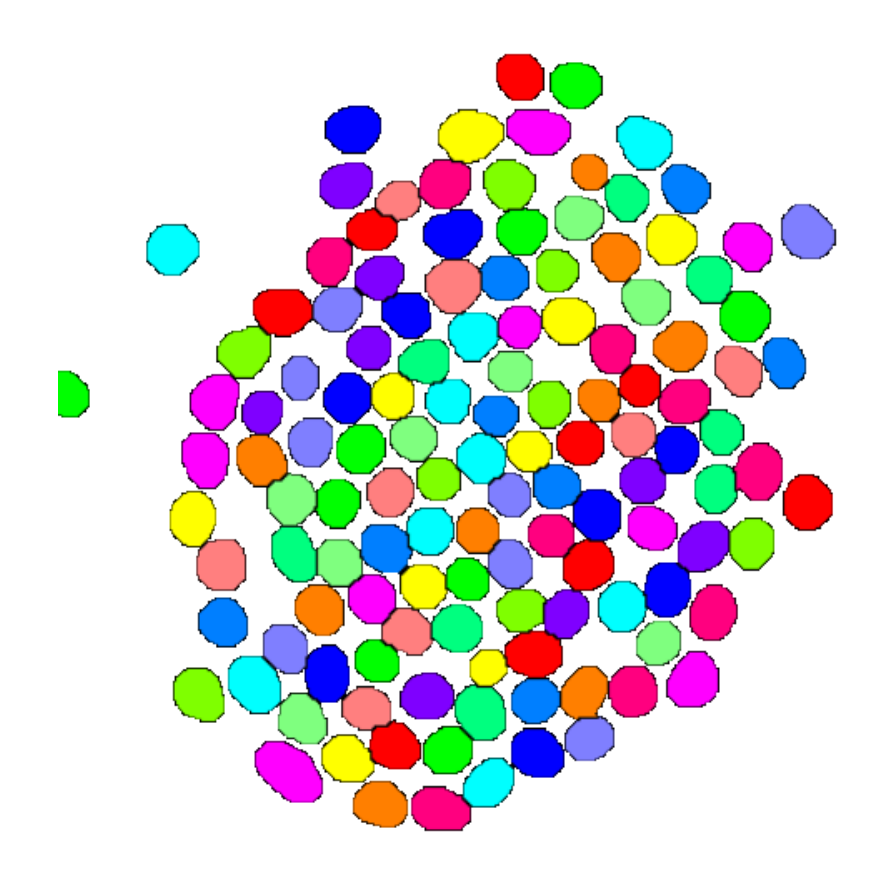

Obr. 10.1: Výsledný obraz segmentace.

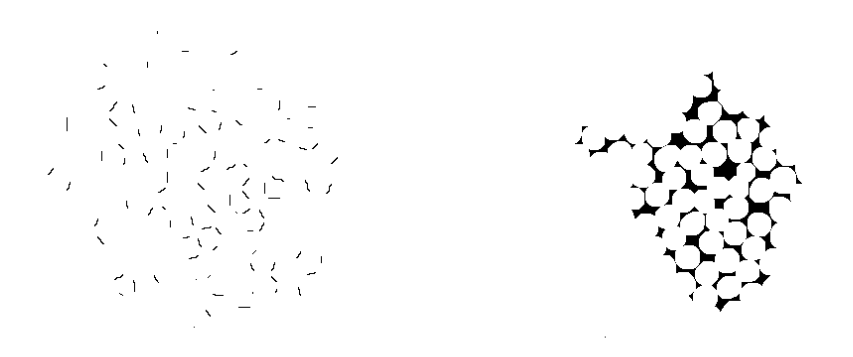

Obr. 10.2: Obrázek ilustrující vlevo body dotyku a vpravo uzavřené plochy vzduchu.

Hustota PES vláken je 1360 kg*·*m*−*<sup>3</sup> . Z toho vyplývá, že při dané jemnosti vláken  $t = 1, 7$  dtex má mít jednotlivé vlákno střední plochu s rovnu 125  $\mu$ m a ekvivalentní průměr *d<sup>e</sup>* má být roven 12,6 *µ*m.

Díky znalosti kontur jednotlivých vláken se dá určit mnoho geometrických parametrů. Vybrané jsou plocha (*s*), obvod (délka vnější kontury) vlákna (*p*), poměr plochy a obvodu (*H*), ekvivalentní průměr vlákna (*de*), faktor kompaktnosti (*R*), jenž je vyjádřen jako poměr plochy ku ploše ohraničujícího obdélníka nebo ovalitu (*o*) z interní normy 11-108-01/01, [68]. Ovalita je podíl obvodu reálného průřezu vlákna *p* o ploše *s* ku obvodu ekvivalentního kruhu o stejné ploše a odpovídá faktoru tvaru definovanému podle rovnice 10.5 zvětšenému o jedničku a platí:

$$
o = \frac{p}{2\sqrt{\pi s}} = \frac{p}{\pi d_e} = \frac{1}{\sqrt{c}},
$$
\n(10.3)

kde *c* je cirkularita definovaná jak[o po](#page-81-0)díl plochy *s* příčného řezu vlákna, které má obvod *p*, ku ploše ekvivalentního kruhu o stejném obvodu. Může se tedy psát:

$$
c = \frac{4\pi s}{p^2}.\tag{10.4}
$$

Zjištěné parametry z jednoho řezu příze spolu se základními statistikami jsou uvedeny v tabulce 10.1. V tabulce 10.2 jsou pak pro srovnání hodnoty týkající se jednotlivých úseků příze.

<span id="page-80-0"></span>

|                   |                | Průměr            | S. odchyl-<br>$\lceil^2\rceil$<br>ka |        | Rozptyl Medián | Min   | Max    |
|-------------------|----------------|-------------------|--------------------------------------|--------|----------------|-------|--------|
| $\mathcal{S}_{0}$ | $[\mu m^2]$    | $115,82 \pm 3,39$ | 19,47                                | 379,21 | 114,21         | 54,65 | 185,82 |
| $\mathcal{D}$     | $\mu$ m        | $39,02 \pm 0,60$  | 3,46                                 | 12,00  | 38,56          | 26,92 | 52,47  |
| Н                 | $\mu$ m        | $2.95 \pm 0.04$   | 0.24                                 | 0,06   | 2,95           | 2,03  | 3,54   |
| $d_e$             | $\mu$ m        | $12,10 \pm 0.04$  | 1,02                                 | 1,05   | 12,06          | 8,34  | 15,38  |
| $\,R$             | $\blacksquare$ | $0.80 \pm 0.01$   | 0,03                                 | 0,01   | 0,80           | 0,68  | 0,85   |
| $\overline{O}$    | l-             | $1,03 \pm 0,01$   | 0,01                                 | 0,01   | 1,02           | 1,00  | 1,10   |

Tabulka 10.1: [Zjiš](#page-80-0)těné para[metry](#page-81-1) vláken z vybraného příčného řezu příze.

<span id="page-81-1"></span>

|                |                                   | Průměr            | S. odchyl-<br>ka $[2]$ | Rozptyl | Medián | Min   | Max     |
|----------------|-----------------------------------|-------------------|------------------------|---------|--------|-------|---------|
| $s_1$          | $[\mu m^2]$                       | $116,26 \pm 0,12$ | 24,12                  | 581,75  | 114,63 | 15,13 | 1326,27 |
| $S_2$          | $[\mu m^2]$                       | $115,08 \pm 0,11$ | 21,39                  | 457,52  | 112,95 | 15,13 | 1090,56 |
| $s_3$          | $[\mu m^2]$                       | $124.4 \pm 0.37$  | 75,18                  | 5652,25 | 116,03 | 15,13 | 1147,45 |
| $p_1$          | $ \mu m $                         | $39,09 \pm 0,02$  | 4,43                   | 19,60   | 38,82  | 14,81 | 260,34  |
| $p_2$          | $ \mu m $                         | $38,96 \pm 0,02$  | 4,00                   | 16,03   | 38,56  | 14,81 | 198,98  |
| $p_3$          | $ \mu m $                         | $40,36 \pm 0,06$  | 11,49                  | 132,00  | 39,00  | 14,81 | 196,67  |
| $d_{e1}$       | $ \mu m $                         | $12,11 \pm 0,01$  | 1,19                   | 1,41    | 12,08  | 4,39  | 41,09   |
| $d_{e2}$       | $ \mu m $                         | $12,06 \pm 0,01$  | 1,05                   | 1,10    | 11,99  | 4,39  | 37,26   |
| $d_{e3}$       | $ \mu m $                         | $12,39 \pm 0,01$  | 2,24                   | 5,01    | 12,15  | 4,39  | 38,22   |
| $R_1$          | $\left[ -\right]$                 | $0.80 \pm 0.00$   | 0,03                   | 0,01    | 0,80   | 0,33  | 0,95    |
| R <sub>2</sub> | $\vert - \vert$                   | $0.80 \pm 0.00$   | 0,03                   | 0,01    | 0,80   | 0,27  | 0,97    |
| $R_3$          | $\lceil - \rceil$                 | $0.80 \pm 0.00$   | 0,03                   | 0,01    | 0,80   | 0,36  | 0,97    |
| O <sub>1</sub> | $\left  - \right $                | $1,03 \pm 0,00$   | 0,02                   | 0,00    | 1,02   | 0,99  | 2,02    |
| 02             | $\left  \rule{0pt}{10pt} \right.$ | $1,03 \pm 0,00$   | 0,03                   | 0,00    | 1,02   | 0,99  | 1,70    |
| $O_3$          | F                                 | $1,03 \pm 0,00$   | 0,05                   | 0,00    | 1,02   | 0,99  | 1,90    |

Tabulka 10.2: Zjištěné vybrané parametry vláken z jednotlivých úseků příze.

Z tabulek 10.1 a 10.2 lze pozorovat, že statistika z jednoho příčného řezu se od statistiky provedené na celých úsecích příze v zásadě nemění, přičemž celková statistika je provedena z přibližně 160 000 údajů (součet všech detekovaných vláken přes všechny [vrstv](#page-80-0)y [v je](#page-81-1)dnom úseku). Hlavně v minimech a maximech však lze pozorovat detekce parametry vybočujících vláken. Rozdíl aritmetického průměru a mediánu ploch v jednotlivých vrstvách ve srovnání s průměrnou hodnotou v celém úseku příze je znázorněn na obr. 10.3. Větší rozdíl ke konci průběhu (cca 10 *µm*<sup>2</sup> ) je způsoben detekcí vlákna jdoucího přibližně v rovině příčného řezu a tudíž s mnohem větším průřezem.

Tvar vlákna bývá popisován [tzv.](#page-82-0) faktorem tvaru *q* definovaným jako:

$$
q = \frac{p}{\pi d} - 1 = o - 1 = \frac{1 - \sqrt{c}}{\sqrt{c}},
$$
\n(10.5)

<span id="page-81-0"></span>kde *p* je délka hranice vlákna a *πd* charakterizuje obvod vlákna o stejném, ale kruhovém průřezu.

<span id="page-82-0"></span>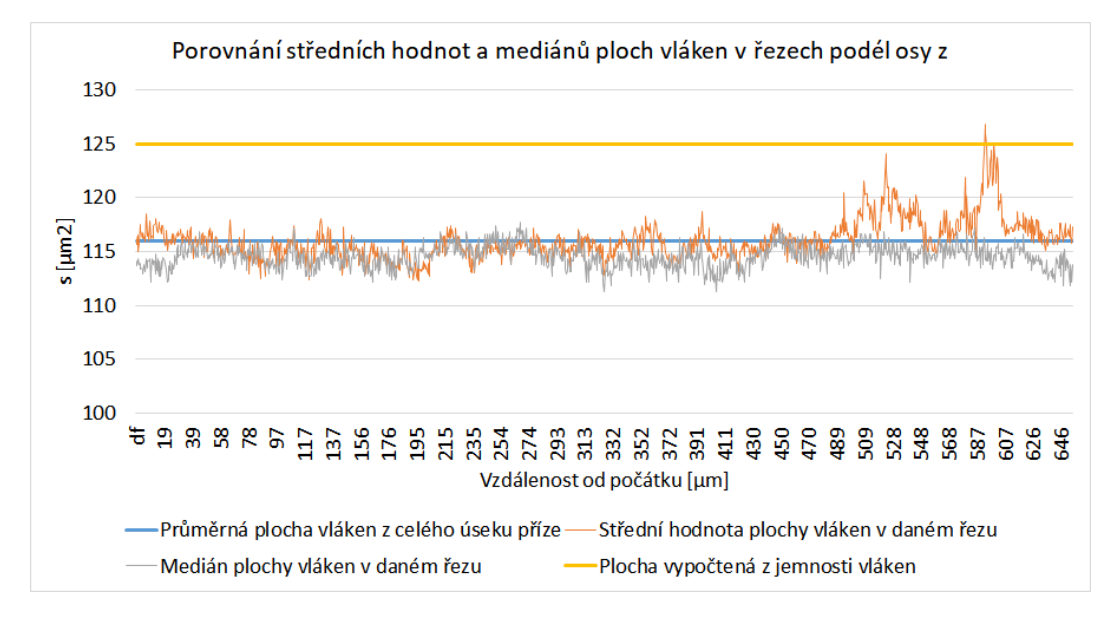

Obr. 10.3: Porovnání středních hodnot a mediánů ploch vláken v řezech podél osy *z*.

Pro přesně kruhová vlákna je *q* = 0, pro ostatní *q >* 0. Například pro trojúhelníková vlákna mající základnu o velikosti *k* a ostatní strany v poměru *kx* vypadá podle [69] faktor tvaru:

$$
q = \frac{1 + 2k}{\sqrt{\pi}(4k^2 - 1)^{\frac{1}{4}}} - 1.
$$
\n(10.6)

Z r[ovn](#page-104-10)ice 10.5 je patrné, že vlákna o čtvercovém i trojúhelníkovém průřezu mohou mít stejný faktor tvaru *q*. Je tedy třeba upozornit na využití tohoto parametru (stejně jako parametru ovality *o* a cirkularity *c*) pouze pro geometricky podobné útvary. Znal[ost pl](#page-81-0)ochy v příčném řezu *s* s délkou vnějších hranice *p* a hustoty vlákna *ϱ* je dostatečná k určení veličin jemnosti vláken *t*, tak i faktoru tvaru *q*.

Důležitou charakteristikou povrchu vlákna je měrný povrch vlákna, *A*. Podle interní normy 11-108-01/01, [68], vyjadřuje plochu povrchu vlákna (povrch je vyjádřen jako plášť válce s ekvivalentním průměrem *de*) v hmotnostní jednotce materiálu jako:

$$
A = \frac{2\pi rl}{\pi r^2 l \varrho} = \sqrt{\frac{4\pi}{T \varrho}}.\tag{10.7}
$$

Extrahované jednotlivé vlákno je pro ilustraci na obr. 10.4. Díky znalostem kontury v jednotlivých příčných řezech lze určit výše zmíněné parametry, jejich ukázkové hodnoty pro jedno vybrané vlákno jsou v tabulce 10.3. Průběhy plochy vlákna *s* a faktoru tvaru *q* podél osy příze jsou zobrazeny na obr. [10.5](#page-83-0) a obr. 10.6, průběhy *x*-ové a *y*-ové souřadnice těžiště vlákna jsou následně na obr. 10.7.

<span id="page-83-0"></span>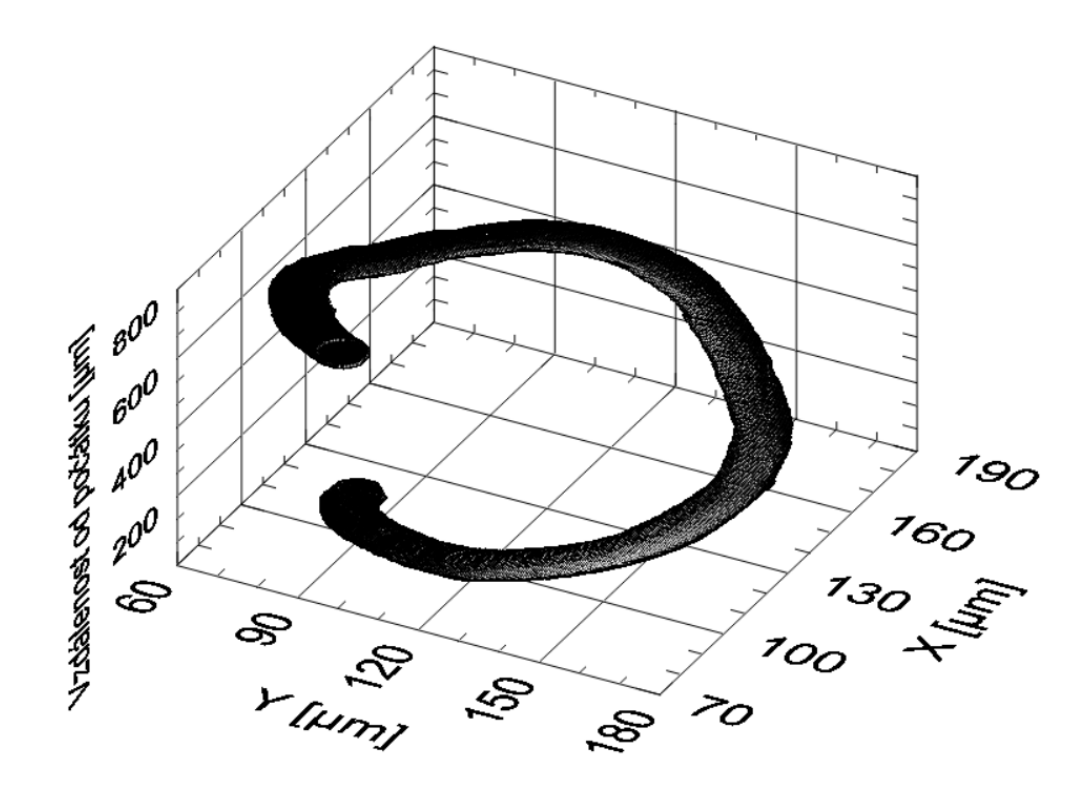

Obr. 10.4: Znázornění vybraného vlákna v přízi.

|                   |                          | Průměr           | S. odchyl-<br>$\lceil^2\rceil$<br>ka | Rozptyl | Medián | Min   | Max   |
|-------------------|--------------------------|------------------|--------------------------------------|---------|--------|-------|-------|
| $\mathcal{S}_{0}$ | $[\mu m^2]$              | $17,17 \pm 0.03$ | 0,58                                 | 0,34    | 17,10  | 15,14 | 19,06 |
| $\mathcal{p}$     | $ \mu m $                | $38,24 \pm 0.07$ | 1,21                                 | 1,47    | 38,29  | 33,01 | 41,73 |
| H                 | $\mu$ m                  | $0.45 \pm 0.00$  | 0,01                                 | 0,00    | 0,45   | 0.43  | 0,47  |
| $d_e$             | $ \mu m $                | $4.68 \pm 0.00$  | 0,08                                 | 0,00    | 4,67   | 4,39  | 4,93  |
| $\mathbb R$       | $\overline{\phantom{a}}$ | $0.12 \pm 0.00$  | 0,01                                 | 0,00    | 0,12   | 0,11  | 0,15  |
| $\overline{O}$    | $\overline{\phantom{a}}$ | $2,60 \pm 0,00$  | 0,05                                 | 0,00    | 2,60   | 2,39  | 2,74  |

Tabulka 10.3: Zjištěné parametry vybraného jednoho vlákna podél osy *z*.

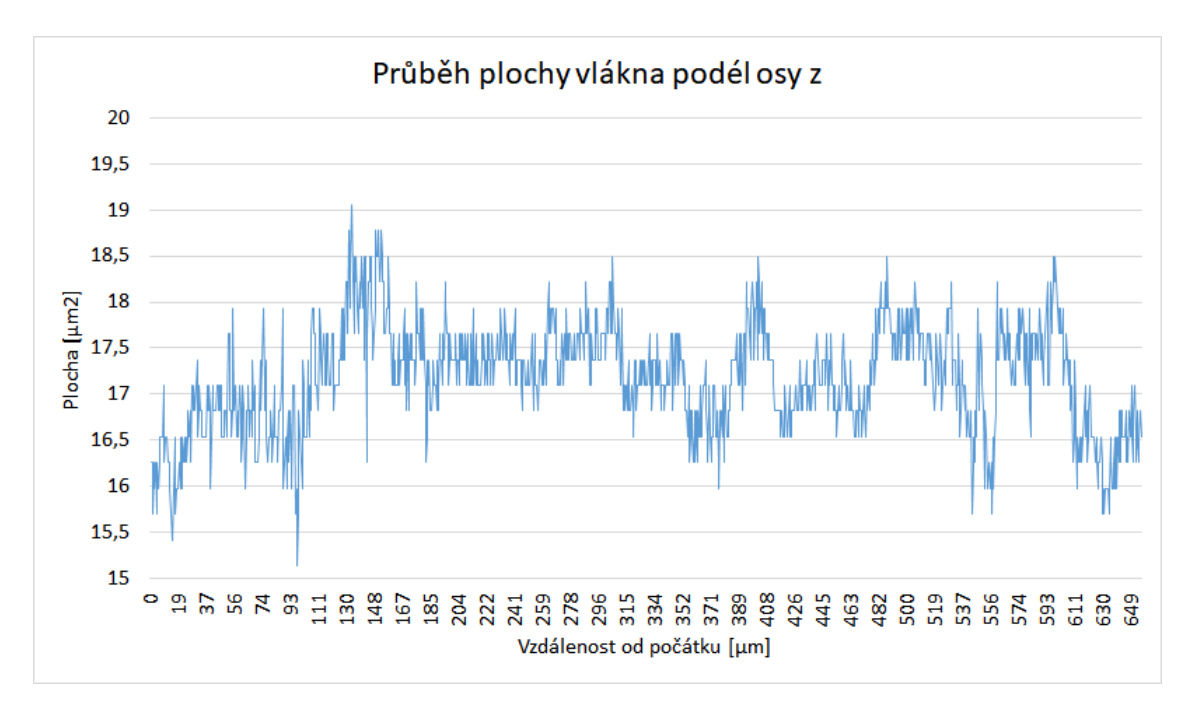

Obr. 10.5: Průběh plochy vybraného vlákna podél osy *z*.

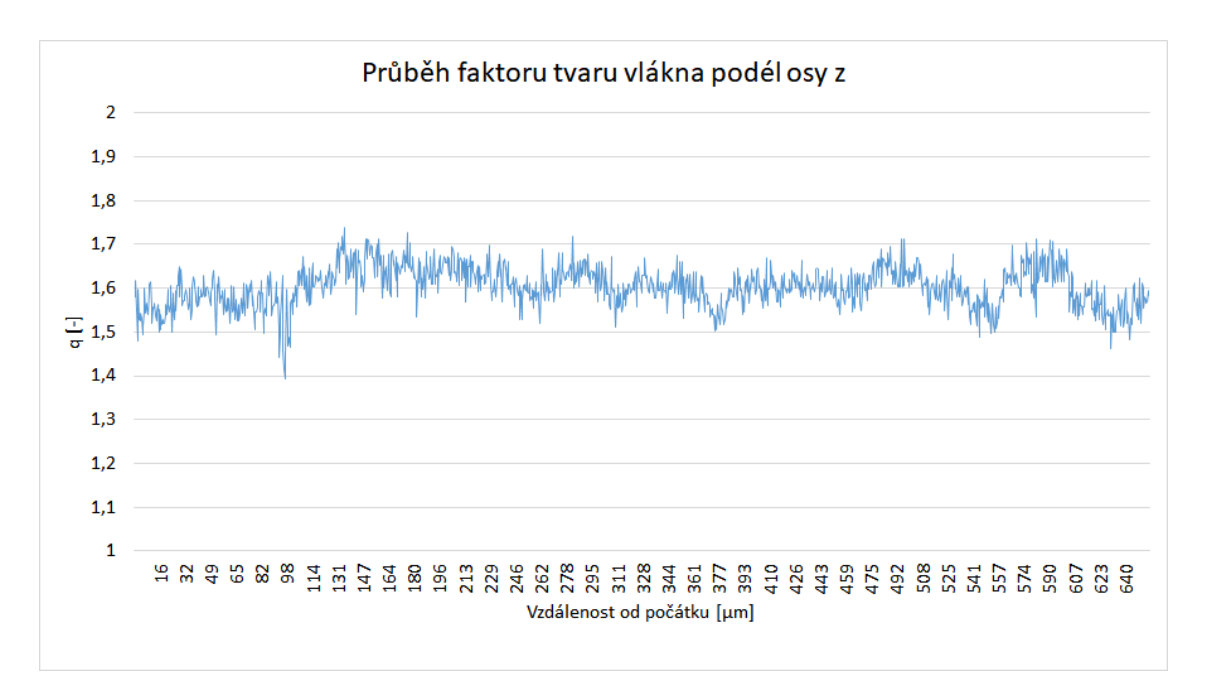

Obr. 10.6: Průběh faktoru tvaru vybraného vlákna podél osy *z*.

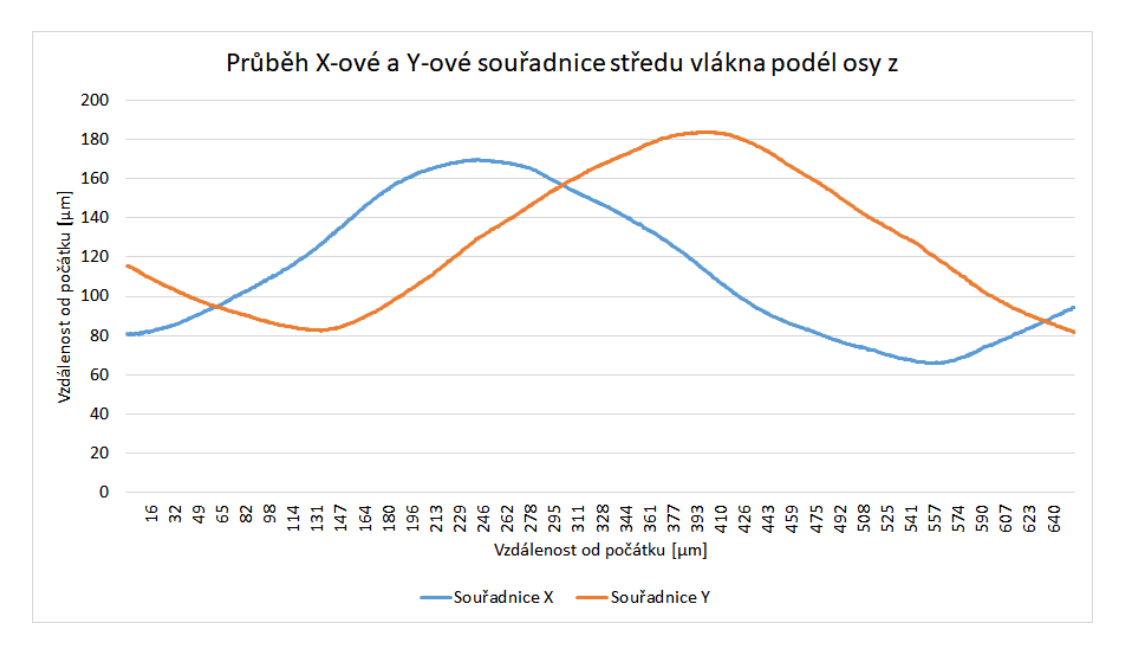

Obr. 10.7: Průběh *x*-ové a *y*-ové souřadnice těžiště vybraného vlákna podél osy *z*.

Pro rekonstrukci 3D trajektorií jednotlivých vláken v přízi byl vytvořen statistický model. Jako vstupní data slouží tabulka obsahující ve sloupcích *x*-ové a *y*-ové souřadnice středů vláken s řádky odpovídajícími pořadovým číslům příčného řezu. Na datech byly provedeny následující operace:

- vynechání sloupců s nedostatečným množstvím dat (výsledný model trajektorie by byl značně ovlivněn),
- vynechání tzv. nulových dat v průběhu trajektorie, respektive jejich nahrazení hodnotou NaN.

Cílem je najít takovou matematickou funkci, která v kartézských souřadnicích velmi dobře popisuje 3D trajektorii jednotlivého vlákna. Z pozorování průběhu vláken byla vydedukována vhodnost modelu předpokládající cylindrické souřadnice. Proto byl pro jejich převod z kartézských souřadnic použit model obsahující goniometrické funkce. Z pozorování je zároveň zřejmé, že trajektorie může opisovat eliptický tvar a dále, že se může rozšiřovat, či naopak zužovat (to umožňuje model s pěti parametry popsaný níže). Proto se zvolil následující model:

$$
x = b_{1x} + b_{2x} \sin(b_{3x}t + b_{4x}), \tag{10.8}
$$

respektive

$$
y = b_{1y} + b_{2y} \sin(b_{3y}t + b_{4y})
$$
\n(10.9)

a

$$
z = t,\tag{10.10}
$$

kde *b*<sup>1</sup> představuje střed elipsy podél dané osy, *b*<sup>2</sup> odpovídá poloměru v dané ose, *b*<sup>3</sup> frekvenci a nakonec *b*<sup>4</sup> fázi. Pro některá vstupní data je tento model nevhodný, proto byl použit složitější model podle vzorců:

$$
x = b_{1x} + (b_{2x} + b_{5x}t)\sin(b_{3x}t + b_{4x})
$$
\n(10.11)

<span id="page-86-0"></span>respektive

$$
y = b_{1y} + (b_{2y} + b_{5y}t)\sin(b_{3y}t + b_{4y})
$$
\n(10.12)

a

$$
z = t,\tag{10.13}
$$

kde parametr navíc, *b*5, umožňuje zužovaní, nebo rozšiřování elipsy.

Pro každý sloupec tabulky byly metodou nelineární regrese (metoda nejmenších čtverců) numericky zjištěny parametry *b*<sup>1</sup> až *b*<sup>4</sup> (případně *b*5). K tomu byl v programu Matlab sepsán skript, který numericky pomocí funkce *fitnlm* právě tyto parametry určí. Protože nelineární regrese (zvláště obsahující goniometrické funkce) může být výpočetně nestabilní, využívá se vstupní vektor. Jeho hodnota by měla být v blízkosti hledaných parametrů. Pro tuto aplikaci byl zvolen vstupní vektor *⃗v* = (120*,* 55*,* 0*.*008*,* 0) (zde kvůli přehlednosti použita desetinná tečka – je to i běžný zápis v programu Matlab). Parametry vstupního vektoru byly však v přípravných fázích výpočtu pro nelineární regresi variovány.

Výsledky modelu nelineární regrese jsou:

- 1. střední hodnoty parametrů  $b_1$  až  $b_4$  (až  $b_5$ ) a jejich směrodatné odchylky,
- 2. výsledky t-testu (test zjišťující *H*0: parametr je roven 0 oproti *H*1: parametr není roven 0 – tzn. nelze ho zanedbat) a příslušné p-value. Model je vyhodnocen jako úspěšný, jestliže se na hladině významnosti 5 % hypotéza  $H_0$  vždy zamítla. To znamená, že všechny parametry jsou v modelu nutné,
- 3. počet stupňů volnosti modelu (to je počet nenulových vstupních dat zmenšený o počet zjišťovaných parametrů),
- 4. koeficient determinace. Model je vyhodnocen jako úspěšný, jestliže je koeficient determinace vyšší než 0.9,
- 5. test vhodnosti celého modelu pomocí F testu. Hypotéza *H*0: lze použít konstantně nulový model, nebo hypotéza *H*1: je nutno použít složitější model. Výsledkem je hodnota F testu a příslušná p-value. Model se považuje za vhodný, jestliže se zamítá hypotéza *H*0.

Z důvodu značně složitého modelu nelineární regrese je k ověření výsledků nutno vnést "inženýrský" nadhled. Není totiž zajištěno, že skript skutečně našel globální minimum funkcionálu, nýbrž pouze lokální. To se projevuje nižšími hodnotami koeficientu determinace a výsledky t-testů. V těchto případech na daném vlákně často pomáhá změna vstupního vektoru parametrů *⃗v*.

Jestliže nelze použít model se čtyřmi parametry, je snaha nahradit tento model modelem s pěti parametry dle vzorce 10.11. Postup výpočtu i výstupy jsou obdobné jako u modelu se čtyřmi parametry. Výstup modelu se čtyřmi parametry z programu Matlab je ilustrován na obr. 10.8. První bod z výčtu výsledků odpovídá sloupci *Estimate*, druhý pak sloupcům *TStat* a *pValue*, třetí odpovídá položkám *Number of observations* a *Error degrees of fr[eedom](#page-86-0)*, čtvrtá pak položkám *R-Squared* a *Adjusted R squared* a poslední pátý [bod](#page-87-0) odpovídá *Fstatistic vs. constant model, pvalue*. V příloze H je ke zhlédnutí tabulka výstupních parametrů vypočítaných modelem v Matlabu. Některé řádky jsou označeny žlutou barvou, ty jsou zde ponechány pro ilustraci příkladů, kdy model neposkytuje správné výsledky. Řešením by zde bylo pozměnit [vs](#page-118-0)tupní vektor parametrů a zkontrolovat konkrétní vstupní data.

Nonlinear regression model:  $y \sim b1 + b2*sin(b3*t + b4)$ 

<span id="page-87-0"></span>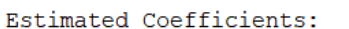

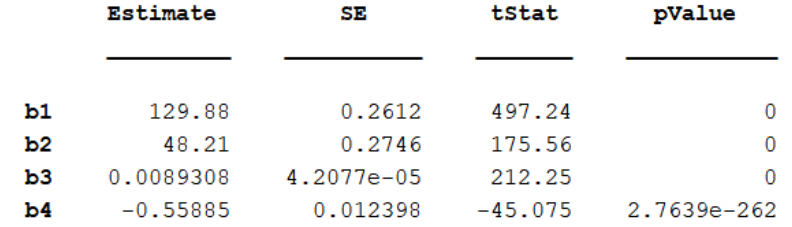

Number of observations: 1228, Error degrees of freedom: 1224 Root Mean Squared Error: 6.73 R-Squared: 0.962, Adjusted R-Squared 0.962 F-statistic vs. constant model:  $1.04e+04$ , p-value = 0

Obr. 10.8: Ukázka vypočtených parametrů 3D trajektorie jednotlivého vlákna.

# **10.2 Parametry příze**

Příze je tvořena vlákny, a tak i ona jako nadřazený celek má své popisné veličiny. Základní geometrické charakteristiky příze tvoří její jemnost *T*, zákrut *Z* a průměr *D*. Jemnost příze je úměrná objemu vláken na jednotku délky příze a jejich hustotě. Může se proto psát:

$$
T = S\varrho,\tag{10.14}
$$

kde *S* je celková plocha vláken v příčném řezu. Platí tedy, že *S* = ∑*n i*=1 *si* , kde *n* je počet vláken a *s<sup>i</sup>* jsou plochy jednotlivých vláken. Celková plocha příze po dosazení do 10.14 je 0,028 mm<sup>2</sup> . Limitní průměr příze *D<sup>s</sup>* (obdobně jako efektivní průměr vlákna) je průměr příze, pokud by byla homogenní válec bez vzduchu, a vyjádřen je jako:

$$
D_s = \sqrt{\frac{4S}{\pi}} = \sqrt{\frac{4T}{\pi \varrho}}.\tag{10.15}
$$

Veličina *D<sup>s</sup>* se v průběhu (podél osy vlákna) mění, jak je znázorněno na obr. 10.9. Statistika této veličiny a počtu detekovaných vláken je uvedena v tabulce 10.4. Parametr *D<sup>s</sup>* vypočtený dle 10.15 je roven přibližně 188,66 *µ*m. Třetí úsek příze má poněkud odlišnější statistiku, to je zapříčiněno zejména detekcí artefaktu [\(část](#page-88-0) kružnice pozorovatelná na CT snímku) a detekcí velmi odlehlých vláken.

<span id="page-88-0"></span>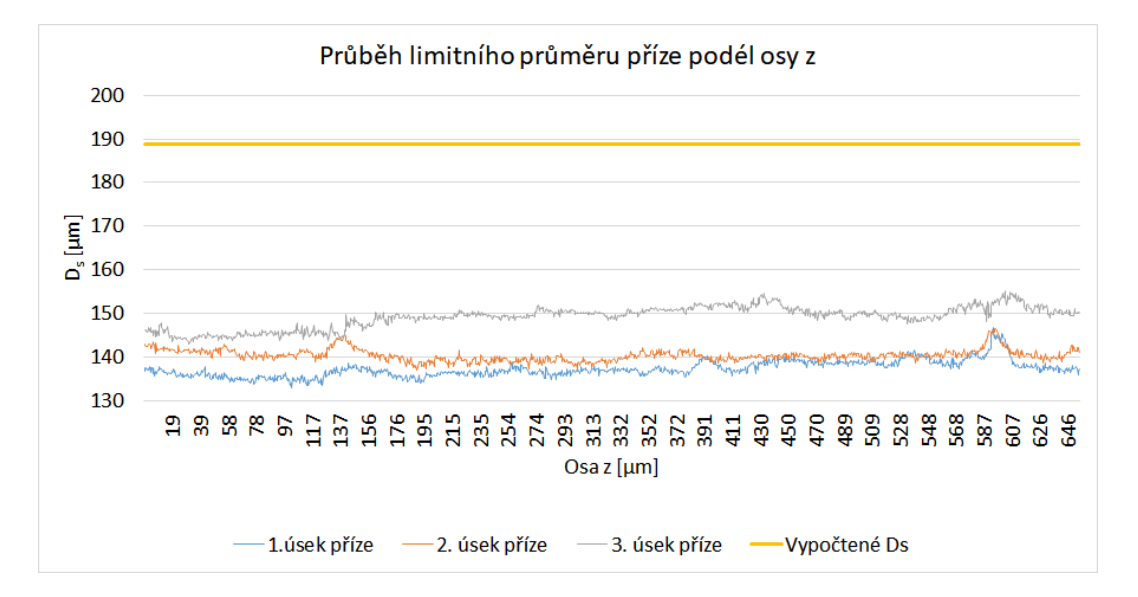

Obr. 10.9: Průběh limitního průměru příze podél její osy.

|                                      | Průměr            | S. odchyl-<br>ka $[2]$ | Rozptyl | Medián | Min    | Max    |
|--------------------------------------|-------------------|------------------------|---------|--------|--------|--------|
| $\left  - \right $<br>n <sub>1</sub> | $128,00 \pm 0,14$ | 2,50                   | 6,26    | 128,00 | 121,00 | 138,00 |
| [⊥]<br>n <sub>2</sub>                | $136,00 \pm 0,12$ | 2,10                   | 4,43    | 135,00 | 129,00 | 144,00 |
| $\vert - \vert$<br>$n_3$             | $153,00 \pm 0.21$ | 3,83                   | 14,70   | 153,00 | 144,00 | 164,00 |
| $D_{s1}$<br>$ \mu m $                | $137,28 \pm 0,10$ | 1,86                   | 3,47    | 137,01 | 132,97 | 146,62 |
| $D_{s2}$<br>$ \mu m $                | $140,36 \pm 0,07$ | 1,30                   | 1,80    | 140,24 | 136,96 | 146,51 |
| $D_{s3}$<br>$ \mu m $                | $149.16 \pm 0.14$ | 2,48                   | 6,16    | 149,63 | 143,04 | 155,07 |

Tabulka 10.4: Statistiky počtu vláken a limitního průměru příze podél osy *z*.

Relativní jemnost příze se značí *τ* a je definována jako poměr mezi jemností příze a jemností vlákna, může se tedy psát:

$$
\tau = \frac{T}{t}.\tag{10.16}
$$

Relativní jemnost příze představuje počet vláken v příčném řezu, pokud by byla příze nezakroucená, tzn. vlákna jsou paralelně vedle sebe. Tento parametr slouží k odhadování počtu vláken, je-li známa jemnost příze a vláken, [70]. V tomto konkrétním případě *τ .*= 147.

Poměr počtu detekovaných vláken v příčném řezu k relativní jemnosti se značí *k<sup>n</sup>* a je definován:

$$
k_n = \frac{n}{\frac{T}{t}} = \frac{nt}{T}.\tag{10.17}
$$

Příze s paralelními nezakroucenými vlákny má parametr *k<sup>n</sup>* roven jedné. V zakroucených přízích jsou však vlákna skloněna, jejich plocha v příčném řezu je zvětšena a koeficient *k<sup>n</sup>* klesá pod hodnotu jedna. Koeficient *k<sup>n</sup>* tedy charakterizuje sklon vláken viz [69] a v prvním úseku má průměrnou hodnotu  $\bar{k}_{n1} = 0,871$ , v druhém úseku  $\bar{k}_{n2} = 0,925$ , respektive  $\bar{k}_{n3} = 1,040$  – toto je způsobeno detekcí vzdálených vláken a artefaktů nepatřících k přízi.

Počet d[ete](#page-104-10)kovaných vláken *n* podél osy *z* je znázorněn na obr. 10.10.

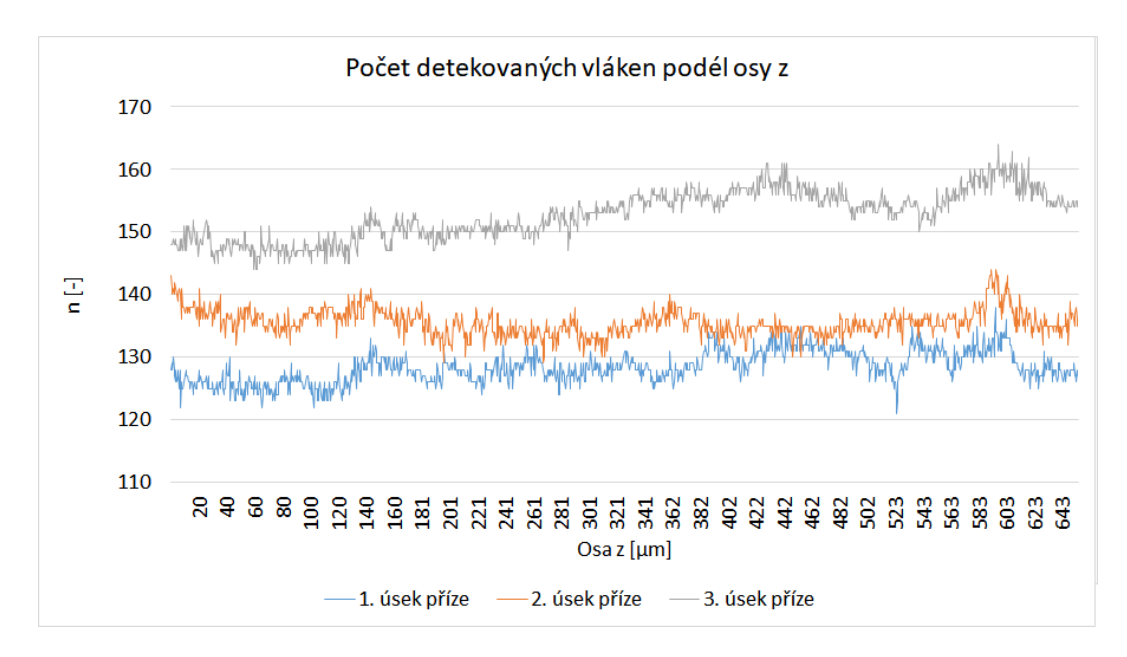

Obr. 10.10: Průběh počtu vláken podél osy příze.

Zjištěné souřadnice těžišť 50 vybraných vláken (pro přehlednost) podél osy příze jsou znázorněny na obr. 10.11.

#### **10.2.1 Zaplnění**

Zaplnění je jeden ze zák[ladníc](#page-90-0)h parametrů struktury příze, který je nutný pro následné modelování hustoty dotyků vláken, porozity příze nebo velikosti pórů. Tento údaj je vhodný pro porovnání vnitřní struktury přízí produkovaných z různých materiálů nebo i odlišnými technologiemi. Jedná se o bezrozměrnou veličinu s rozsahem hodnot v uzavřeném intervalu *⟨*0; 1*⟩*. Hodnota 1 *− µ* je pak označována jako střední porozita a je úměrná objemu vzduchu (pórů) *V<sup>P</sup>* .

<span id="page-90-0"></span>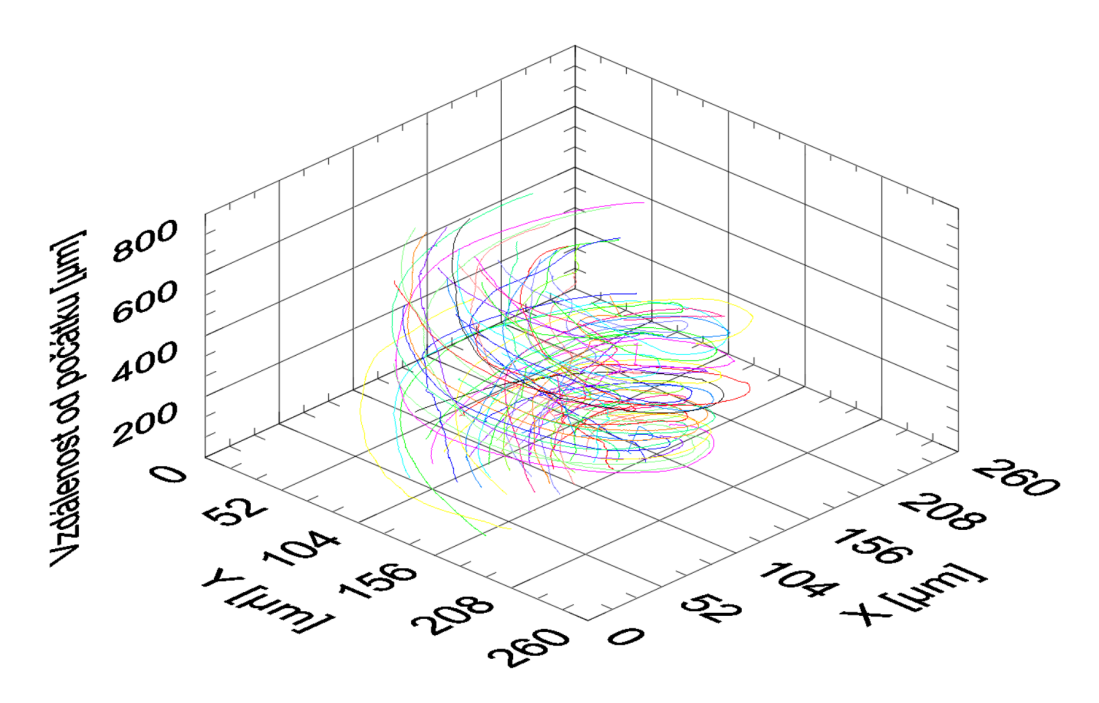

Obr. 10.11: 3D trajektorie detekovaných těžišť individuálních vláken.

Jedním z cílů práce je výpočet zaplnění jednoduchých jednokomponentních přízí, současně je z parametru zaplnění možno určit i průměr příze. Zaplnění se stanoví v závislosti na myšleném poloměru příze. Běžně se používají dvě základní metody – metoda Secant a přímá metoda. Přímá metoda slouží k výpočtu zaplnění z reálných kontur vlákenných řezů v příčných řezech příze, zatímco u metody Secant se jejich plochy rekonstruují na základě jemnosti, hustoty, polohy vláken a zákrutu příze podle těžišť vlákenných řezů. Metodu Secant je vhodné využít u bavlněných přízí nebo vysoce kroucených přízí z jiných materiálů, kdy je obtížné kontury jednotlivých vláken rozlišit, jak říká interní norma 22-103-01/01, [16]. To však pramení především z časové náročnosti a pracnosti manuálního označování kontur, jež se stále běžně používá.

Mezi vstupní parametry a informace patří:

- pro přímou metodu:
	- **–** kontury vláken,
	- **–** jemnost vláken,
	- **–** hustota vláken,
	- **–** jemnost příze,
- pro metodu Secant:
	- **–** těžiště vláken,
	- **–** jemnost vláken,
	- **–** hustota vláken,
	- **–** jemnost příze,
	- **–** zákrut příze.

Semknutost vláken je v každém místě příčného řezu příze jiná, a tak je odůvodněné, vypočítat křivku popisující hustotu od středu příze směrem k jejímu povrchu. K tomu je určena soustava soustředných kružnic se středem v těžišti příze. Zaplnění se definuje jako poměr plochy vláken v dané kružnici k obsahu této kružnice. Z těchto dílčích údajů se podle [71] sestaví funkce zaplnění v závislosti na vzdálenosti od středu viz rovnice 10.20. Funkce radiální hustoty zaplnění se ale pro zjednodušení v praxi často nahrazuje konstantou a to průměrnou hodnotou. Terminologie se však různí, a tak bývá zaplnění [de](#page-105-0)finováno i jako poměr objemů či hustot (hmotnost vláken a příze je pra[kticky](#page-92-0) stejná). Celý objem příze *V<sup>T</sup>* je sumou objemu vlastních vláken *V* a objemu pórů mezi vlákny *V<sup>P</sup>* :

$$
\mu = \frac{V}{V_T},\tag{10.18}
$$

$$
\mu = \frac{4T}{d^2 \pi \varrho},\tag{10.19}
$$

<span id="page-91-0"></span>kde *T* je jemnost příze (jednotkou je tex). Tato skalární hodnota však nijak nepopisuje tvar, velikost nebo rozložení vláken.

Jelikož kontura vlákna k dispozici je, použije se přímá metoda, metoda Secant použita nebude. Poloha osy příze odpovídá těžišti příčného řezu a je popsána souřadnicemi *X*<sup>0</sup> a *Y*0. Toto těžiště následně slouží jako střed kružnic tvořící mezikruží pro výpočet zaplnění. Šířka mezikruží *h* se volí dle potřeby, ale vždy platí, že *h < de*. Ke stanovení osy příze u jednokomponentních přízí je třeba určit souřadnice těžišť jednotlivých vlákenných řezů, které jsou označeny (*X<sup>i</sup> , Yi*), kde *i* = 1*,* 2*,* 3*, ..., n* je číslo označující pořadí vlákenného řezu a *n* je počet vláken v daném řezu. K odhadu těžiště příze je zvolen medián, který není citlivý na výskyt odlehlých vláken. Při použití aritmetického průměru souřadnic, který je na odlehlá vlákna citlivý, je třeba tato odlehlá vlákna vyloučit. Hodnota aritmetického průměru souřadnic těžišť bez vyloučení vybraných vláken v jednom příčném řezu je pro srovnání v tabulce 10.5 a označena je jako *Průměr*. Souřadnice osy příze lze odhadnout i jinými způsoby. Například se nepoužije medián souřadnic těžišť jednotlivých vláken, ale určí se přímo těžiště binárního obrazu vzniklého vyplněním děr definovaných známými kontu[rami](#page-92-1) vláken, v tabulce 10.5 je tento postup označen jako *Centroid*). Sice se tímto neodloučí vyčnívající vlákna a vlákna dále od středu, ale zase se zachovává informace o ploše (hmotnosti) jednotlivých vláken. Na obr. 10.12 je i porovnání takto určených středů  $(X_0 \text{ a } Y_0)$  [podél](#page-92-1) příze.

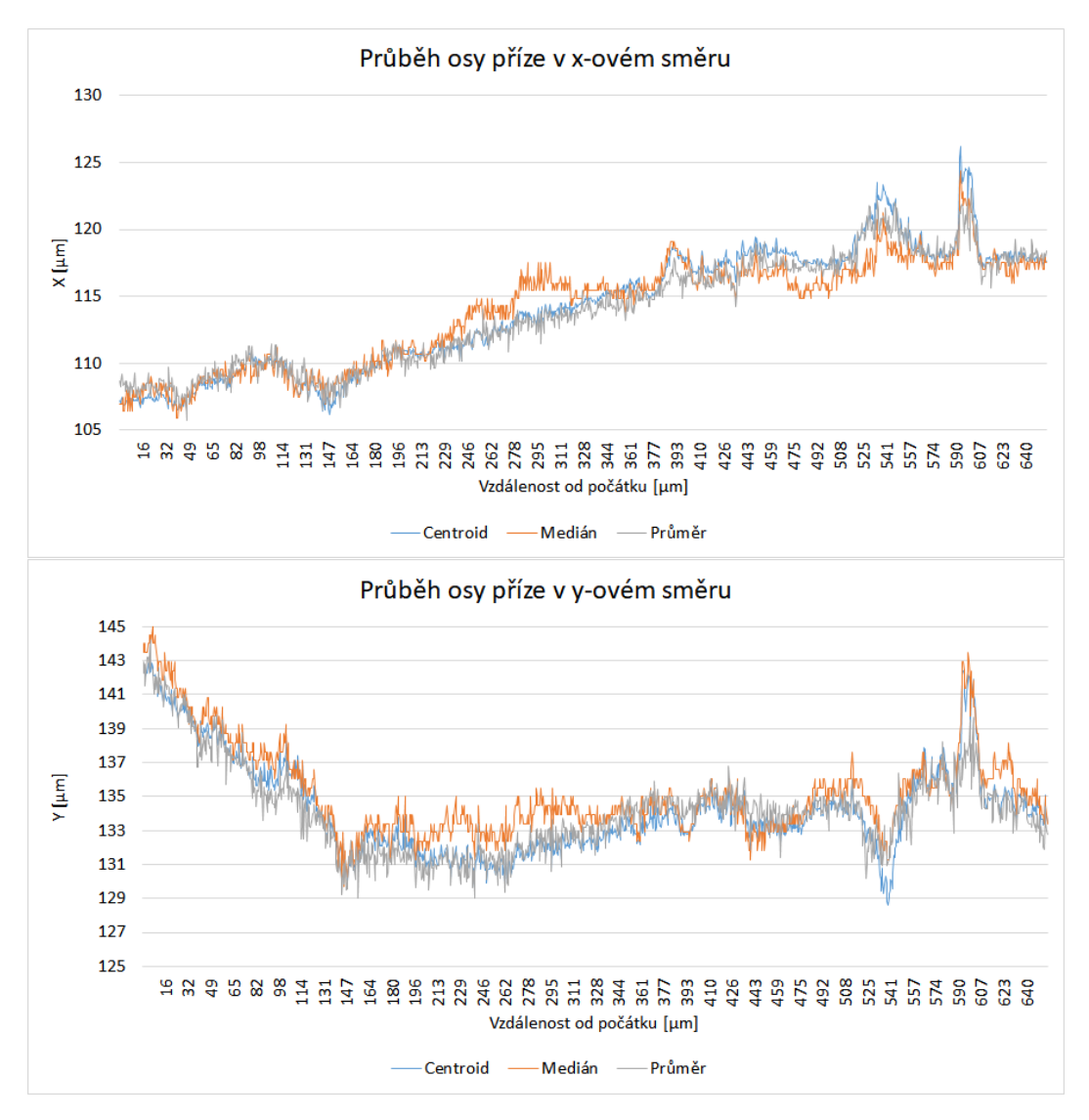

Obr. 10.12: Průběh souřadnic osy příze.

<span id="page-92-1"></span>Tabulka 10.5: Vypočtené souřadnice osy příze ve vybraném příčném řezu.

|                                    | Centroid         | Medián | Průměr |
|------------------------------------|------------------|--------|--------|
| souřadnice $X_0$ [ $\mu$ m] 107,24 |                  | 106.94 | 108,66 |
| souřadnice $Y_0$                   | $[\mu m]$ 142,83 | 144,00 | 142,92 |

<span id="page-92-0"></span>Dále se vytvoří soustava radiálních mezikruží s konstantní šířkou *h* a se středem v ose příze (*X*0*, Y*0) a o poloměru *rk*. Provede se měření souhrnných ploch vláken v mezikružích *S<sup>k</sup>* a ploch jednotlivých mezikruží *S<sup>c</sup><sup>k</sup>* v daném příčném řezu. Radiální zaplnění *µ<sup>k</sup>* je histogram závislosti zaplnění *µ<sup>k</sup>* na poloměru příze *r*.

$$
\mu_k = \frac{S_k}{S_{c_k}}.\tag{10.20}
$$

Zaplnění v *k*-tém mezikruží daného řezu je podíl souhrnné plochy vláken v mezikruží a plochy mezikruží. Na obr. 10.13 je pro vybraný příčný řez znázorněn průběh radiálního zaplnění s délkou kroku *h* = 4 *µ*m.

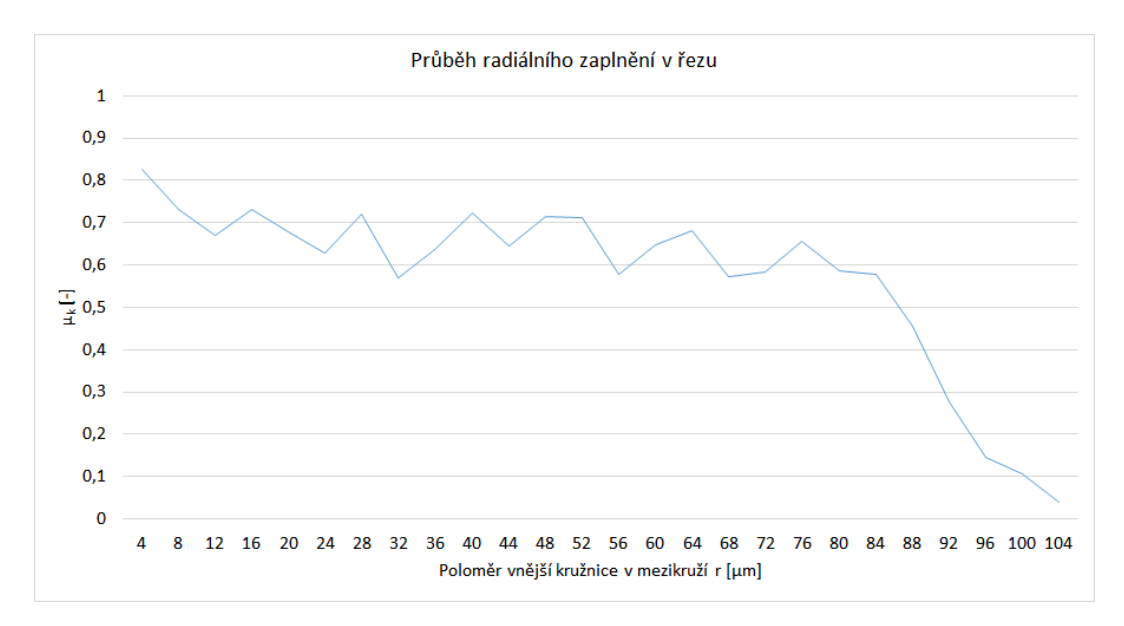

Obr. 10.13: Průběh radiálního zaplnění v řezu s parametrem *h* = 4 *µ*m.

Na obr. 10.14 je i proložení ne tak hladkého průběhu radiálního zaplnění polynomem čtvrtého řádu s obecným předpisem *y* = *a* + *bx* + *cx*<sup>2</sup> + *dx*<sup>3</sup> + *ex*<sup>4</sup> .

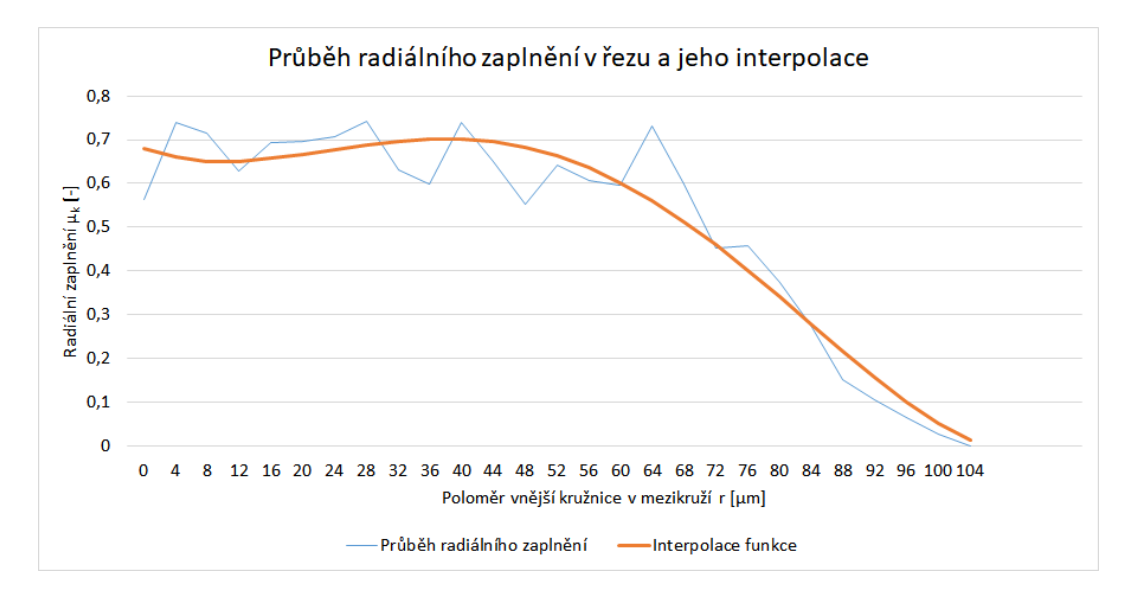

Obr. 10.14: Průběh radiálního zaplnění v řezu s parametrem *h* = 4 *µ*m a interpolace této funkce.

Obr. 10.15 pak ilustruje průběh radiálního zaplnění podél osy příze s délkou kroku  $h = 10 \mu$ m. Obdobný obrázek, avšak s krokem  $h = 4 \mu$ m, je ve větším vyvedení v příloze G.

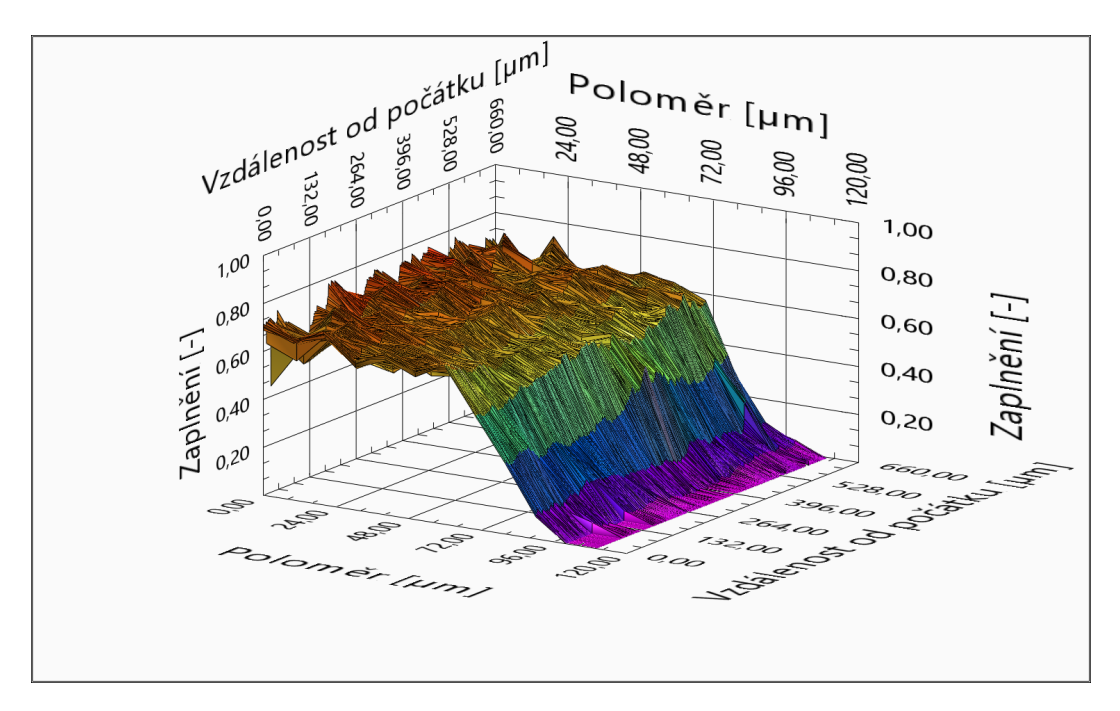

Obr. 10.15: Průběh radiálního zaplnění podél příze s parametrem  $h = 10 \mu m$ .

Efektivní průměr příze *def* odpovídá hodnotě radiálního zaplnění *µ* = 0*,* 15. Lze ho odhadnout např. interpolací z naměřených hodnot zaplnění *µ<sup>k</sup>* viz obr. 10.14. Efektivní zaplnění *µef* je podíl plochy vláken *Sef* v kruhu o průměru *def* ku ploše tohoto kruhu *S<sup>c</sup>ef* . Průběh efektivního průměru příze podél její osy je na obr. 10.16.

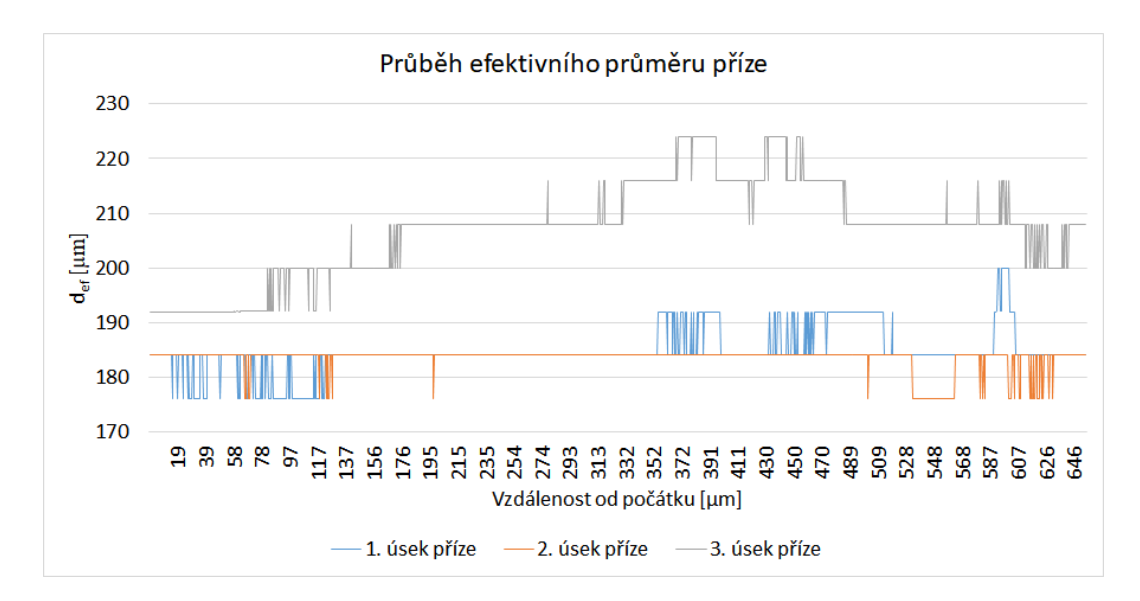

Obr. 10.16: Průběh efektivního průměru příze podél osy příze.

Z veličin získaných z jednotlivých obrazů příčných řezů lze určit průměrnou hodnotu efektivního průměru  $d_{ef}$ , efektivního zaplnění  $\bar{\mu}_{ef}$  a průměrného radiálního zaplnění  $\bar{\mu}_k$ . Tato data jsou v tabulce 10.6.  $\bar{\mu}_k$  je počítán jako průměr průměrů, nikoli jako průměr z celého pole dat. Průběh průměrného radiálního zaplnění podél osy příze je znázorněn na obr. 10.17, průběh zaplnění efektivního pak zase na obr. 10.18.

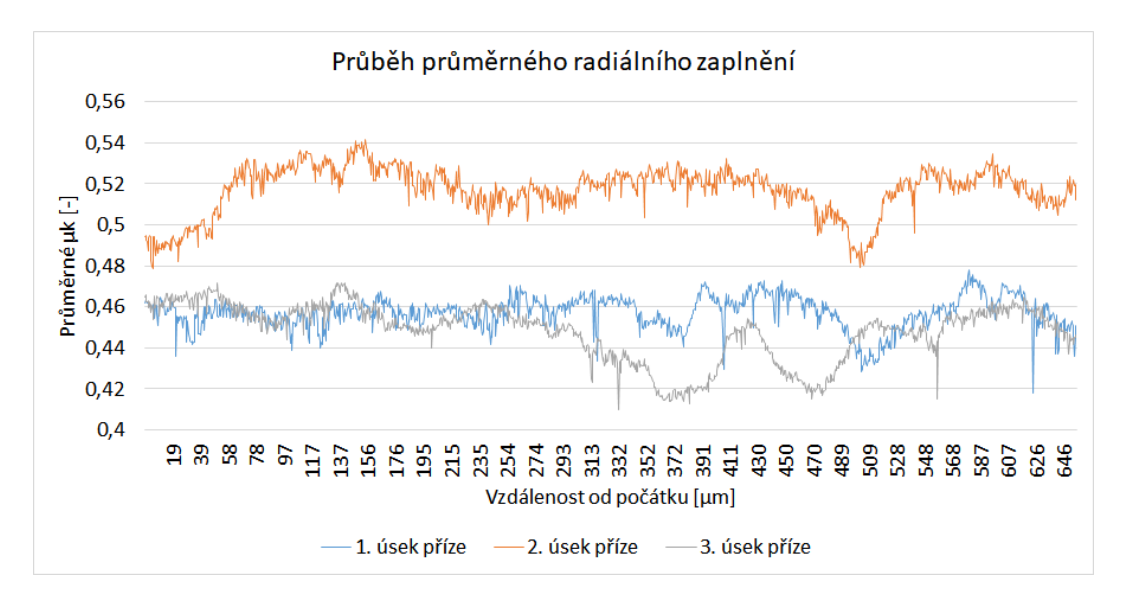

Obr. 10.17: Průběh průměrného radiálního zaplnění příze podél osy příze.

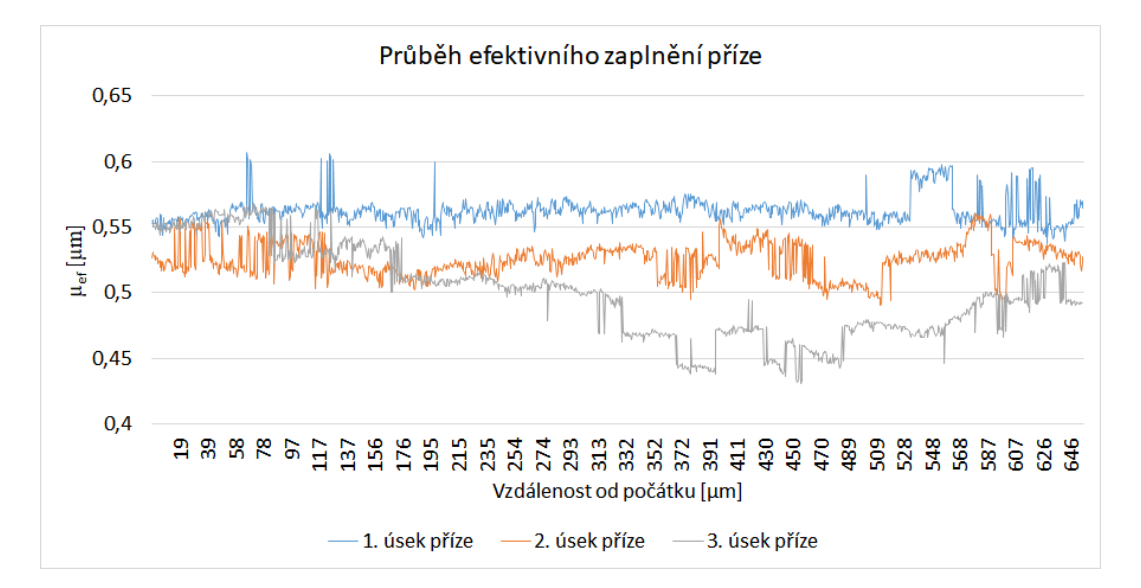

Obr. 10.18: Průběh efektivního zaplnění příze podél její osy.

|                                         | Průměr            | S. odchyl-          | Rozptyl | Medián | Min    | Max    |
|-----------------------------------------|-------------------|---------------------|---------|--------|--------|--------|
|                                         |                   | ka $\lceil^2\rceil$ |         |        |        |        |
| $\bar{\mu}_{eff}$ $\left[-\right]$      | $0,53 \pm 0,00$   | 0,01                | 0,00    | 0,53   | 0,49   | 0,56   |
| $\bar{\mu}_{ef2}$  -                    | $0,56 \pm 0,00$   | 0,01                | 0,00    | 0,56   | 0,54   | 0,61   |
| $\bar{\mu}_{ef3}$  -                    | $0,50 \pm 0,00$   | 0,03                | 0,00    | 0,50   | 0,43   | 0,57   |
| $[-]$<br>$\bar{\mu}_{k1}$               | $0.46 \pm 0.00$   | 0,01                | 0,00    | 0,46   | 0,42   | 0,48   |
| $\bar{\mu}_{k2}$  -                     | $0,52 \pm 0,00$   | 0,01                | 0,00    | 0,52   | 0,48   | 0,54   |
| $\vert \cdot \vert$<br>$\bar{\mu}_{k3}$ | $0.45 \pm 0.00$   | 0,01                | 0,00    | 0,45   | 0,41   | 0,47   |
| $d_{ef1}$ [ $\mu$ m]                    | $184,72 \pm 0.23$ | 4,20                | 17,61   | 184,01 | 176,03 | 200,01 |
| $d_{ef2}$ [ $\mu$ m]                    | $183,44 \pm 0,11$ | 2,08                | 4,33    | 184,02 | 176,04 | 184,06 |
| $d_{ef3}$ [ $\mu$ m]                    | $207,11 \pm 0.48$ | 8,57                | 73,40   | 208,01 | 192,01 | 224,01 |

Tabulka 10.6: Statistiky příze podél její osy.

Póry se předpokládají jako válce vzduchu, [71]. Nechť veličina *l* odpovídá celkové délce vláken a *l<sup>p</sup>* celkové délce pórů v přízi o jednotkové hmotnosti. Můžeme definovat objem vzduchu v přízi *V<sup>p</sup>* podle základního vzorce na objem válce a z (10.18) dostaneme:

$$
V_p = V_T - V = V \frac{1 - \mu}{\mu} = \frac{\pi l_p d^2 (1 - \mu)}{4\mu}.
$$
 (10.21)

Plocha pláště vláken na jednotku hmoty příze je:

$$
A = l\pi d(1+q),\tag{10.22}
$$

kde *q* je faktor podle rovnice 10.5.

Můžeme uvažovat, že součet ploch kontaktních bodů mezi vlákny je zanedbatelný, a tak je plocha vláken *A* rovna ploše pórů *Ap*. Charakteristikou velikostí pórů je poměr mezi jejich objemem a [ploc](#page-81-0)hou:

$$
\frac{V_p}{A_p} = \frac{d(1-\mu)}{4\mu(1+q)}.\tag{10.23}
$$

<span id="page-96-0"></span>Tvar pórů mezi vlákny je ve skutečnosti velmi komplikovaný, proto se model pórů zavádí jako kapilární. Kapiláry nemusí mít kruhový tvar, a tak je můžeme považovat za vlákna vzduchu. Díky tomu pro ně můžeme definovat popisné veličiny stejně jako u vláken (efektivní průměr póru *d<sup>p</sup>* nebo faktor tvaru póru *qp*. Objem pórů a plocha jsou pak pomocí těchto veličin rovny:

$$
V_p = \frac{\pi d_p^2 l_p}{4},\tag{10.24}
$$

$$
A_p = l_p \pi d_p (1 + q_p). \tag{10.25}
$$

Charakteristika pórů se tedy může přepsat do tvaru:

$$
\frac{V_p}{A_p} = \frac{d_p}{4(1+q_p)}.\t(10.26)
$$

<span id="page-97-0"></span>Efektivní průměr pórů *d<sup>p</sup>* se vyvodí z 10.23 a 10.26 takto:

$$
d_p = \frac{(1+q_p)(1-\mu)d}{(1+q)\mu}.
$$
\n(10.27)

Rovnice pro vyjádření poměru mezi celkovou [délkou](#page-97-0) vláken a celkovou délkou pórů vychází z rovnosti jejich ploch:

$$
\frac{l}{l_p} = \left(\frac{1+q_p}{1+q}\right)^2 \frac{1-\mu}{\mu}.
$$
\n(10.28)

Při předpokladu, že póry mají stejnou tvarovou nezávislost na zaplnění a že vytvářejí válcové kapiláry *q<sup>p</sup>* = 0, vycházejí pak následující vztahy:

$$
d_p = \frac{(1 - \mu)d}{(1 + q)\mu},\tag{10.29}
$$

$$
l_p = l(1+q)^2 \frac{\mu}{1-\mu}.
$$
\n(10.30)

Spojením 10.27 a 10.30 obdržíme závislost efektivního průměru vláken a pórů na celkové délce pórů a vláken na jednotku hmotnosti:

$$
\frac{d_p}{d} = (1+q)\frac{l}{l_p} = \sqrt{\frac{(1-\mu)l}{\mu l_p}}.\tag{10.31}
$$

Podle tohoto modelu můžeme předvídat, že vlákna mající komplikovanou strukturu vytváří užší a delší póry (lépe zapadají do sebe). Jemnější vlákna s menšími průměry mají tendenci vytvářet tenčí póry, naopak hrubší vlákna je vytvářejí spíše kratší a širší. Jemnější vlákna vedou k vyššímu vlákennému zaplnění, tzn. vyšší kompresi v přízi.

Reálná příze není homogenní válec v celé délce a mezi vlákny obsahuje vzduch. Také komprese vláken není v příčném směru konstantní, prakticky se nedá prohlásit ani za symetrickou. Udávaný průměr příze je tedy spíše abstraktní pojem. Ve skutečnosti se jako průměr běžně bere průměr válce obsahující většinu hmoty příze.

Vyhodnocování tvaru ale není omezeno pouze příčnými řezy. Barker and Lyons v [72] představili metodu umožňující určit kruhovost vlákna z obrazu vzniklého podél osy příze. Tento postup vynechal časově velmi náročnou přípravu vzorků řezů. Výsledky nejsou zcela korektní pro vlákna s velikou variací průměru, jako je napřík[lad](#page-105-1) bavlna, ale jinak se prokázala velká korelace s metodou příčných řezů.

# **11 Závěr**

V rámci disertační práce byla navržena řešení pro aplikace v oblasti vyhodnocování vlastností textilní délkové struktury pomocí počítačového zpracování obrazu. Přitom byly řešeny konkrétní problémy vyskytující se při zpracování nasnímaných příčných řezů příze.

Příčné řezy byly pořízeny několika různými způsoby, byly vyzkoušeny doporučené i nově definované postupy. Nejprve byly aplikovány metody popsané v interní normě 46-108-01/01, [20], zahrnující tzv. měkké a tvrdé řezy. Měkké řezy, zalité ve vosku, byly připraveny z různých přízí. Obrazová kvalita snímání těchto řezů však často nebyla dostatečná. Proto v rámci eliminace různých podmínek při přípravě, byly řezy vytvořeny [ne](#page-101-0)jen autorem, ale i dalšími zkušenými osobami, aby byl ověřen vliv lidského faktoru a zkušeností. Bohužel k zásadnímu zlepšení kvality zde nedošlo. Kvůli zvýšení kontrastu mezi hranicí vlákna a pozadím byly měkké řezy utvořeny i ze čtyř přízí s vlákny odlišných tvarů navíc obarvených kontrastním barvivem. V této variantě se sice dosáhlo požadovaného zvýšení kontrastu, avšak počet kvalitních řezů (bez artefaktů a mechanicky nepoškozených) nevzrostl. Nad rámec měkkých řezů podle [20] byly aplikovány postupy využívající jako fixační médium lepidlo z jádrové omítky s jiným způsobem řezání. Lepší výstupní kvality však dosaženo nebylo.

V další fázi byly vytvořeny řezy tvrdé, jež byly fixované ztvrdlou epoxidovou prysky[řic](#page-101-0)í. Tato metoda, na rozdíl od vzorků s voskem, poskytuje příčné řezy, které lze i dlouhodobě uchovat. Tuto výhodu však výrazně snižuje velmi zdlouhavá příprava tvrdých řezů, kde bylo postupováno podle interní normy 46-108-01/01, [20]. Jen fáze před fixací obnáší sedm různých máčení v lázních s technologickými přestávkami mezi každým z nich. Následuje sušení, tvrdnutí, seřezávání (včetně přípravy skleněných nožů) atd.

Tvrdé řezy byly následně nasnímány optickým mikroskopem, ale jejic[h k](#page-101-0)valita nebyla dostatečně vypovídající, proto byla zvolena varianta nasnímání řezů mikroskopem elektronovým. Tento postup však opět znatelně navýšil časovou náročnost již tak zdlouhavé přípravy tvrdých řezů. Kvůli statistické významnosti se v praxi běžně vyhodnocují příčné řezy z třiceti až padesáti různých míst příze. Výše zmíněné ověřené postupy jsou tedy vhodné spíše k vyhodnocování jednotlivých příčných řezů a tvorbě statistiky daných veličin, ale možnost pozorovat vývoj vnitřní struktury podél osy příze nedovolují.

I přes postupné zvyšování obrazové kvality měkkých i tvrdých řezů frekvence použitelných (fyzicky nepoškozených) řezů nerostla. Vyvstala tedy myšlenka nasnímat přízi pomocí CT technologie. Snímání počítačovým tomografem poskytlo úplně jiný typ obrazů. Přízi není v tomto případě nutné řezat a vlákna jsou zobrazena přesně v celé struktuře ve 3D. Prvotní snímání bylo provedeno na domácí půdě TUL, ale kvůli nevyhovujícím výsledkům bylo snímání svěřeno pracovišti Středoevropského technologického institutu CEITEC v Brně. Odtud již byly výsledky v přijatelné kvalitě.

Dalším logickým krokem při zpracování obrazu příčných řezů byla segmentace a rozdělení jednotlivých vláken v přízi. K tomuto účelu bylo testováno mnoho technik s menší či větší mírou úspěšnosti. Jednalo se zejména o segmentace pomocí detekce hran, metod narůstání oblastí popsaných v [40] nebo prahovacích technik. Část těchto algoritmů byla odzkoušena pouze na snímcích, které nebyly pořízeny CT technologií, protože k testování došlo ještě v období před obdržením dat z CT. Na CT datech byl naopak následně otestován mo[der](#page-102-1)nější CV algoritmus, Lanktonova implementace byla přeprogramována i do LabVIEW.

Bohužel i přes komunikaci a pomoc autorů algoritmů [2] nebo [51], testování několika různých implementací a odzkoušení volitelných parametrů se nepodařilo najít nastavení fungující na pořízených CT datech. Důvodem je s největší pravděpodobností mírně odlišný charakter vstupních dat. K d[ete](#page-100-0)kci vlá[ken](#page-103-0) tedy byla nakonec použita kombinace výše zmíněných "vyspělostně nižších" algoritmů, která však dávala uspokojivější výsledky, které jsou lépe aplikovatelné v následné analýze vlastností vláken. V další fázi byla detekovaná vlákna spojena dohromady podél osy příze a následně byl použit model pro určení 3D trajektorie jednotlivých vláken. Z výsledných dat byly také vypočítány parametry vláken a příze podle interních norem 11-108-01/01, [68], a 22-103-01/01, [16].

Práce tedy obsahuje rešerši používaných metod přípravy příčných řezů textilií, diskuzi nad běžně v literatuře používanými algoritmy pro detekci vláken (textilních i biologických). Dále j[e v](#page-104-11) rámci disertační pr[áce](#page-101-1) implementován algoritmus detekující jednotlivá vlákna v jednotlivých řezech, které spojují vlákenné trajektorie ve 3D a dovolující provést automatickou statistickou analýzu nad velkým souborem dat. Dále práce zahrnuje model pro výpočet 3D trajektorie individuálních vláken v přízi, srovnání vypočtených parametrů vláken i příze a výstupní data, na kterých je možné provést i následné potřebné analýzy, které jsou nad rámec této práce. Cíle disertační práce se tedy mohou považovat za splněné.

Mezi hlavní přínosy práce patří zejména možnost proniknout nedestruktivním způsobem do nitra příze a pozorovat její vnitřní strukturu s možností získat potřebná data k dalším analýzám automatizovaným přístupem. Dále byla po otestování mnoha přístupů získána unikátní výstupní obrazová data umožňující triviální segmentaci na individuální vlákna, která po dalším zpracování poskytují model umožňující rekonstrukci 3D trajektorií vláken. V neposlední řadě se podařilo ověřit, případně zpochybnit funkčnost v literatuře popisovaných algoritmů, které by měly sloužit k segmentaci vláken na pořízených snímcích.

# **Literatura**

- [1] B. Xu and Y. Huang, "Image analysis for cotton fibers part II: cross-sectional measurements," *Textile Research Journal*, vol. 74, no. 5, pp. 409–416, 2004.
- <span id="page-100-0"></span>[2] M. Eldessouki and S. Ibrahim, "Chan-Vese segmentation model for faster and accurate evaluation of yarn packing density," *Textile Research Journal*, vol. 86, no. 2, pp. 167–177, 2016.
- [3] B. Xu, B. Pourdeyhimi, and J. Sobus, "Fiber cross-sectional shape analysis using image processing techniques," *Textile research journal*, vol. 63, no. 12, pp. 717–730, 1993.
- [4] ASTM International, *ASTM D1577-07(2012), Standard Test Methods for Linear Density of Textile Fibers*. West Conshohocken, PA, 2012.
- [5] F. A. Mennerich, "Rapid microscopical measurement of diameters in crosssection," *Textile Research*, vol. 6, no. 4, pp. 217–222, 1936.
- [6] E. Karrer and Bailey Jr, T.L.W., "Geometric fineness of cotton fibres and associated cross-sectional features: Their comparison by means of graduated scales," *Textile Research*, vol. 8, no. 11, pp. 381–398, 1938.
- [7] ASTM International, *ASTM Designation: D1448-79, Micronaire Reading of Cotton Fibers*. West Conshohocken, PA, 1982. part 33, 344-347.
- [8] W. Onions and B. Ellingham, "Measurement of fibre diameter variation by optical diffraction," *British Journal of Applied Physics*, vol. 10, no. 7, p. 328, 1959.
- [9] R. Turner, N. van der Vlist, and R. Burton, "22 An Electronic Fibre-Diameter Meter," *Journal of the Textile Institute*, vol. 68, no. 5, pp. 184–187, 1977.
- [10] A. Stearn, M. Andrews, F. Bloos, M. Bow, and K. Harley, "65 The Csiro Portable Sonic Fineness Tester, Model B," *Journal of the Textile Institute*, vol. 65, no. 10, pp. 552–558, 1974.
- [11] R. O'Connell and R. Martsch, "Application of an electronic counter to determine fiber fineness distribution in wool top," *Textile Research Journal*, vol. 32, no. 7, pp. 581–587, 1962.
- [12] L. Lynch and N. Michie, "An instrument for the rapid automatic measurement of fiber fineness distribution," *Textile research journal*, vol. 46, no. 9, pp. 653– 660, 1976.
- [13] E. Pohle, "Interlaboratory test for wool fineness using the pimc particle measurement computer system," *Journal of Testing and Evaluation*, vol. 3, no. 3, pp. 159–162, 1975.
- [14] J. Berlin, S. Worley Jr, H. Ramey Jr, and S. Linkous, "Measuring the crosssectional area of cotton fibers with an image analyzer," *Textile Research Journal*, vol. 51, no. 2, pp. 109–113, 1981.
- [15] J. Horčička, *Počítačová analýza obrazu textilních struktur*. PhD thesis, TUL, 2013.
- [16] Technická univerzita v Liberci, *Interní norma 22-103-01/01. Zapnění příze - Přímá metoda a metoda Secant.* TUL, Liberec.
- <span id="page-101-1"></span>[17] M. Sedláček and R. Šmíd, *Matlab v měření*. České vysoké učení technické v Praze, 2012.
- [18] B. Neckář, "Yarn hairiness. Part 1: Theoretical model of yarn hairiness," in *National conference Strutex. Technical University of Liberec, Czech Republic*, p. nečíslováno, 2000.
- [19] Cotton Grower, "Cotton media group offices." http://www.cottongrower. com/cotton-news/best-spinning-process-depends-on-the-material/. online, cit. 2018-06-10.
- [20] D. Křemenáková, *Interní norma 46-108-01/01. D[oporučený postup tvorby příč](http://www.cottongrower.com/cotton-news/best-spinning-process-depends-on-the-material/)[ných řezů. Měkké a tvrdé řezy](http://www.cottongrower.com/cotton-news/best-spinning-process-depends-on-the-material/)*. TUL, Liberec, 9 2002.
- <span id="page-101-0"></span>[21] G. N. Hounsfield, "Computerized transverse axial scanning (tomography): Part 1. Description of system," *The British Journal of Radiology*, vol. 46, no. 552, pp. 1016–1022, 1973. PMID: 4757352.
- [22] M. Šejnohová, "Rentgenová počítačová tomografie embrya myši," Master's thesis, VUT, 2015.
- [23] R. Cierniak, *X-ray computed tomography in biomedical engineering*. Springer Science & Business Media, 2011.
- [24] S. J. Schambach, S. Bag, L. Schilling, C. Groden, and M. A. Brockmann, "Application of micro-CT in small animal imaging," *Methods*, vol. 50, no. 1, pp. 2–13, 2010.
- [25] E. L. Ritman, "Current status of developments and applications of micro-CT," *Annual review of biomedical engineering*, vol. 13, pp. 531–552, 2011.
- [26] J. Hsieh, *Computed tomography: principles, design, artifacts, and recent advances*, vol. 114. SPIE press, 2003.
- [27] R. Christoph and H. J. Neumann, *X-ray Tomography in Industrial Metrology: Precise, Economical and Universal*. Verlag Moderne Industrie, 2011.
- [28] S. R. Stock, *Microcomputed tomography: methodology and applications*. CRC press, 2008.
- [29] J. Hrdý, "Synchrotronové záření," *Pokroky matematiky, fyziky a astronomie*, vol. 28, no. 2, pp. 104–111, 1983.
- <span id="page-102-0"></span>[30] M. Sonka, V. Hlavac, and R. Boyle, *Image processing, analysis, and machine vision*. Cengage Learning, 2014.
- [31] D. C. Wang, A. H. Vagnucci, and C. Li, "Gradient inverse weighted smoothing scheme and the evaluation of its performance," *Computer Graphics and image processing*, vol. 15, no. 2, pp. 167–181, 1981.
- [32] A. Rosenfeld and A. C. Kak, *Digital picture processing*, vol. 1. Elsevier, 2014.
- [33] D. Marr and E. Hildreth, "Theory of edge detection," *Proceedings of the Royal Society of London B: Biological Sciences*, vol. 207, no. 1167, pp. 187–217, 1980.
- [34] J. F. Canny, "Finding edges and lines in images.," tech. rep., DTIC Document, 1983.
- [35] H. Blum, "A Transformation for Extracting New Descriptors of Shape," in *Models for the Perception of Speech and Visual Form*, pp. 362–380, Cambridge: MIT Press, 1967.
- [36] T. Pavlidis, "A review of algorithms for shape analysis," *Computer Graphics and Image Processing*, vol. 7, pp. 243–258, Apr. 1978.
- [37] E. Persoon and K. S. Fu, "Shape Discrimination Using Fourier Descriptors," *IEEE Transactions on Systems, Man, and Cybernetics*, pp. 170–179, Mar. 1977.
- [38] R. J. Krishnapuram and L.-F. Chen, "Iterative neural networks for skeletonization and thinning," in *Intelligent Robots and Computer Vision IX: Neural, Biological, and 3D Methods*, pp. 271–281, 1991.
- [39] L. Zhang, Z. Zhao, X. Luo, P. Zeng, and K. Kita, "A research of distance transform based peeling algorithm for overlapped fibers separation," in *Computational Intelligence and Software Engineering, 2009. CiSE 2009. International Conference on Computational Intelligence and Software Engineering*, pp. 1–4, IEEE, 2009.
- <span id="page-102-1"></span>[40] Y. Wan, L. Yao, and B. Xu, "Automatic segmentation of fiber cross sections by dual thresholding," *J. Eng. Fiber and Fabr*, vol. 7, no. 1, pp. 114–120, 2012.
- [41] V. Španěl, M. a Beran, "Obrazové segmentační techniky, skriptum VUT." http: //www.fit.vutbr.cz/~spanel/segmentace/. online, cit. 2018-06-11.
- [42] L. Vincent and P. Soille, "Watersheds in digital spaces: an efficient algorithm based on immersion simulations," *IEEE Transactions on Pattern Anal[ysis &](http://www.fit.vutbr.cz/~spanel/segmentace/) Machine Intelligence*[, no. 6, pp. 583–598, 1991](http://www.fit.vutbr.cz/~spanel/segmentace/).
- [43] Z. Ximei, W. Jinyan, R. Qiushi, and Z. Guomin, "Automatic segmentation of optic nerve fibers," in *BioMedical Engineering and Informatics, 2008. BMEI 2008. International Conference on BioMedical Engineering and Informatics*, vol. 2, pp. 561–565, IEEE, 2008.
- [44] N. Otsu, "A threshold selection method from gray-level histograms," *IEEE Transactions on Systems, Man, and Cybernetics*, vol. 9, no. 1, pp. 62–66, 1979.
- [45] A. Mitiche and I. B. Ayed, *Variational and level set methods in image segmentation*, vol. 5. Springer Science & Business Media, 2010.
- [46] D. Cremers, M. Rousson, and R. Deriche, "A review of statistical approaches to level set segmentation: integrating color, texture, motion and shape," *International journal of computer vision*, vol. 72, no. 2, pp. 195–215, 2007.
- [47] M. Kass, A. Witkin, and D. Terzopoulos, "Snakes: Active contour models," *International journal of computer vision*, vol. 1, no. 4, pp. 321–331, 1988.
- [48] D. Mumford and J. Shah, "Optimal approximations by piecewise smooth functions and associated variational problems," *Communications on pure and applied mathematics*, vol. 42, no. 5, pp. 577–685, 1989.
- [49] S. Osher and R. P. Fedkiw, "Level set methods: an overview and some recent results," *Journal of Computational physics*, vol. 169, no. 2, pp. 463–502, 2001.
- [50] X.-F. Wang, D.-S. Huang, and H. Xu, "An efficient local Chan-Vese model for image segmentation," *Pattern Recognition*, vol. 43, no. 3, pp. 603–618, 2010.
- [51] R. Cohen, "The Chan-Vese algorithm," *arXiv preprint arXiv:1107.2782*, 2011.
- <span id="page-103-0"></span>[52] T. F. Chan and L. A. Vese, "Active contours without edges," *IEEE Transactions on image processing*, vol. 10, no. 2, pp. 266–277, 2001.
- [53] H.-K. Zhao, T. Chan, B. Merriman, and S. Osher, "A variational level set approach to multiphase motion," *Journal of computational physics*, vol. 127, no. 1, pp. 179–195, 1996.
- <span id="page-103-1"></span>[54] Y. Zhang, B. J. Matuszewski, L.-K. Shark, and C. J. Moore, "Medical image segmentation using new hybrid level-set method," in *Fifth International Conference BioMedical Visualization: Information Visualization in Medical and Biomedical Informatics*, pp. 71–76, IEEE, 2008.
- <span id="page-104-0"></span>[55] P. Getreuer, "Chan-Vese Segmentation," *Image Processing On Line*, vol. 2, pp. 214–224, 2012.
- [56] G. Aubert and L. Vese, "A variational method in image recovery," *SIAM Journal on Numerical Analysis*, vol. 34, no. 5, pp. 1948–1979, 1997.
- <span id="page-104-1"></span>[57] T. Chan and L. Vese, "An active contour model without edges," in *International Conference on Scale-Space Theories in Computer Vision*, pp. 141–151, Springer, 1999.
- <span id="page-104-2"></span>[58] J. Wu, "https://sites.google.com/site/rexstribeofimageprocessing/."
- <span id="page-104-3"></span>[59] B. Xu, B. Dong, and Y. Chen, "Neural network technique for fiber image recognition," *Journal of industrial textiles*, vol. 36, no. 4, pp. 329–336, 2007.
- <span id="page-104-4"></span>[60] F. Rosenblatt, "The perceptron: a probabilistic model for information storage and organization in the brain.," *Psychological review*, vol. 65, no. 6, p. 386, 1958.
- <span id="page-104-5"></span>[61] L. J. Feng, Y. J. Yu, T. Z. Min, Y. Y. Kun, and W. Dong, "Design of a separating algorithm for overlapping cell images," *Journal of Computer Research and Development*, vol. 2, pp. 228–232, 2000.
- <span id="page-104-6"></span>[62] X. Bai, C. Sun, and F. Zhou, "Splitting touching cells based on concave points and ellipse fitting," *Pattern recognition*, vol. 42, no. 11, pp. 2434–2446, 2009.
- <span id="page-104-7"></span>[63] Z. Yaning, W. Xiongying, Y. Supping, Z. Peifeng, and W. Shanyuan, "A segmentation algorithm for autonomous separation of cotton fiber cross-section." unpublished.
- <span id="page-104-8"></span>[64] Y. Wan, L. Yao, B. Xu, and X. Wu, "Separation of clustered fibers in crosssectional images using image set theory," *Textile Research Journal*, vol. 79, no. 18, pp. 1658–1663, 2009.
- [65] K. Hrbacek and T. Jech, *Introduction to Set Theory, Revised and Expanded*. Crc Press, 1999.
- <span id="page-104-9"></span>[66] G. Borgefors, "Distance transformations in digital images," *Computer vision, graphics, and image processing*, vol. 34, no. 3, pp. 344–371, 1986.
- [67] J. Militký, "Specifics of pet micro-fibers dyeing." Unpublished manuscript, 2000.
- <span id="page-104-11"></span>[68] K. Dana, *Interní norma 11-108-01/01. Definice. Geometrické vlastnosti vláken.* TUL, Liberec, 2002.
- <span id="page-104-10"></span>[69] D. Křemenáková, J. Rubnerová, and A. Aneja, "Influence of fiber geometry on polyester yarn packing density and porosity," in *8th Int. Conf. STRUTEX, Technical University of Liberec, Czech republic*, pp. 435–440, 2001.
- [70] D. Křemenáková, *Structure of cotton type yarns*. PhD thesis, TUL, Liberec, 1997.
- <span id="page-105-0"></span>[71] B. Neckář, *Morfologie a strukturní mechanika obecných vlákenných útvarů*. Technická univerzita v Liberci, Fakulta textilní, 2001.
- <span id="page-105-1"></span>[72] R. Barker and D. Lyons, "Determination of fiber cross-sectional circularity from measurements made in a longitudinal view," *Journal of Engineering for Industry*, vol. 101, no. 1, pp. 59–64, 1979.

### **Seznam publikovaných prací autora disertační práce**

- [1] HANČIL, D. aj. Inspection of Nanofibrous Cloth Defects for Industrial Application.WSEAS Transactions on Information Science and Applications 1. vyd. World Scientific and Engineering Academy and Society (WSEAS), 2017, roč. 14, č. 2017. S. 82 – 88. ISSN 1790-0832.
- [2] JAŠÍKOVÁ, D. aj. Optoelectronic System for Control of Nanofiber Materials Production Using Wire Electrospinning Process.WSEAS Transactions on Electronics 1. vyd., 2017, roč. 8, č. 2017. S. 48 – 58. ISSN 1109-9445.
- [3] JAŠÍKOVÁ, D. aj. A visualization of rising fibres from wire technology process.Nanofibers, Applications and Related Technologies - NART 2015, Conference Proceedings 1. vyd. Technical University of Liberec, Czech Republic: Technical University of Liberec, Czech Republic, 2015. S. 75 – 86. ISBN 978- 80-7494-265-5.
- [4] JAŠÍKOVÁ, D., HANČIL, D. a KOPECKÝ, V. Drop movement analysis on inclined surface for the adhesion coefficient determination.2015 IEEE International Workshop of Electronics, Control, Measurement, Signals and their application to Mechatronics (ECMSM) 1. vyd. Liberec: IEEE, 2015. S.  $1-5$ . ISBN 978-1-4799-6972-2.
- [5] HANUŠ, J. aj. Research of New Principles for Sensor Systems [souhrnná výzkumná zpráva], 2014.

# **A Reprezentativní vzorky tvrdých řezů**

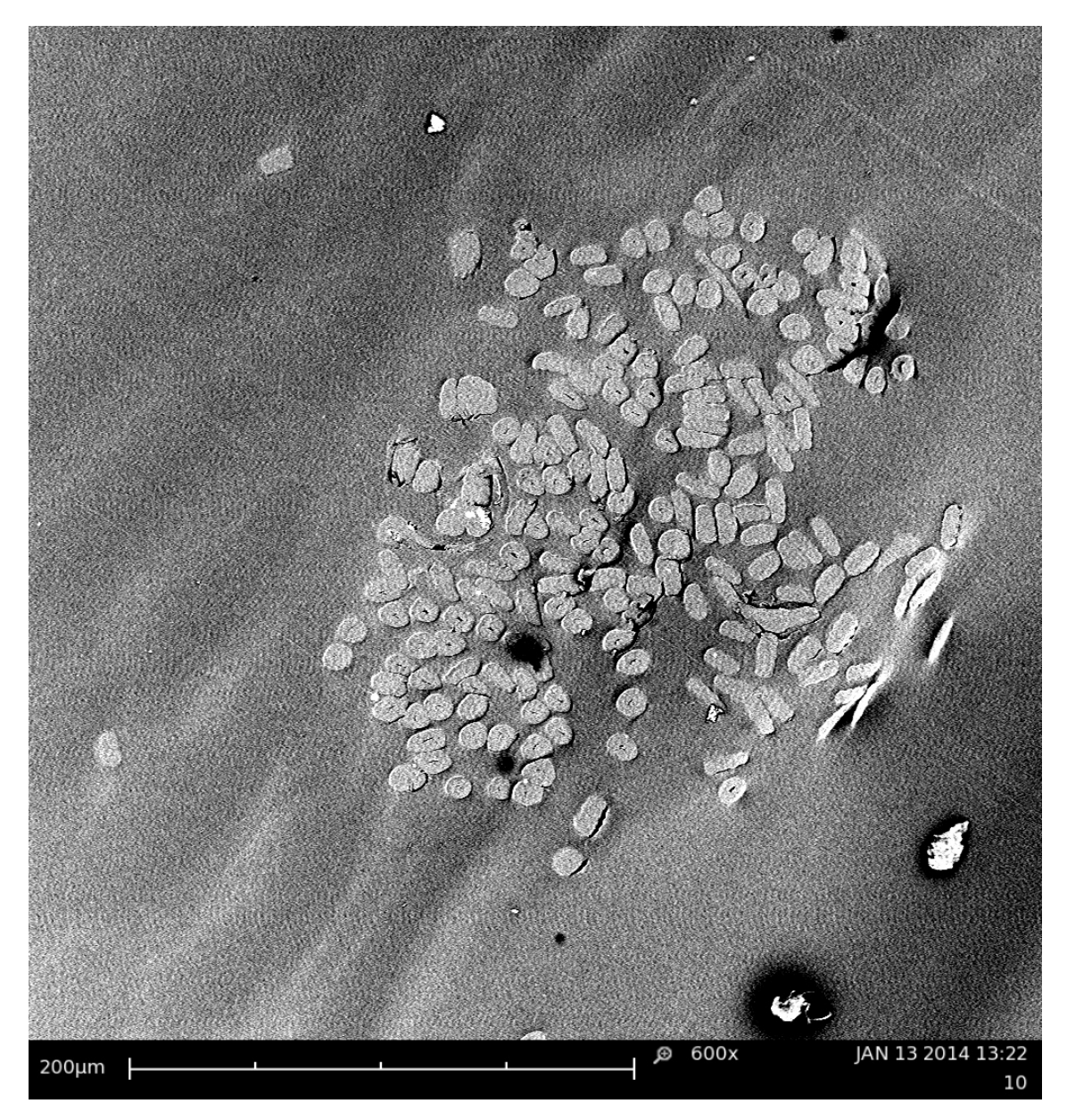

Obr. A.1: Tvrdý řez – zvětšení 600krát.

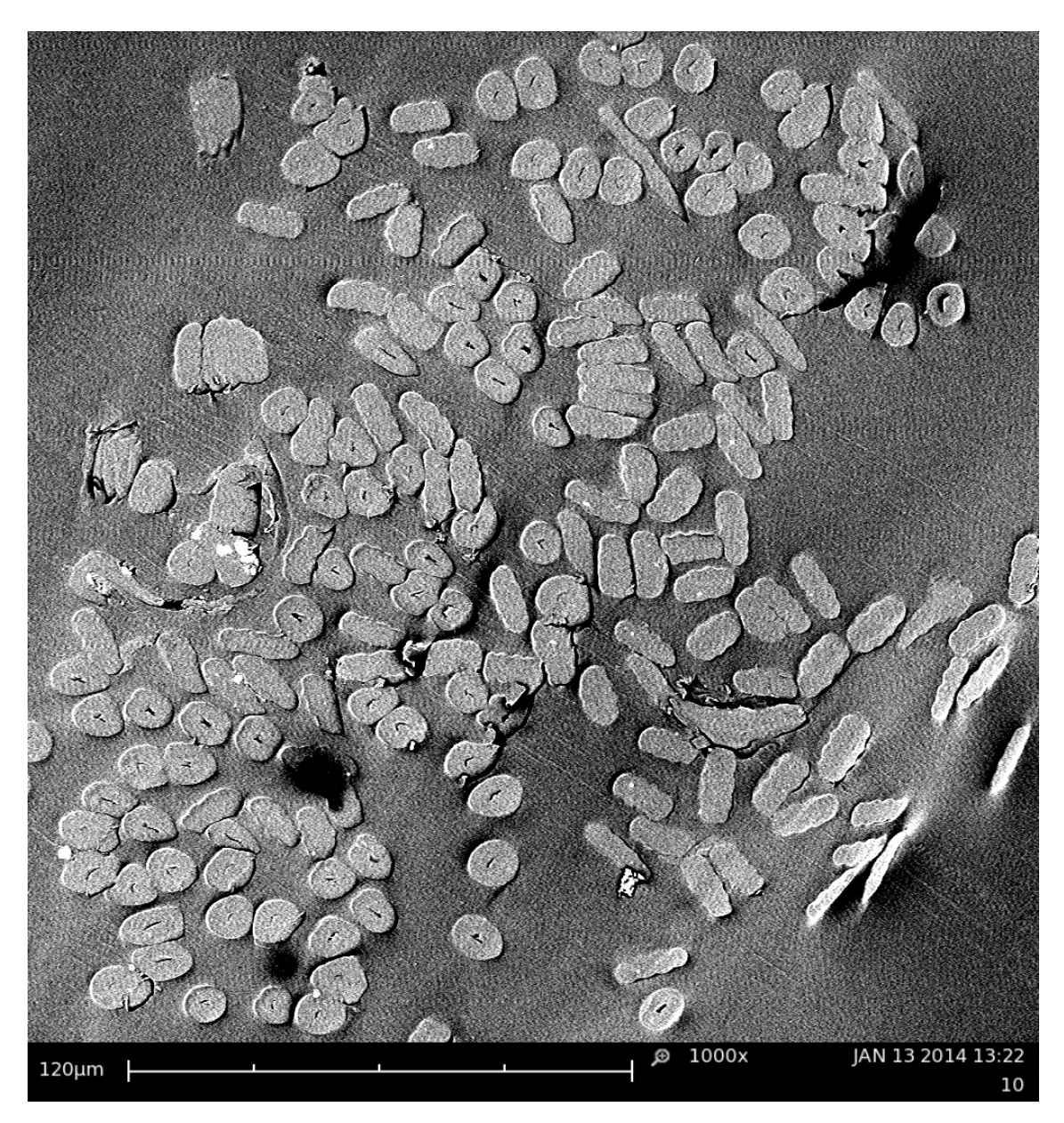

Obr. A.2: Tvrdý řez – zvětšení 1000 krát, horší kvalita.
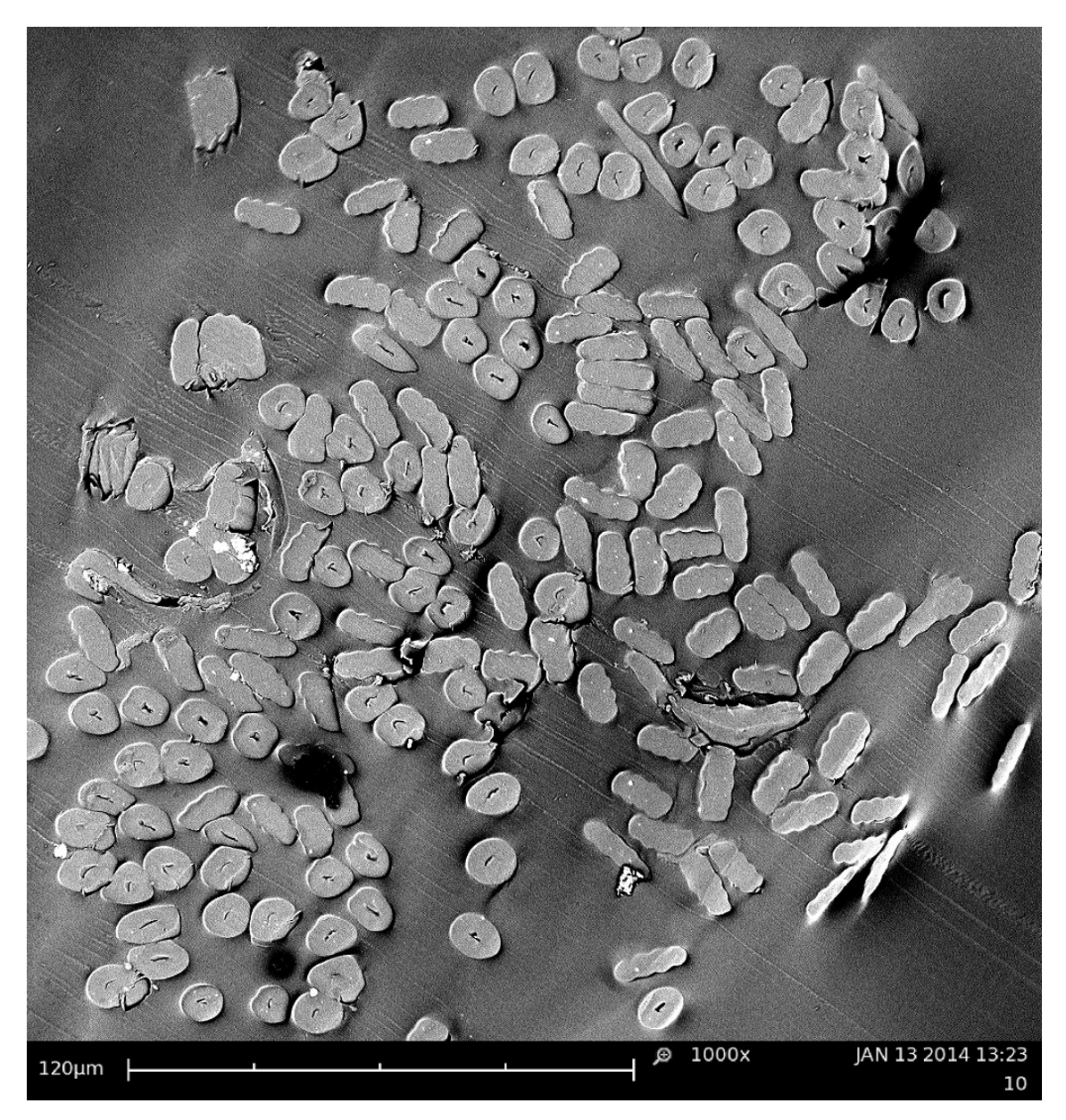

Obr. A.3: Tvrdý řez – zvětšení 1000 krát, lepší kvalita.

## **B Reprezentativní vzorky měkkých řezů obarvených přízí**

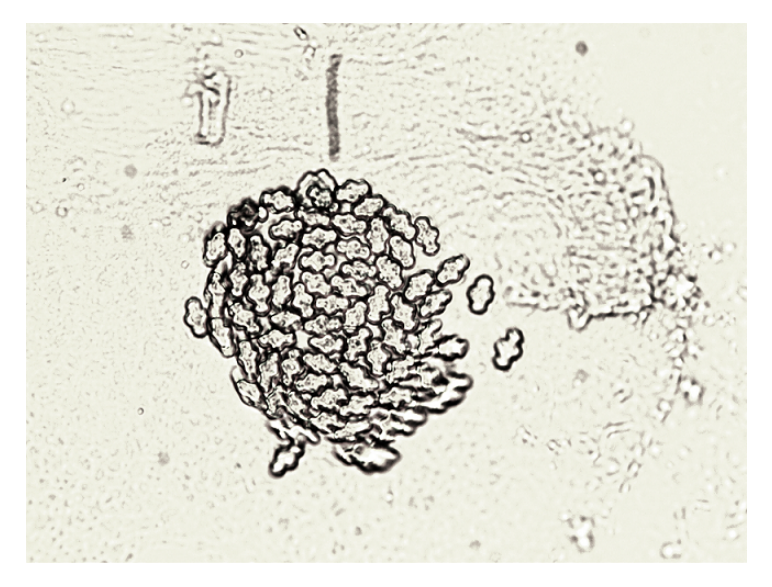

Obr. B.1: Měkký řez řez – CoolMax.

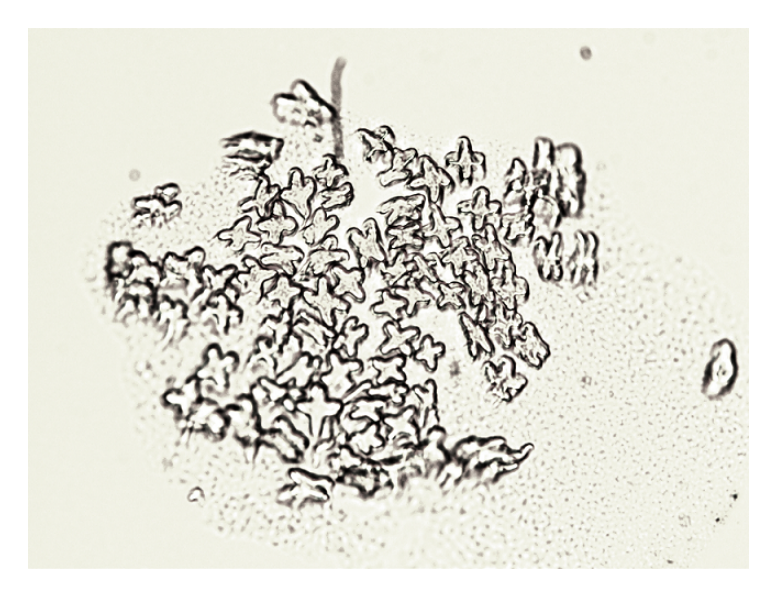

Obr. B.2: Měkký řez řez – CoolPlus.

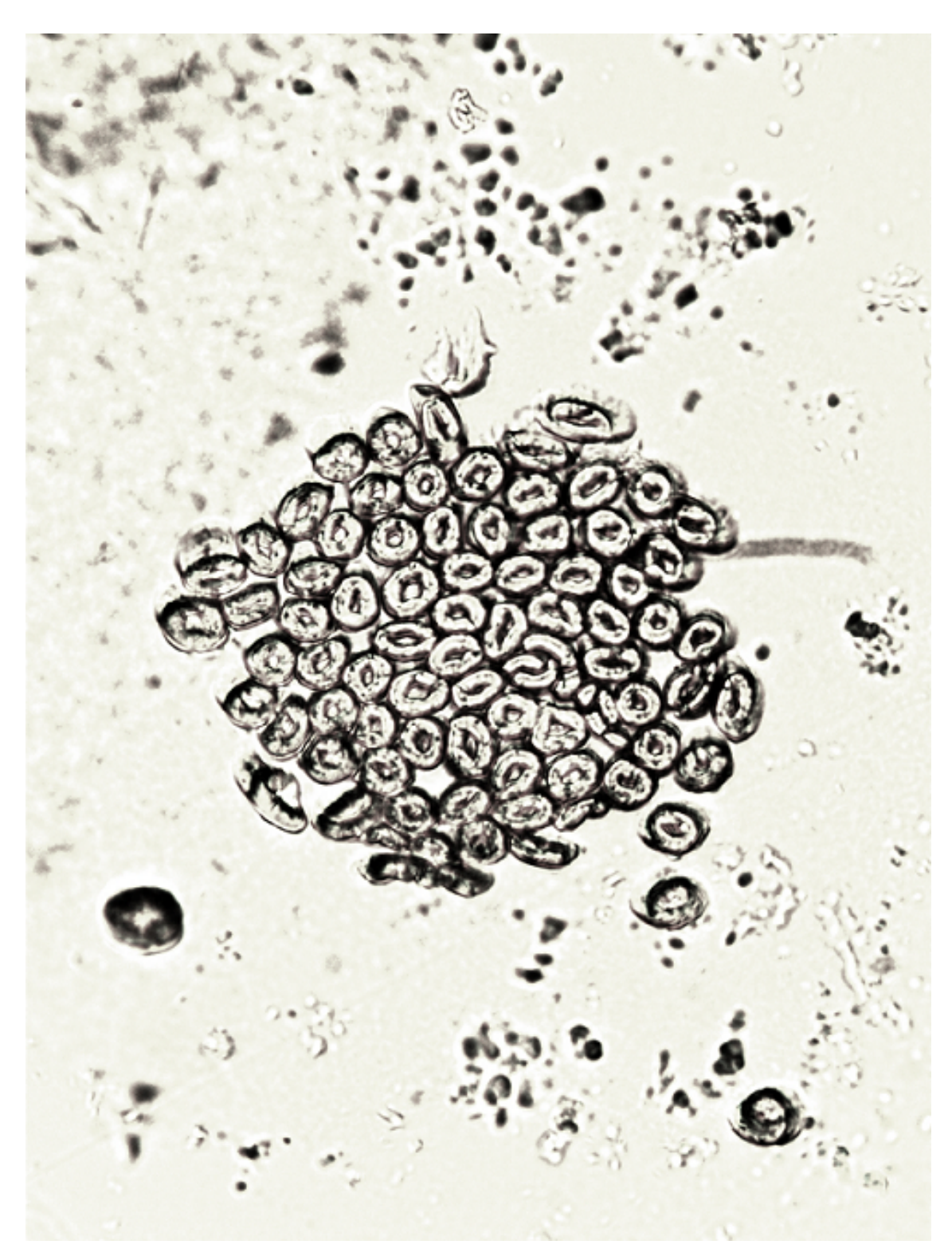

Obr. B.3: Měkký řez řez – ThermoLite. Obrázek je z důvodu využití plochy stránky o 90 stupňů otočen.

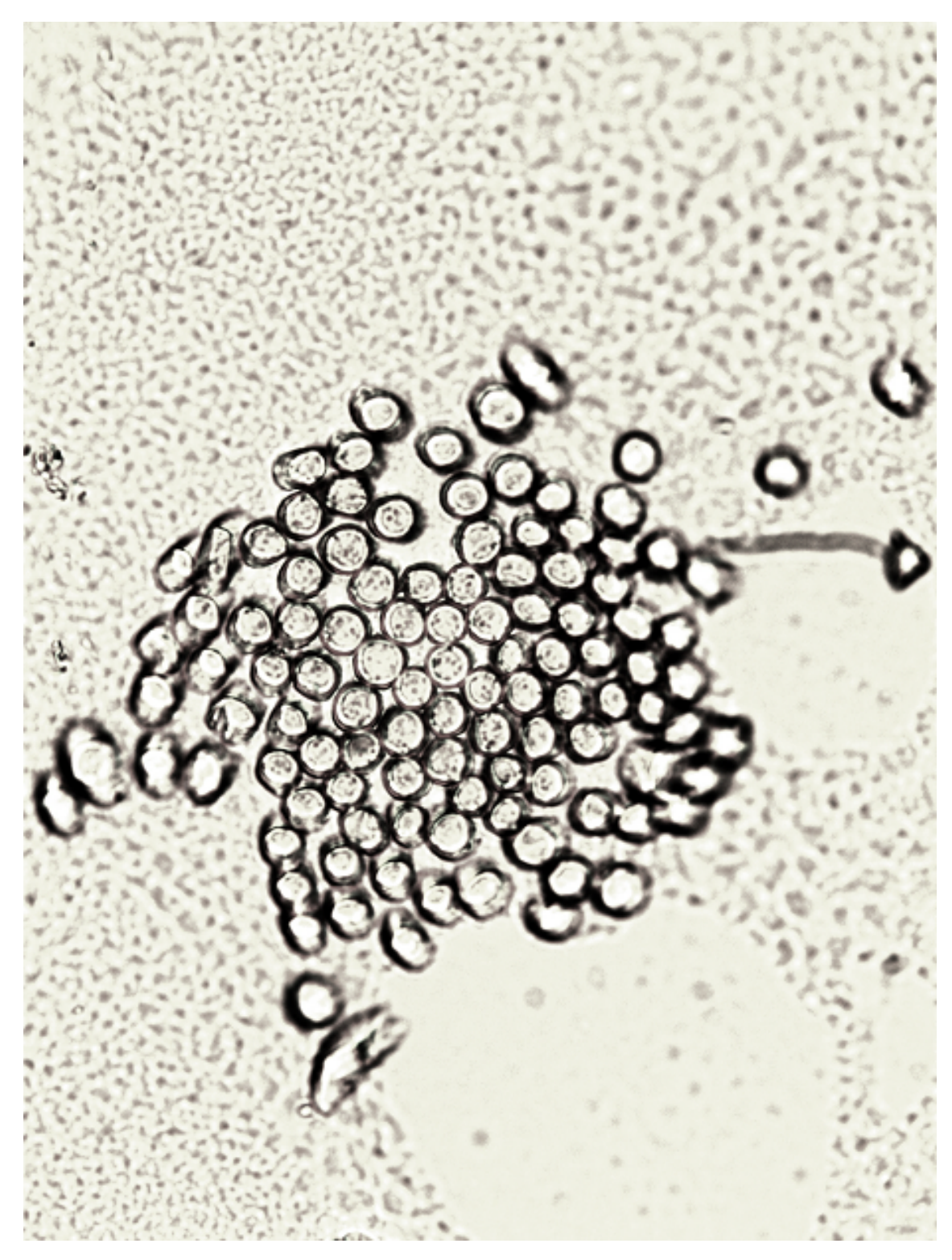

Obr. B.4: Měkký řez řez – Ring Yarn. Obrázek je z důvodu využití plochy stránky o 90 stupňů otočen.

#### **C Ukázka vlivu materiálu uvažovaných na nesení příze na průchod RTG záření**

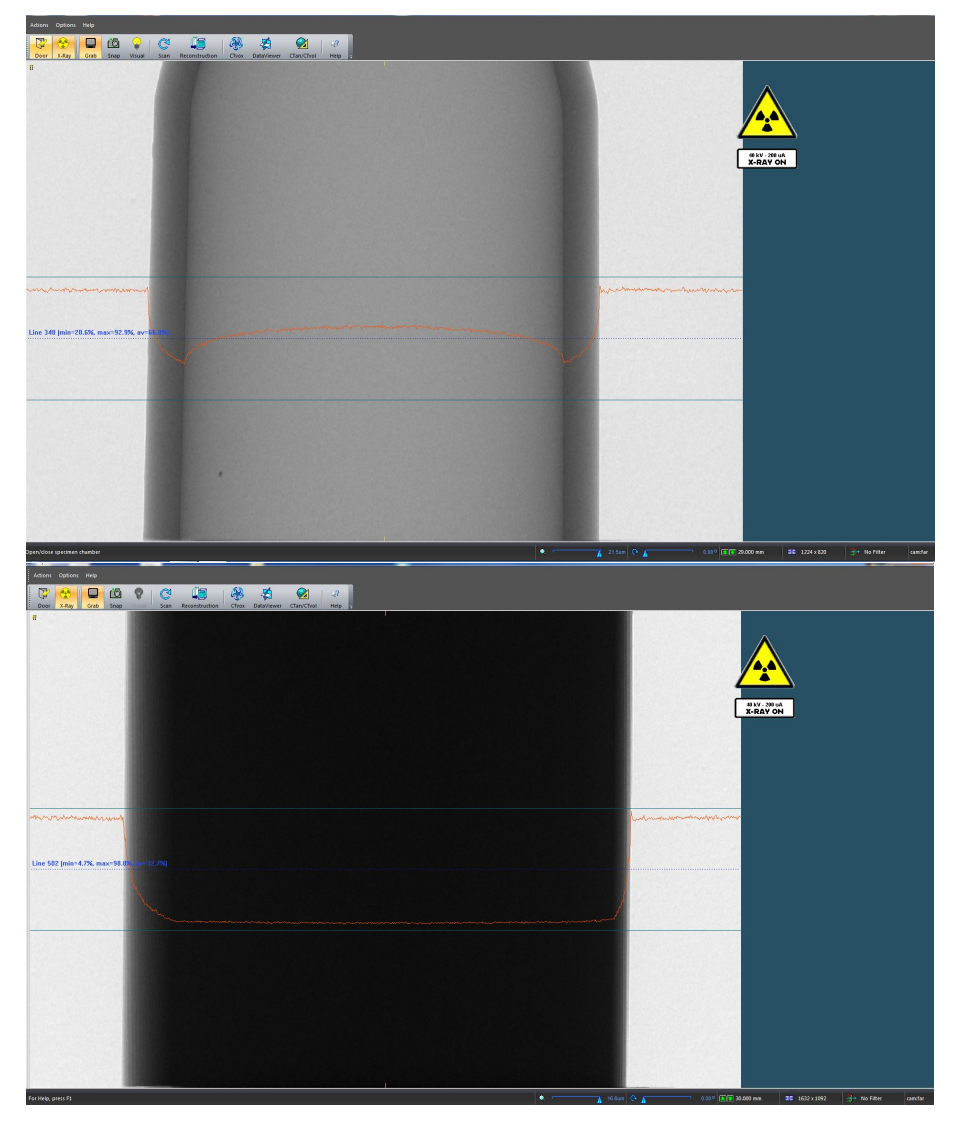

Obr. C.1: CT obraz materiálů uvažovaných pro podporu příze – plastová zkumavka a dole Murtfeldt.

# **D Výstup pilotního měření pracoviště CEI-TEC**

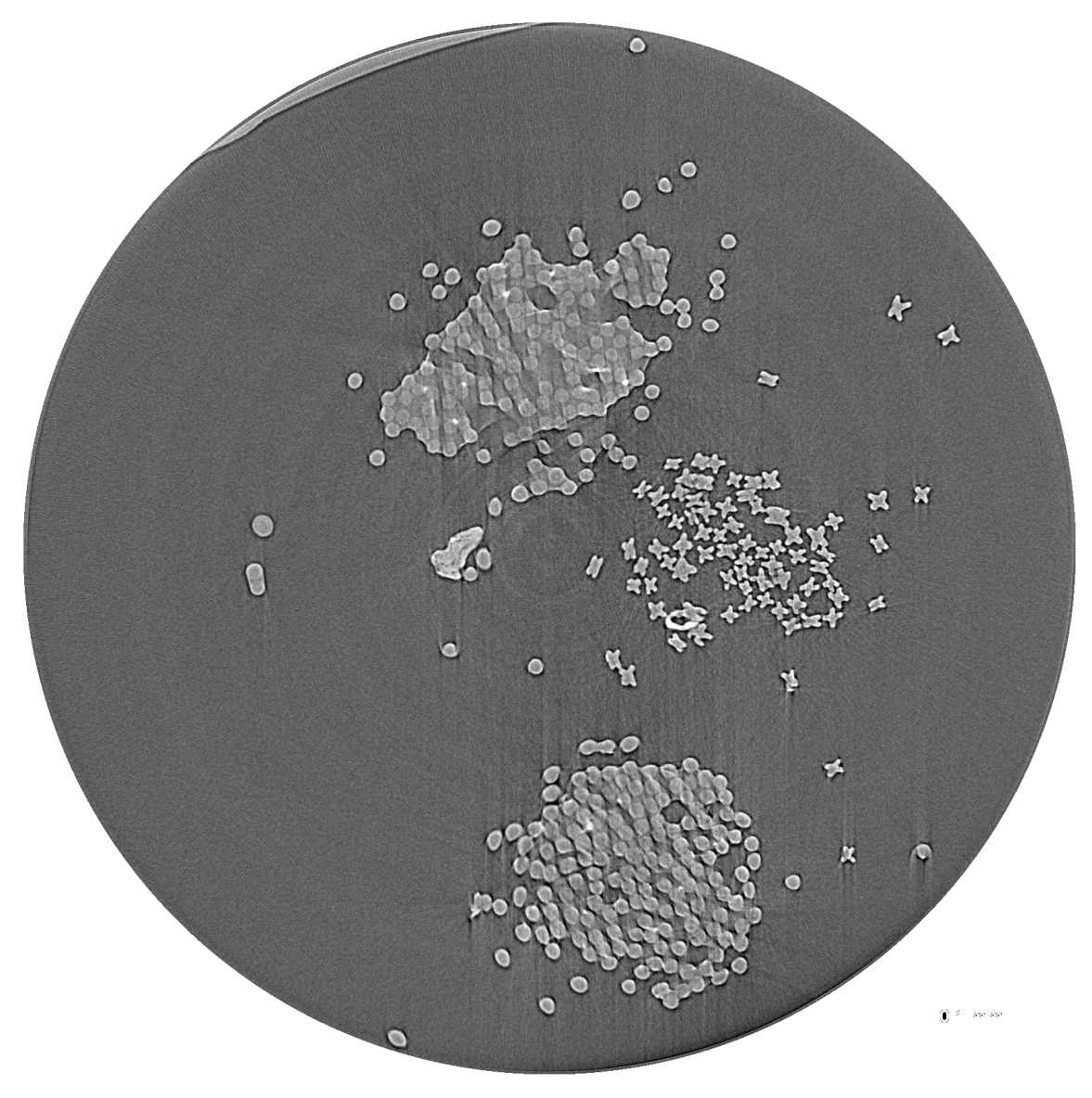

Obr. D.1: Prvotní snímání pracoviště CEITEC.

## **E Ukázka řezu z finálního snímání pracoviště CEITEC**

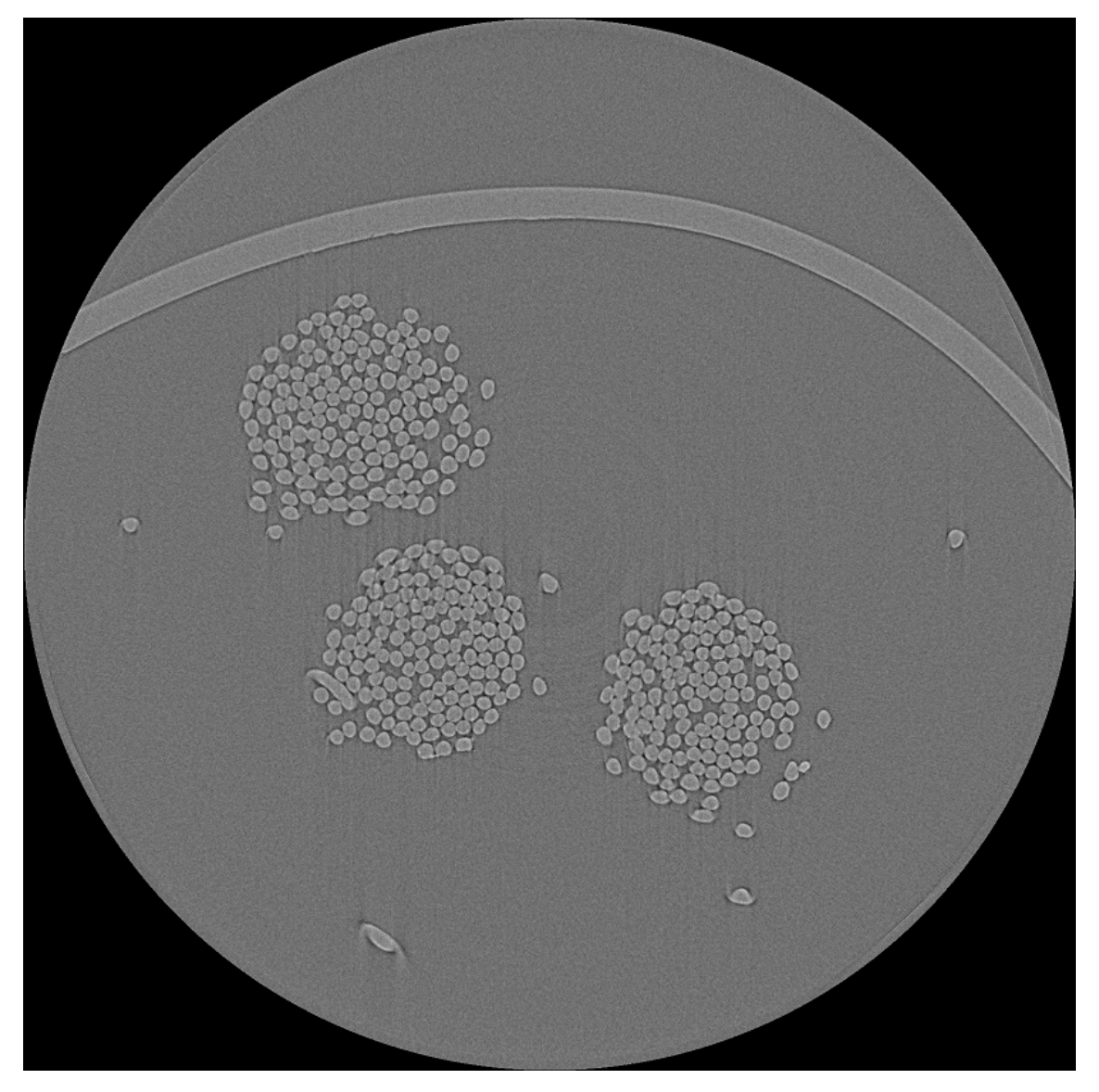

Obr. E.1: Jeden z finálních snímků pracoviště CEITEC.

**F Ukázka kvality výsledné segmentace na jednotlivá vlákna z hlediska přesnosti lokalizace a počtu vláken**

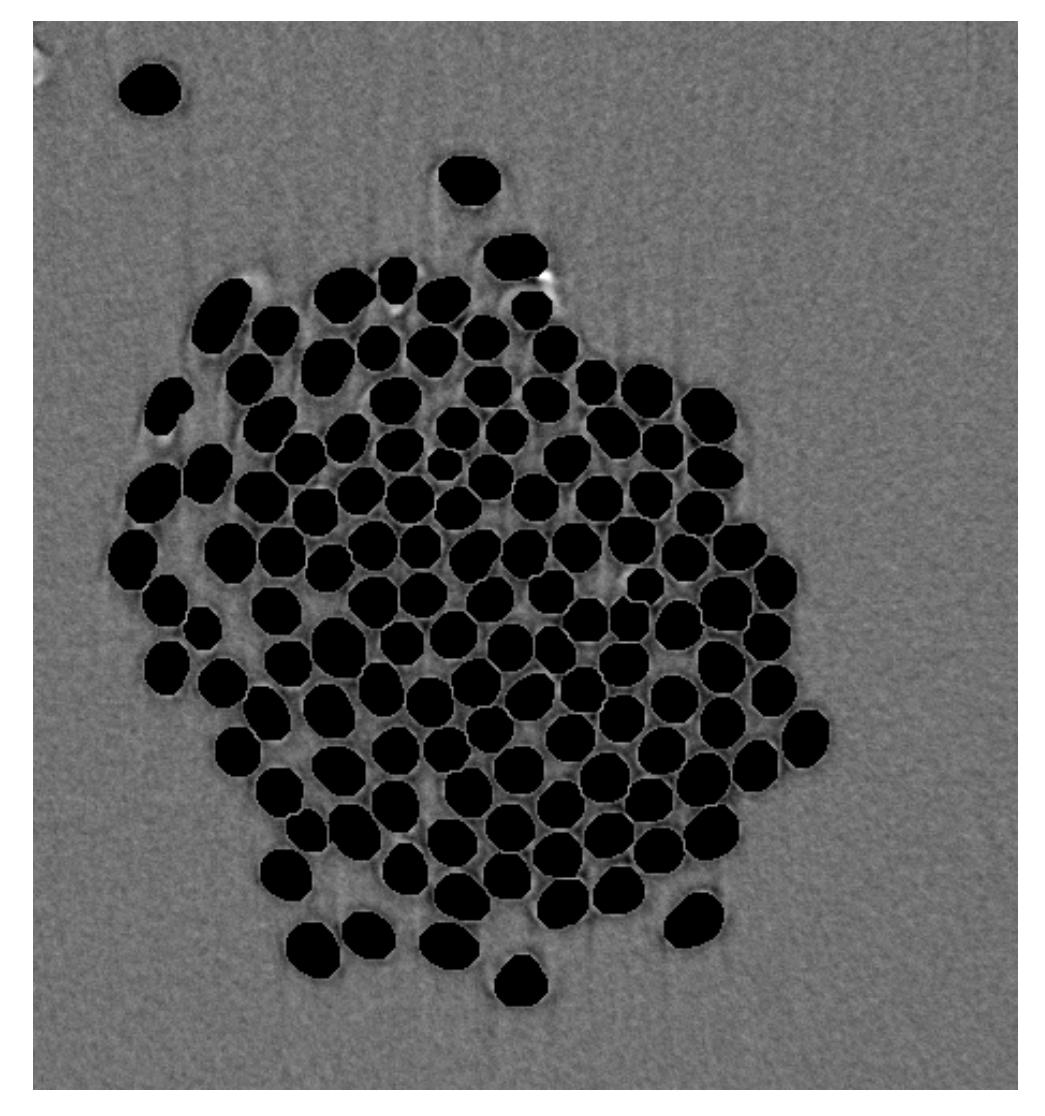

Obr. F.1: Ukázka kvality výsledné segmentace (plochy) na jednotlivá vlákna z hlediska přesnosti lokalizace a počtu vláken.

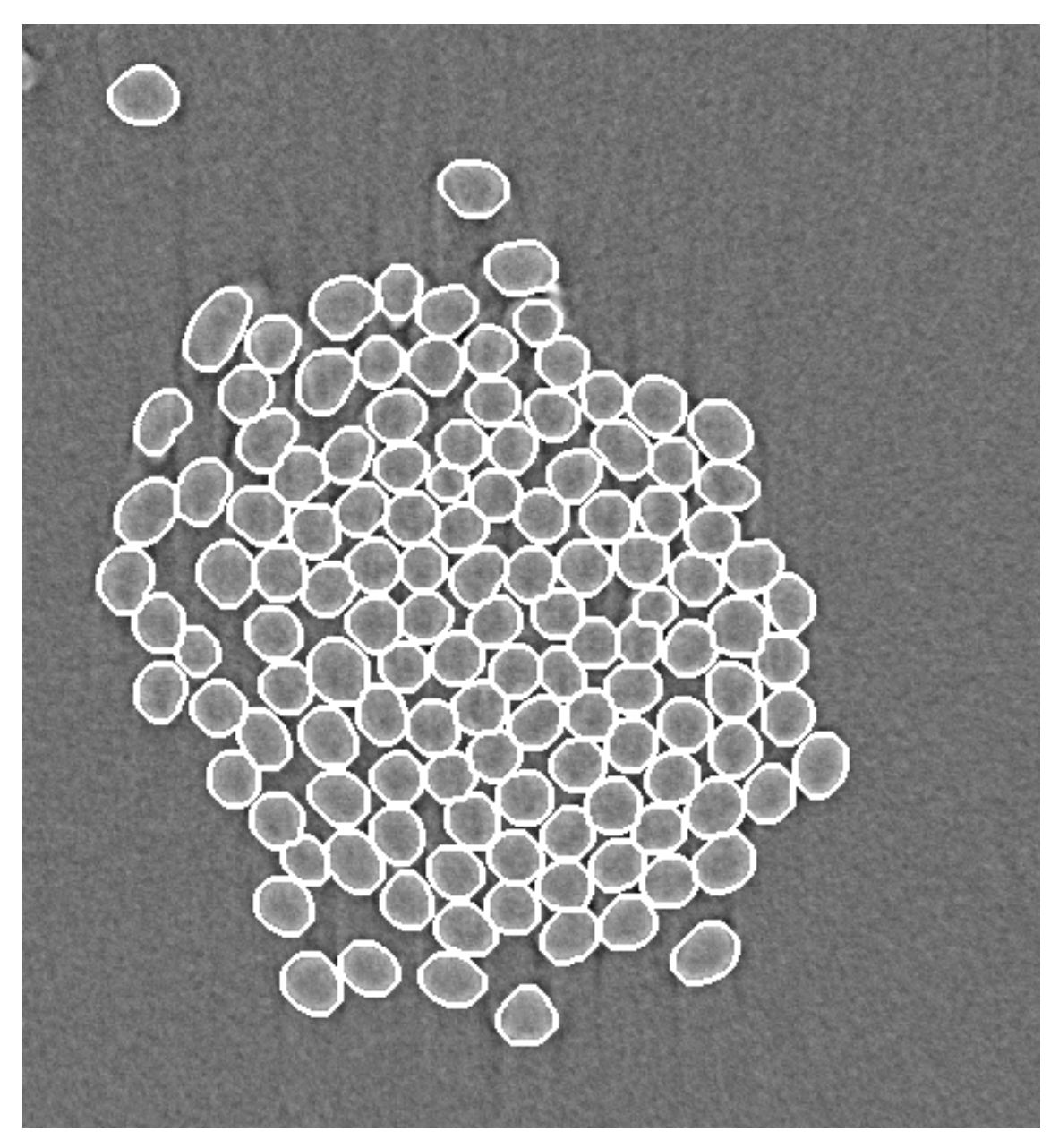

Obr. F.2: Ukázka kvality výsledné segmentace (kontury) na jednotlivá vlákna z hlediska přesnosti lokalizace a počtu vláken.

## **G Ukázka průběhu radiálního zaplnění podél osy příze**

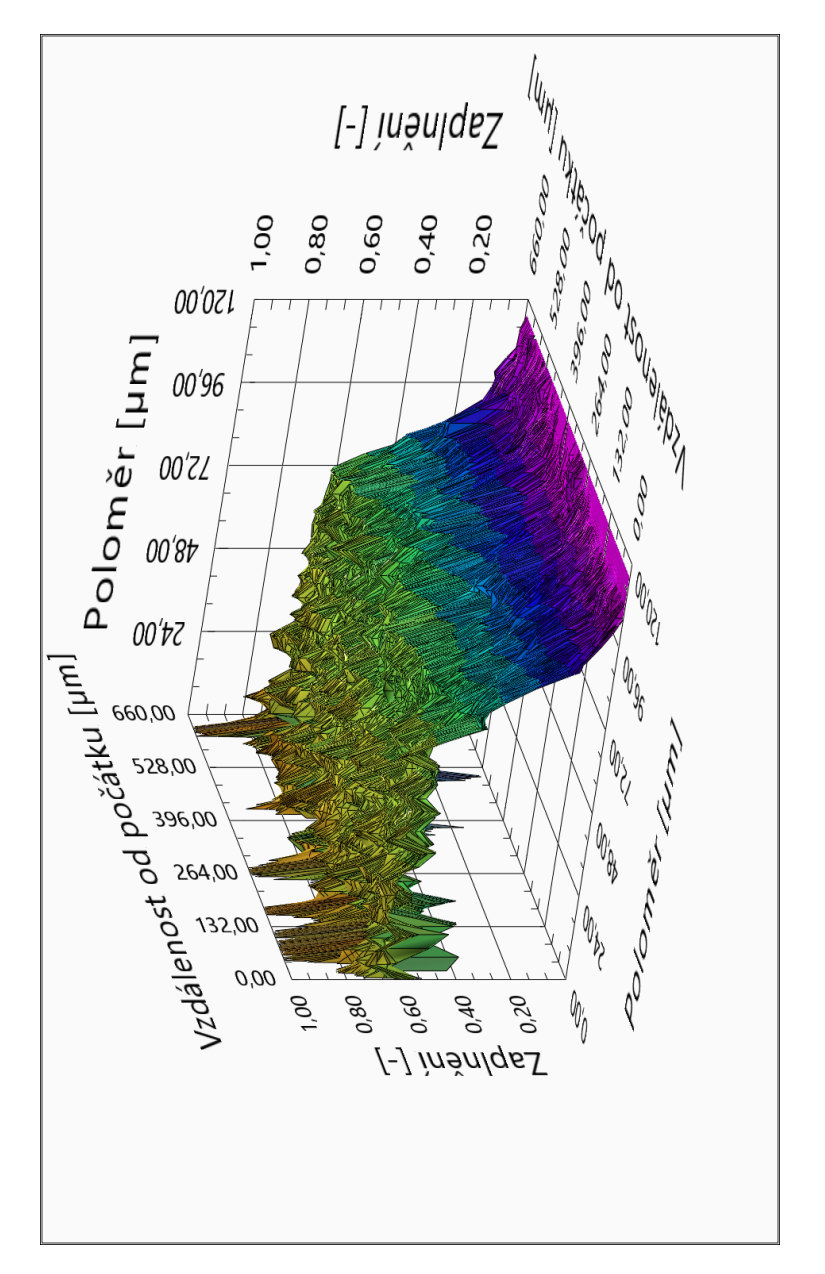

Obr. G.1: Průběh radiálního zaplnění podél příze s parametrem *h* = 4 *µm*.

#### **H Ukázka výstupních dat z nelineárního modelu**

Tabulka H.1: Ukázka výstupních dat z nelineárního statistického modelu pro rekonstrukci 3D trajektorií.

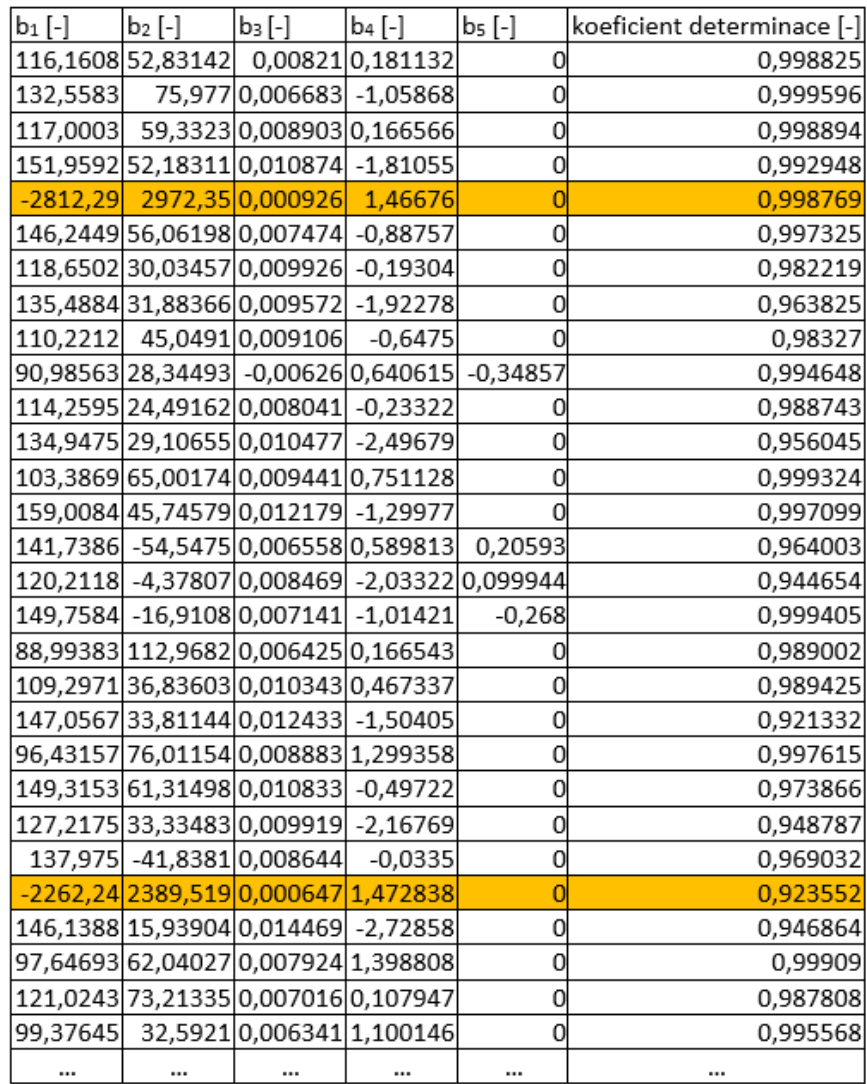